**High Energy Resolution Analysis** 

**Deep Level Transient Spectroscpy** 

# FT 1230 HERA DLTS System

Dr. Ludwig Cohausz **Phystech GmbH** Moosburg Germany

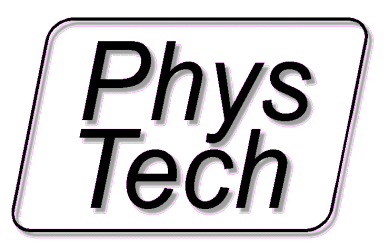

What is DLTS

What is needed for DLTS measurements

How to analise the measurement results

DLTS evaluations of the FT1230 DLTS system

Correlastion DLTS Fourier DI TS Laplace DLTS Deconvolution DLTS

Special measurement possiblities

Isothermarl timeconstant scan Direct capture measurements

We are looking at a semiconductor crystal with electric active atoms so called traps. These are what we want to analyse We want to know:

- 1. The total no. Traps, the trap concentration
- 2. The kind of the trap material,
- 3. The trap distribution

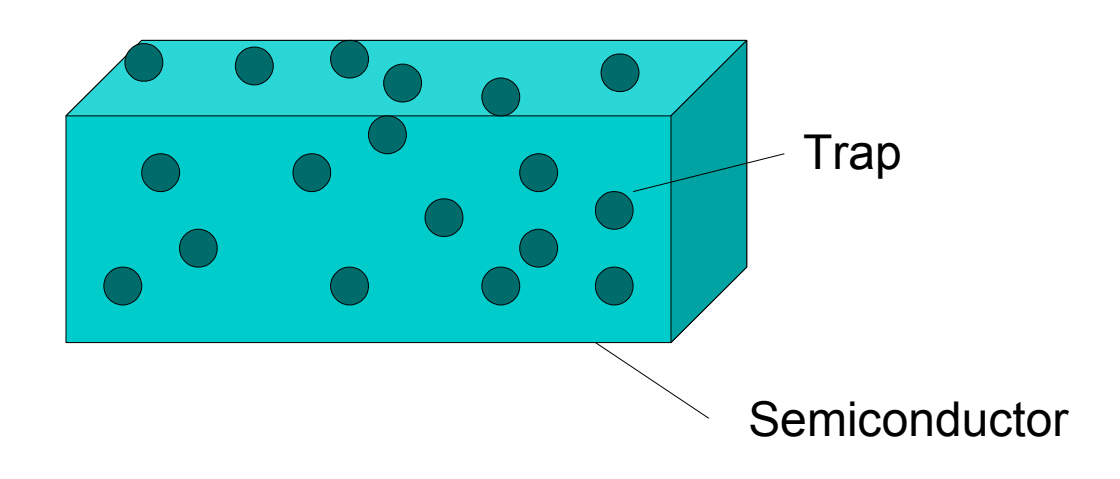

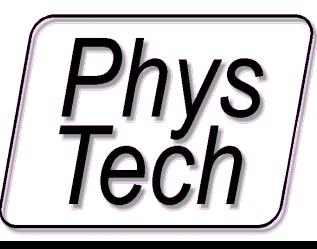

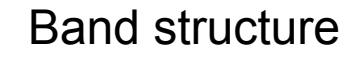

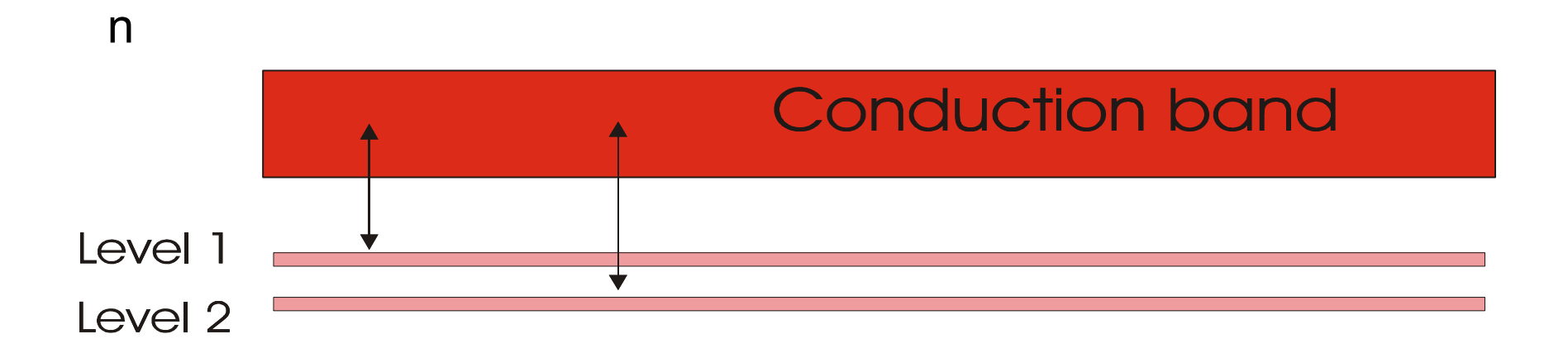

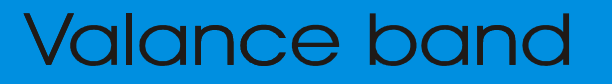

1 level ;  $n>> p$  ;  $n>> N$ 

n1 = NT \* exp (- t/τ )  $\qquad \tau = \sigma_{\tau} \, \mathsf{X}_{\mathsf{T}} \,$  exp(- ΔH<sub>T</sub> / kT),

Ln(τ) = ln(σ<sub>T</sub> \*X<sub>T</sub>) - ΔH<sub>T</sub> / kT, Arrhenius Plot: Ln( $\tau$ ) vers. 1/T, slope:  $\Delta H$ <sub>T</sub>, intercept:  $\sigma$ <sub>T</sub> \*X<sub>T</sub>

1. n has to be detected. Possibly the capacitance of a diode or by the leakage current of a diode

2. The change of the free electron concentration with time has to be detected to get the trap electron emission concentration and timeconstant

3. DC(t) has to be measured as a function of the temperature to get the Materal parameters Energy and capture cross section.

C =εA / W

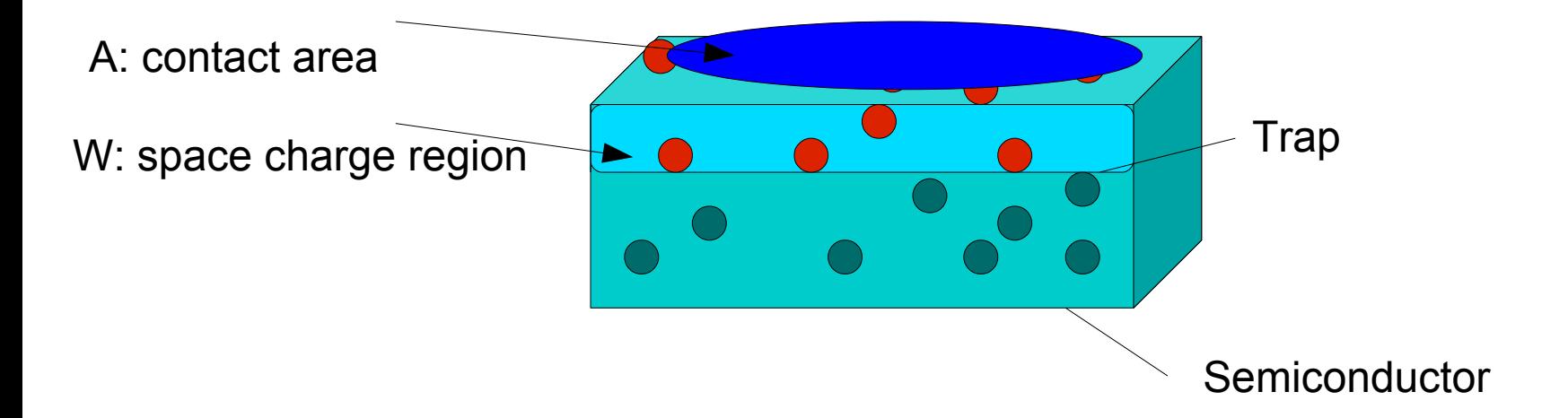

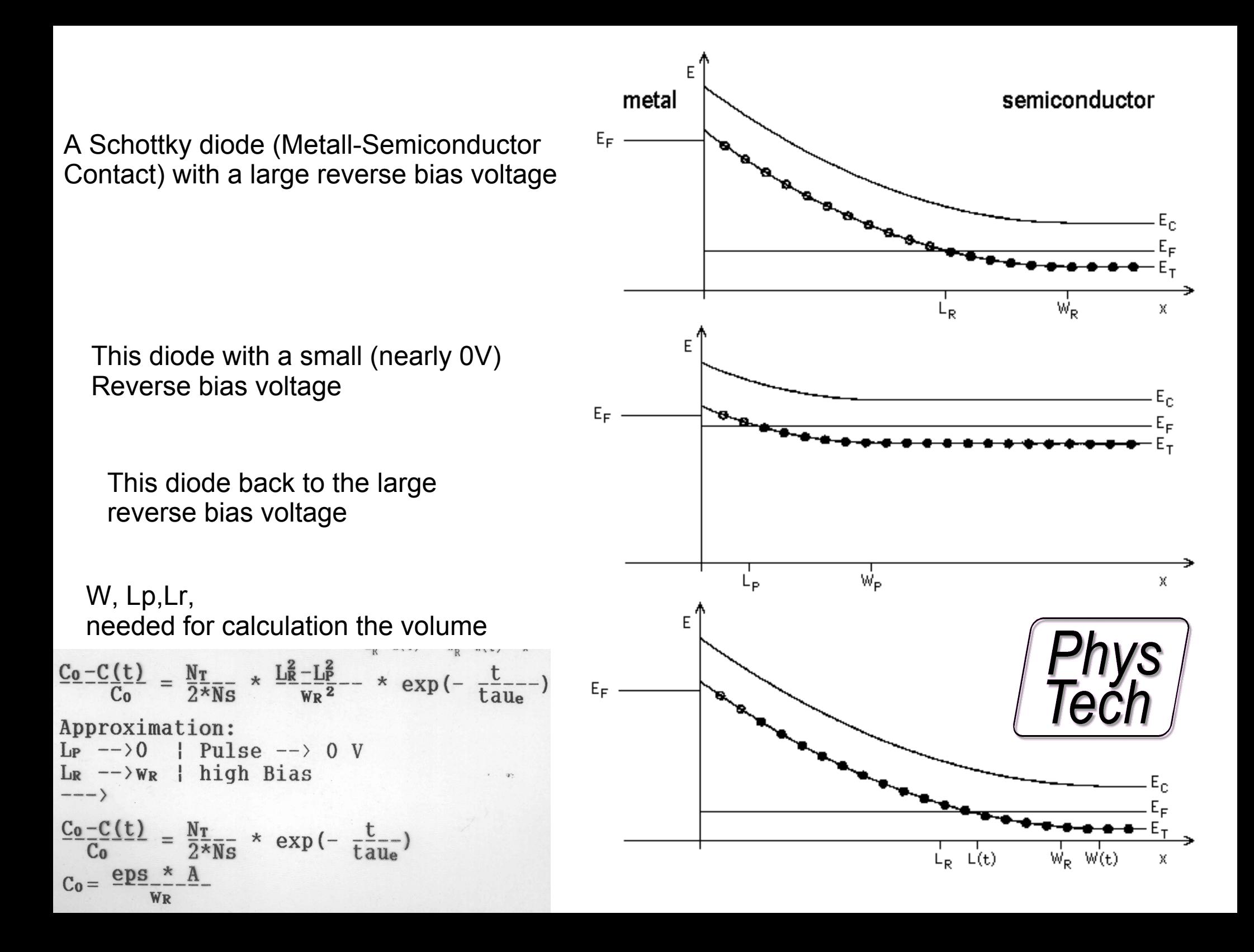

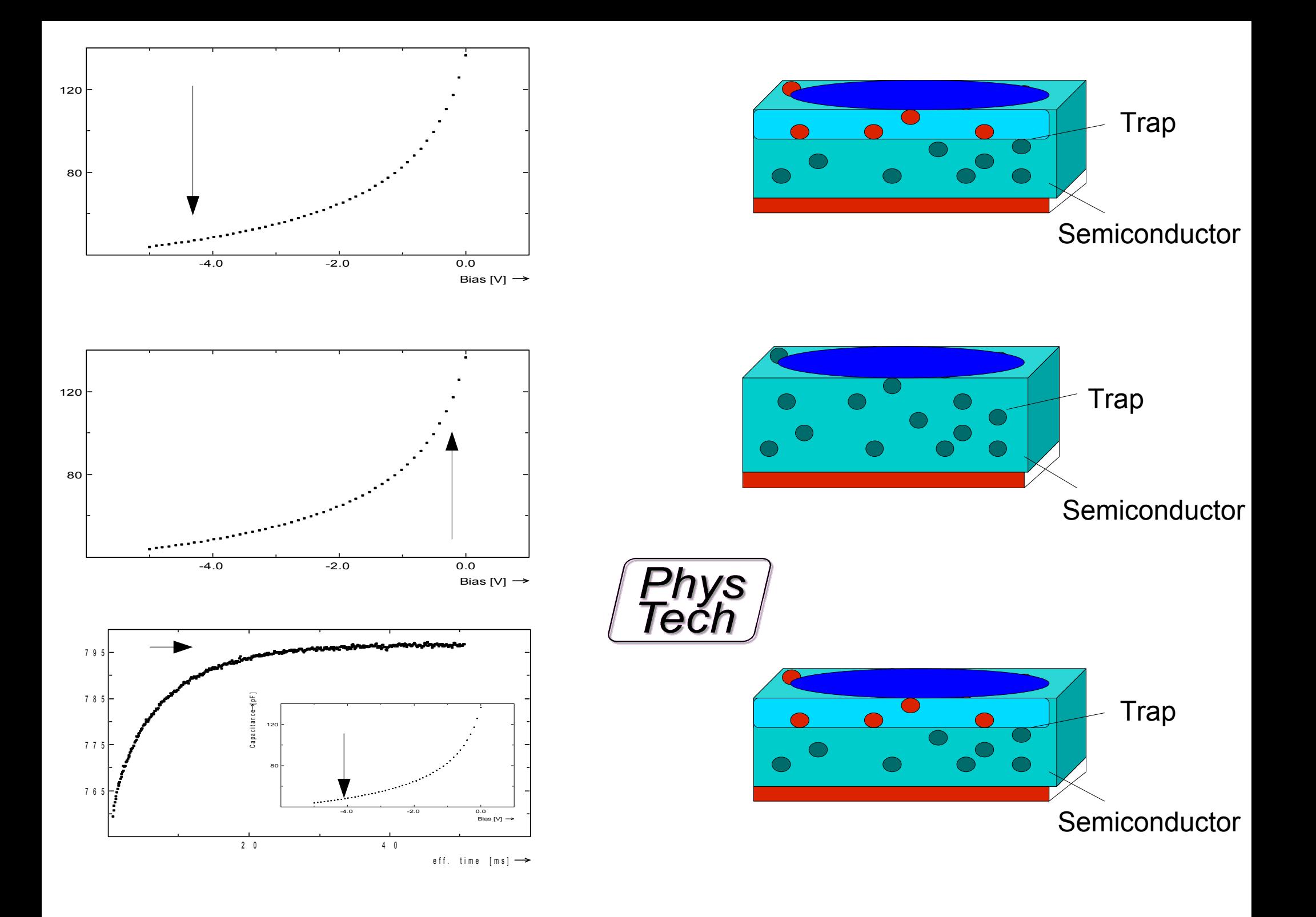

#### **Needs**

Sensitive capacitance meter (compensation mode)

Timedependant data acquisition

Variable sample temperature

Timeconstant evaluation software

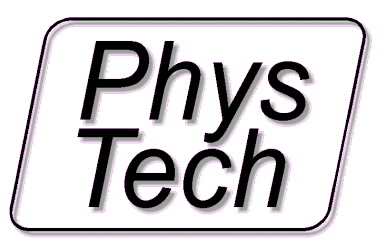

Phystech Sensitive capacitance meter (compensation mode)

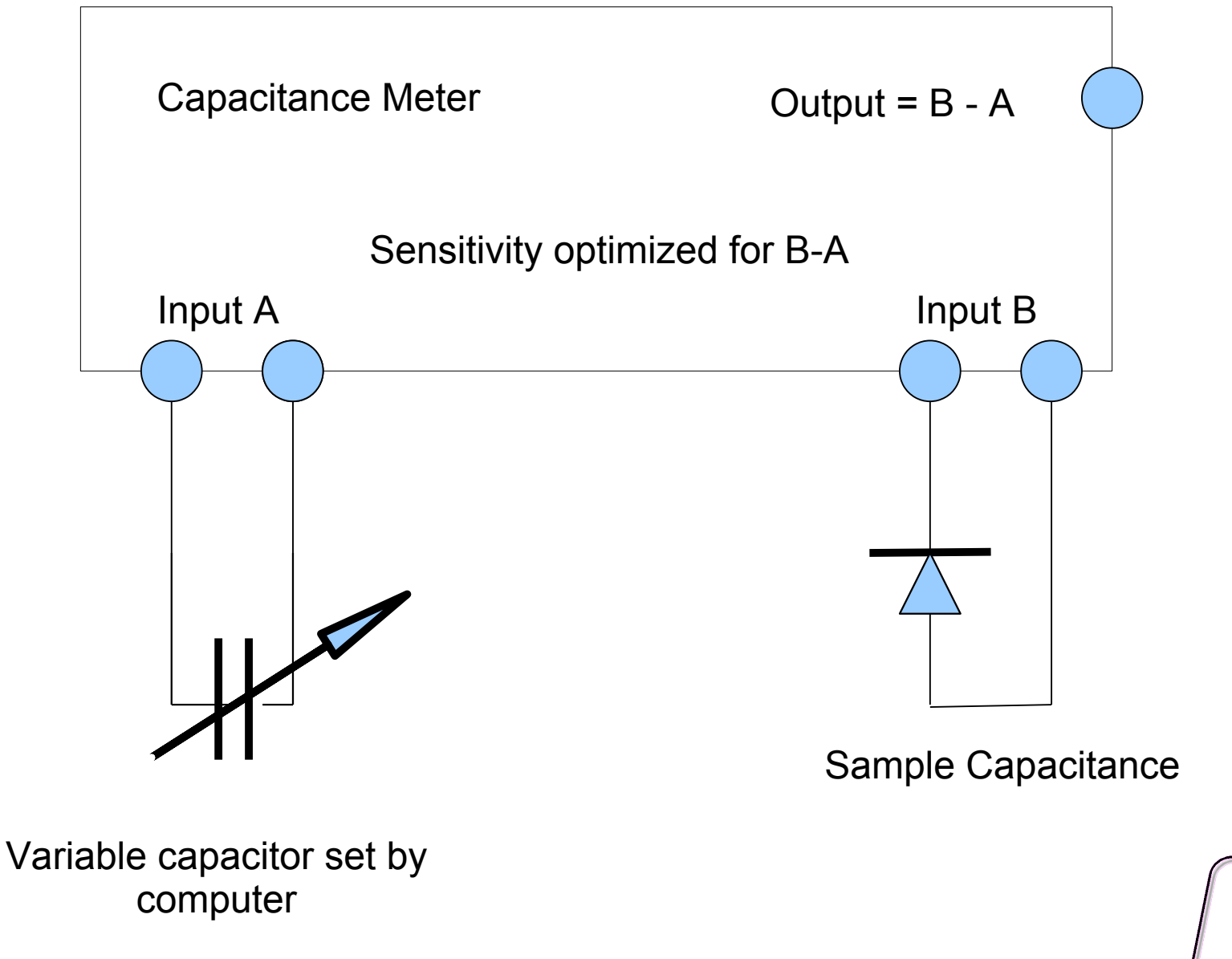

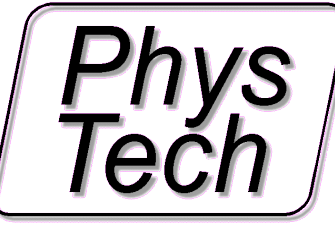

### **Specifications:**

#### **Phystech Capacitancemeter**

with automatic reverse bias capacitance compensation and automatic range setting

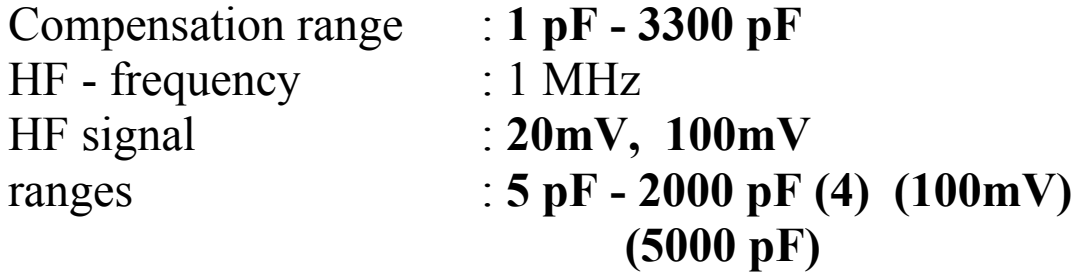

Current measurement amplifier with automatic range setting max. measurement current : 15 mA

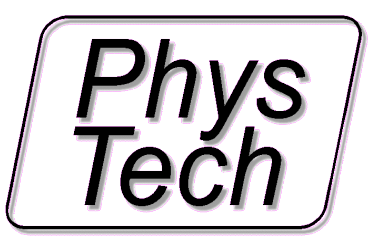

## HERA DLTS FT1230

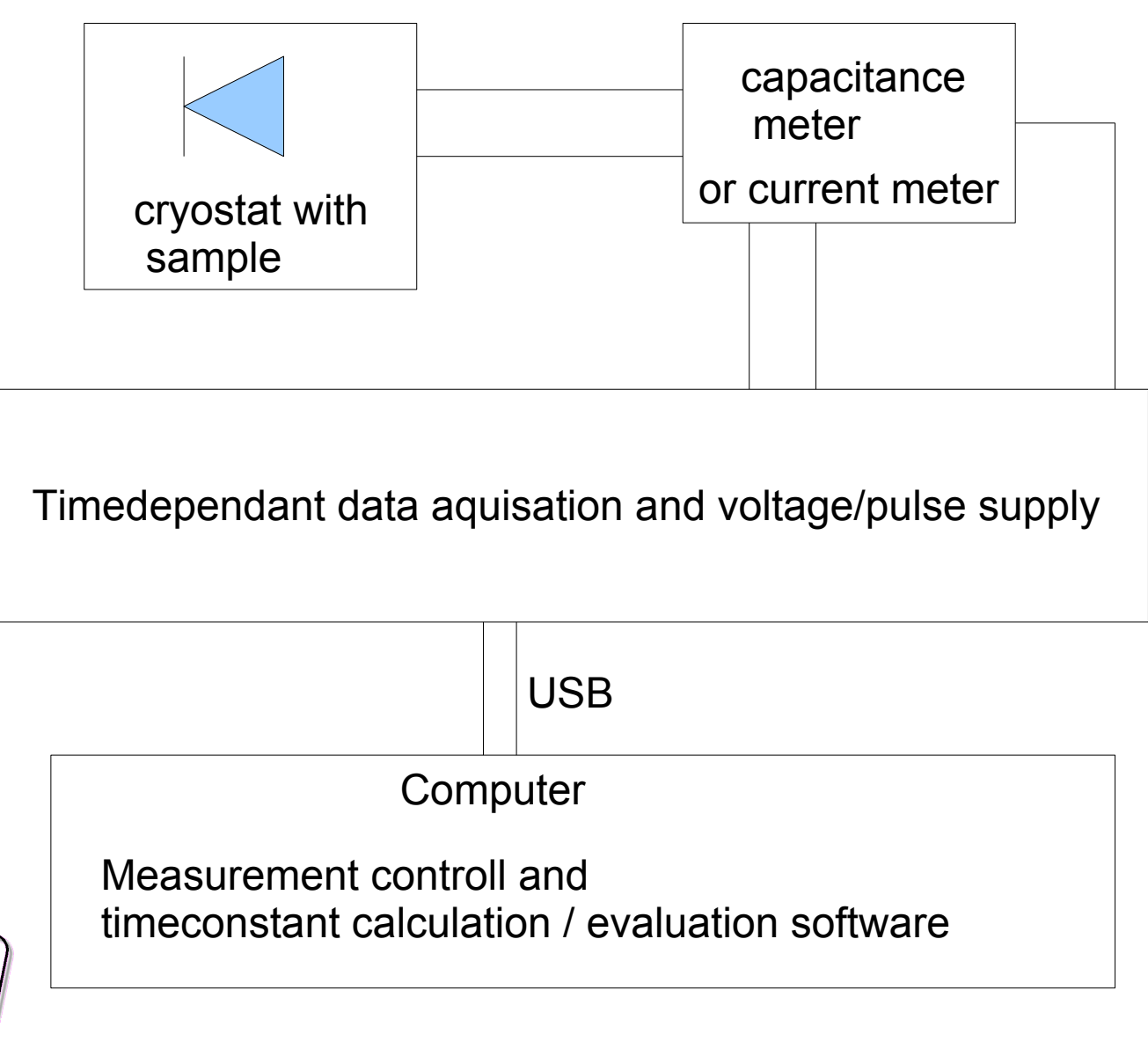

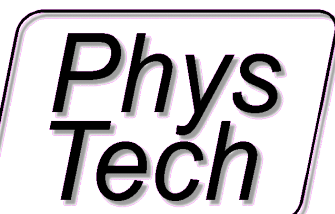

# **Specifications:**

#### **Bias-/Pulsvoltage source**

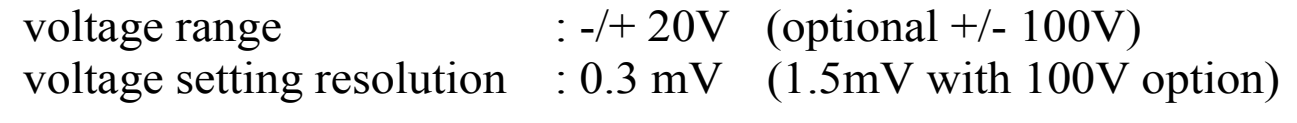

internal shortest Pulswidth : 10 micro second (1V/micros)  **external fast pulse generator : 20 ns** (+/- 10V) **longest Pulswidth : > 100h**

**optical pulse trigger available at the option port for TTL modulation inputs of Laser power supplies**

Computer controlled Amplifier with automatic gain setting gain range : **1 - 100 000**

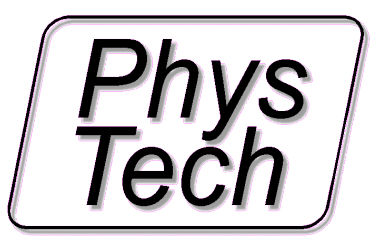

### **Specifications:**

#### Digital transient recorder **with variable oversampling technic**

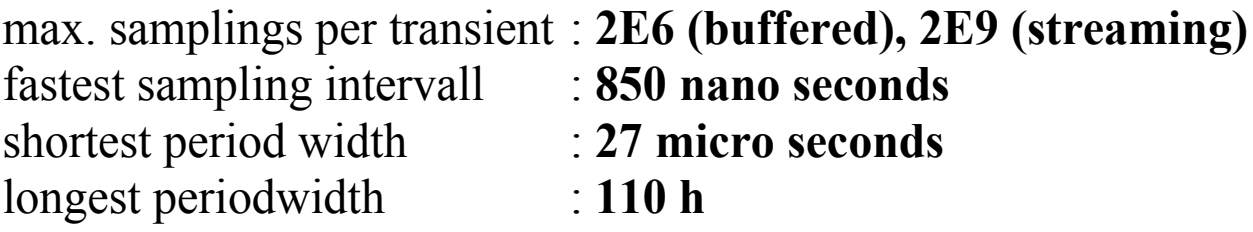

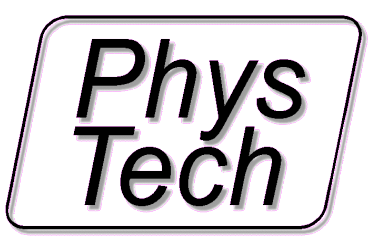

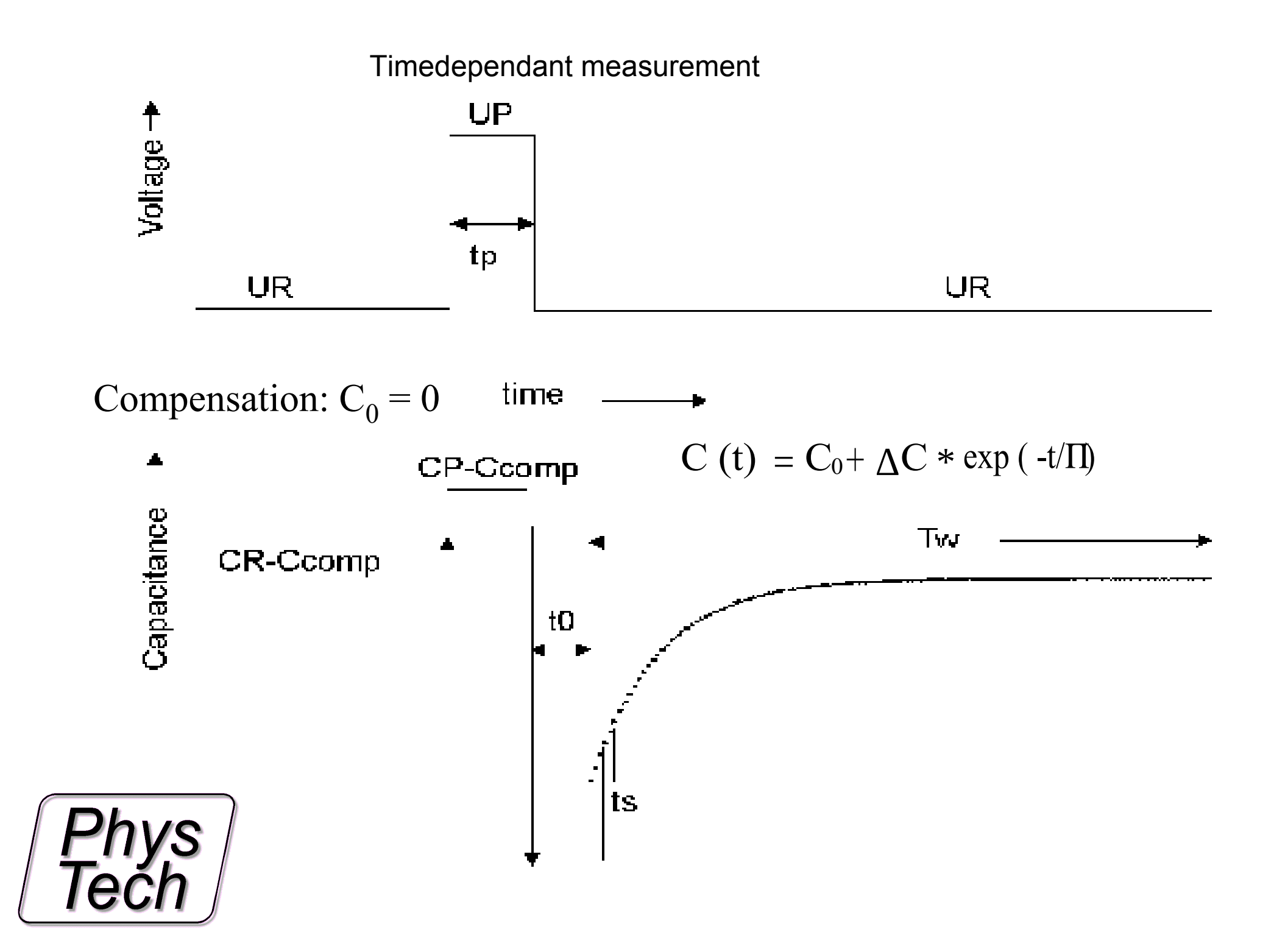

## HERA DLTS FT1230

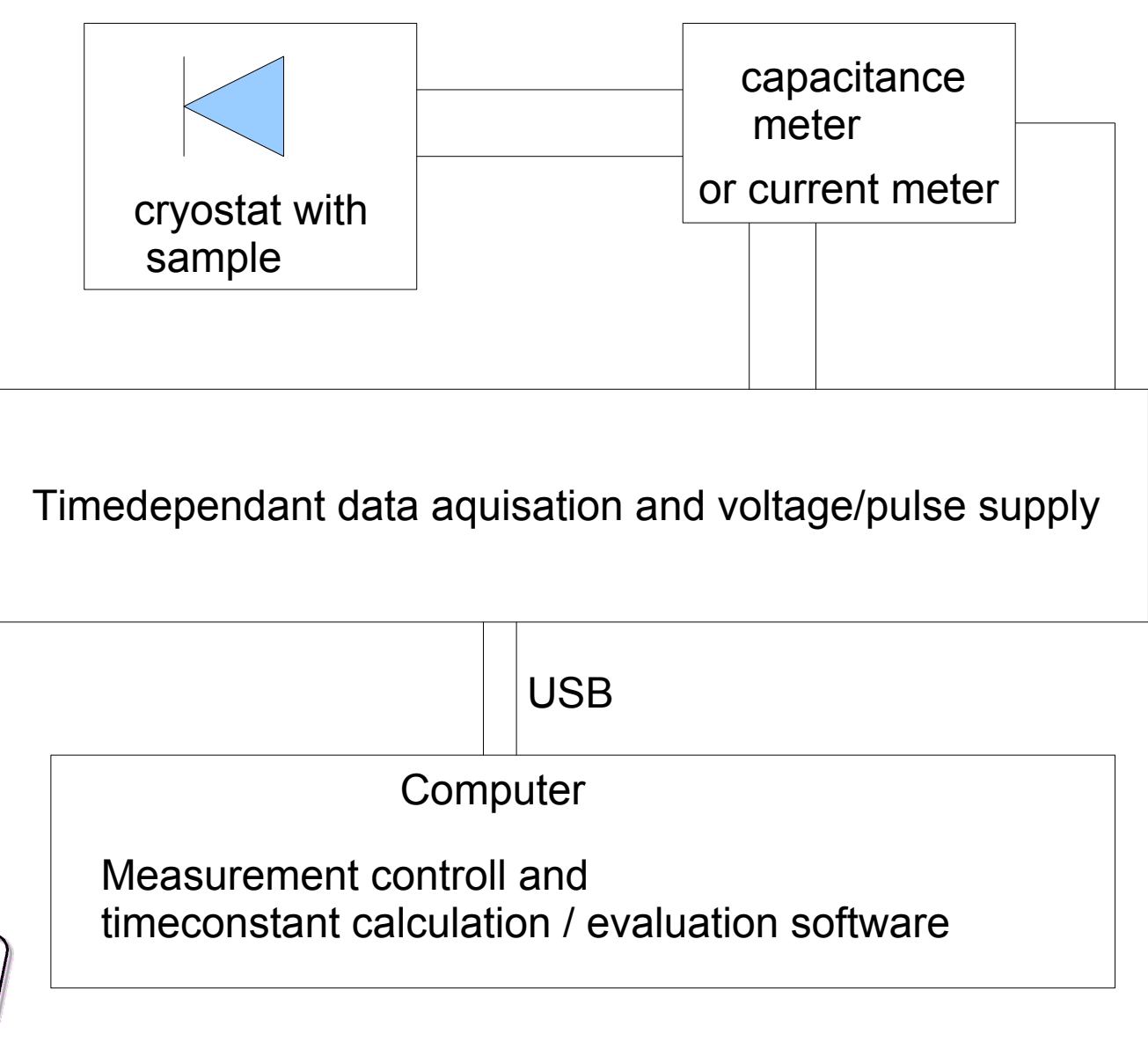

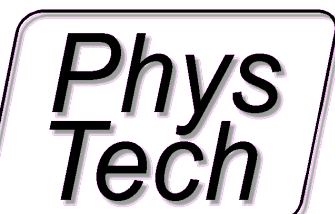

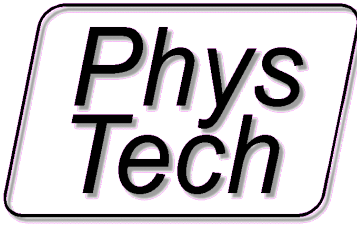

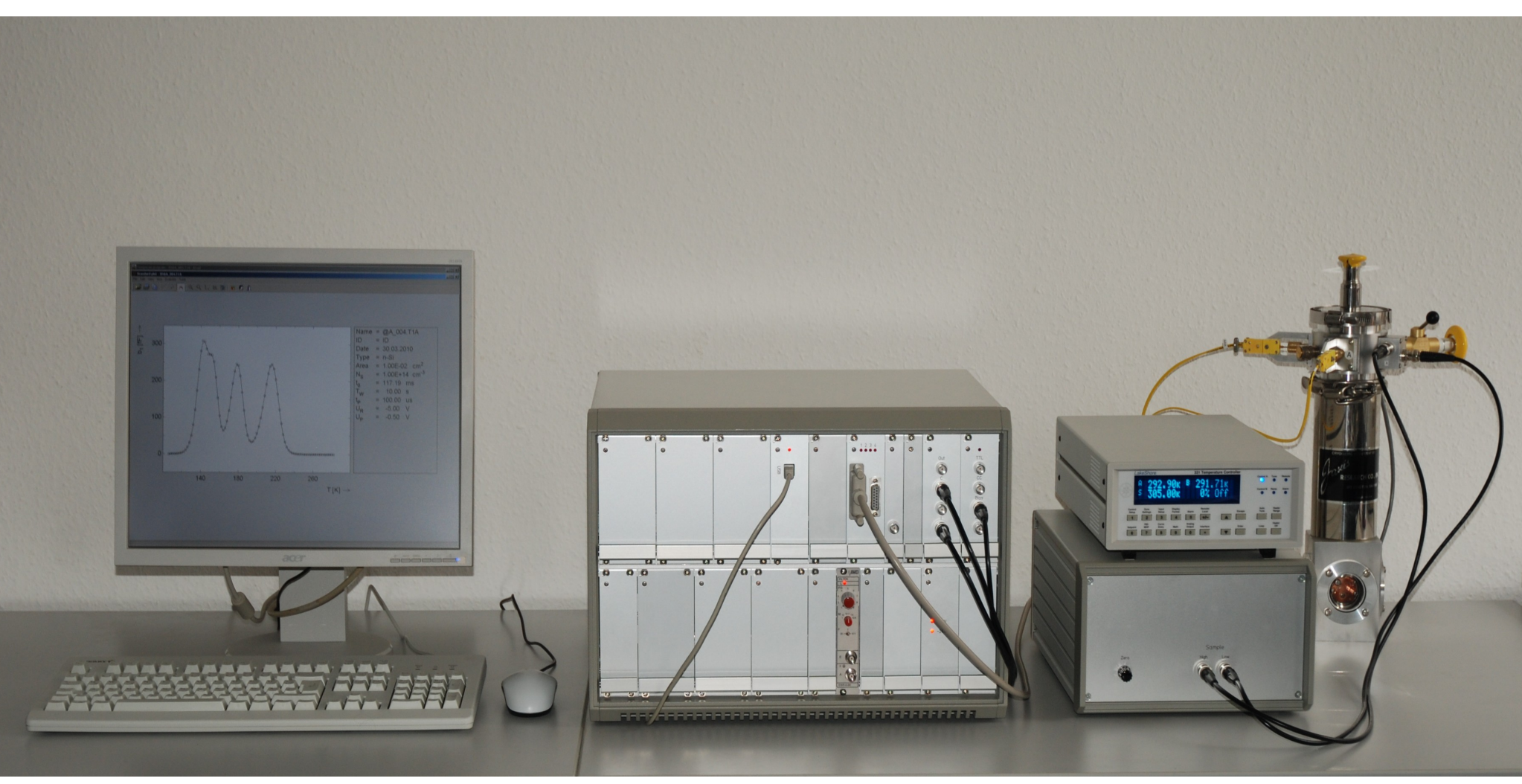

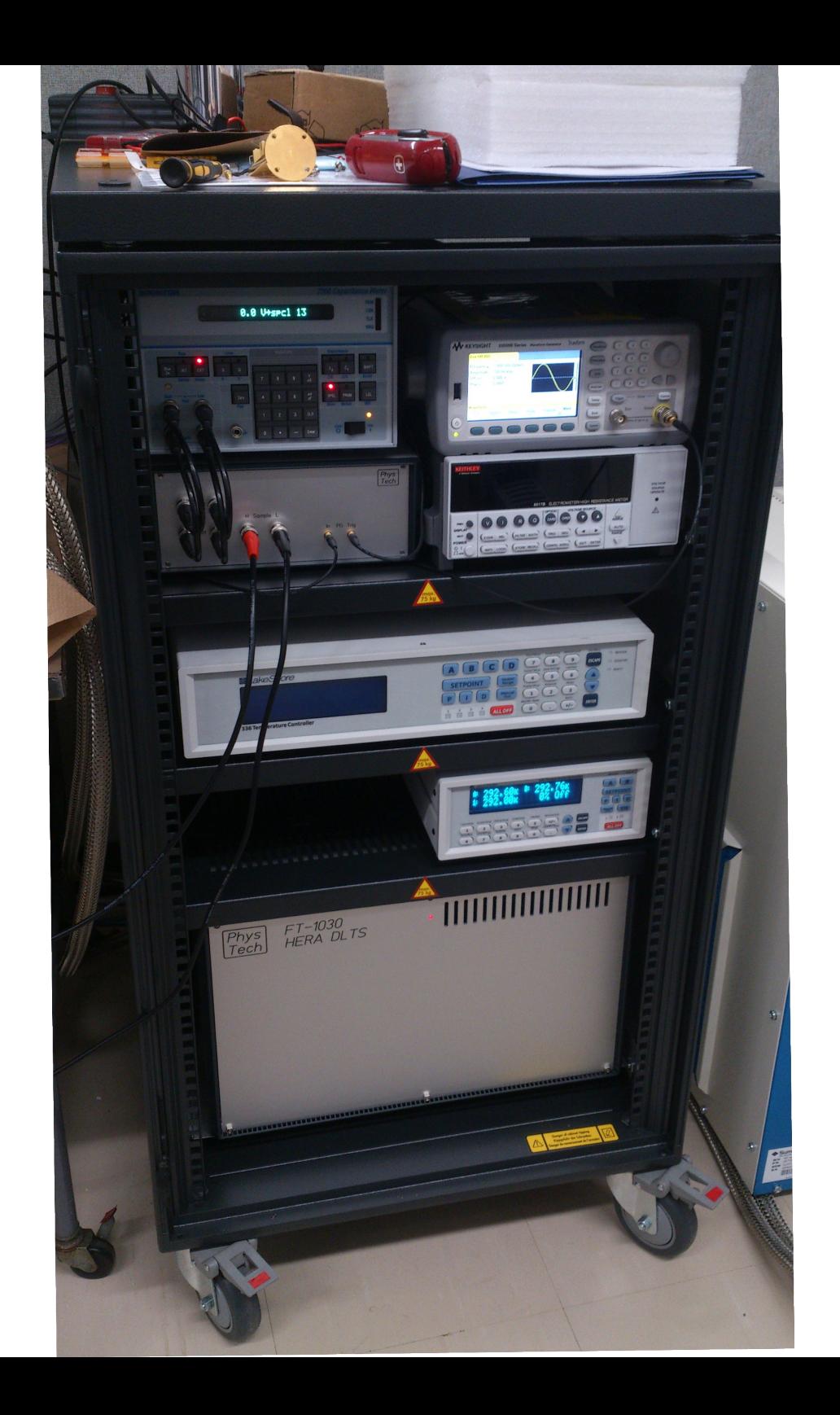

### FT 1230 HERA DLTS features

- $\bullet$   $C/V$ ,  $I/V$
- C-DLTS / Capacitance DLTS
- I-DLTS / Current DLTS
- CC-DLTS / Constant Cap. DLTS
- Laplace DLTS
- ITS (ICTS)
- MIS Analysis / Zerbst DLTS

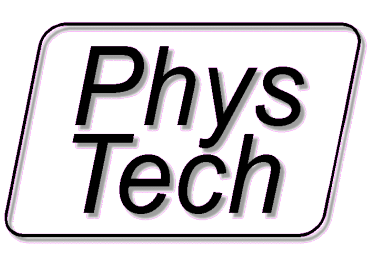

#### **HERA-DLTS System FT 1230 available DLTS modes**

- C-DLTS (Capacitance DLTS) ● CC-DLTS (Constant Capacitance DLTS, with CC option) ● I-DLTS (Current DLTS ) ● Q-DLTS (Charge -DLTS) • FET DLTS  $(3 \text{ term } DLTS 2^{\text{nd}} \text{ voltage source included})$ ● DD-DLTS (Transient difference DLTS) ● ITS (Isothermal Transient (C or I) Spectroscopy ) ● O-DLTS, PICS (Photon induced transient (C or I) spectroscopy ● Capture DLTS (capturing transient measurement) ● Laplace-DLTS (Logarithmic transient measurements and evaluat.) • MIS - Nss DLTS (Surface states density measurement and evaluations) ● MIS - Zerbst DLTS (Minorier carrier generation / lifetime measurem. )
- $\bullet$  C(V), I(V), C(t), I(t)
- TSC und TSCAP (Temperature Stimulated Current , .... Capacitance

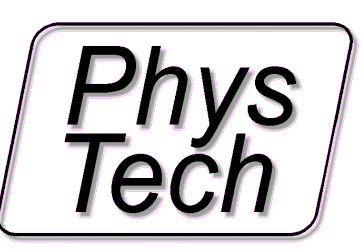

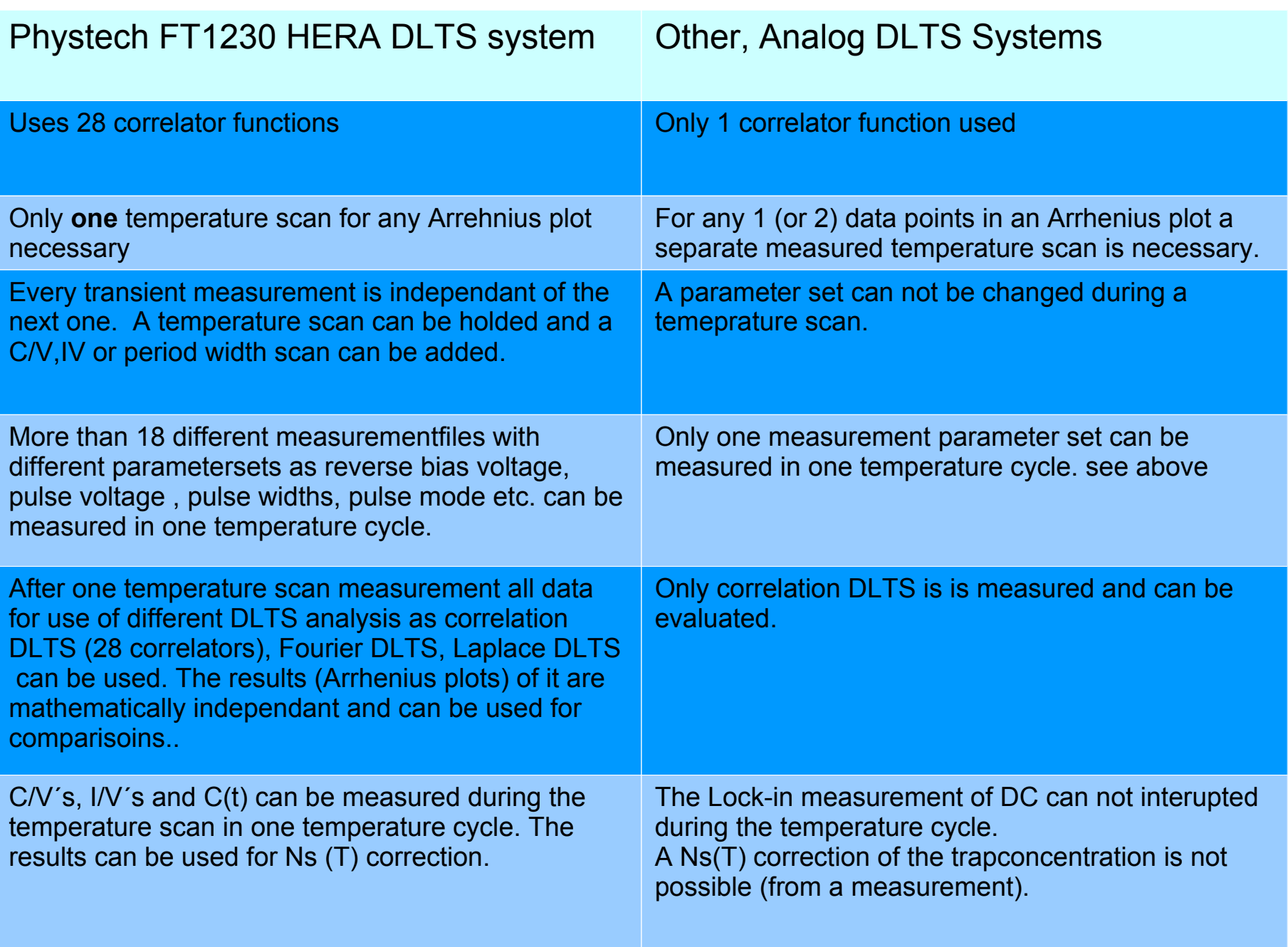

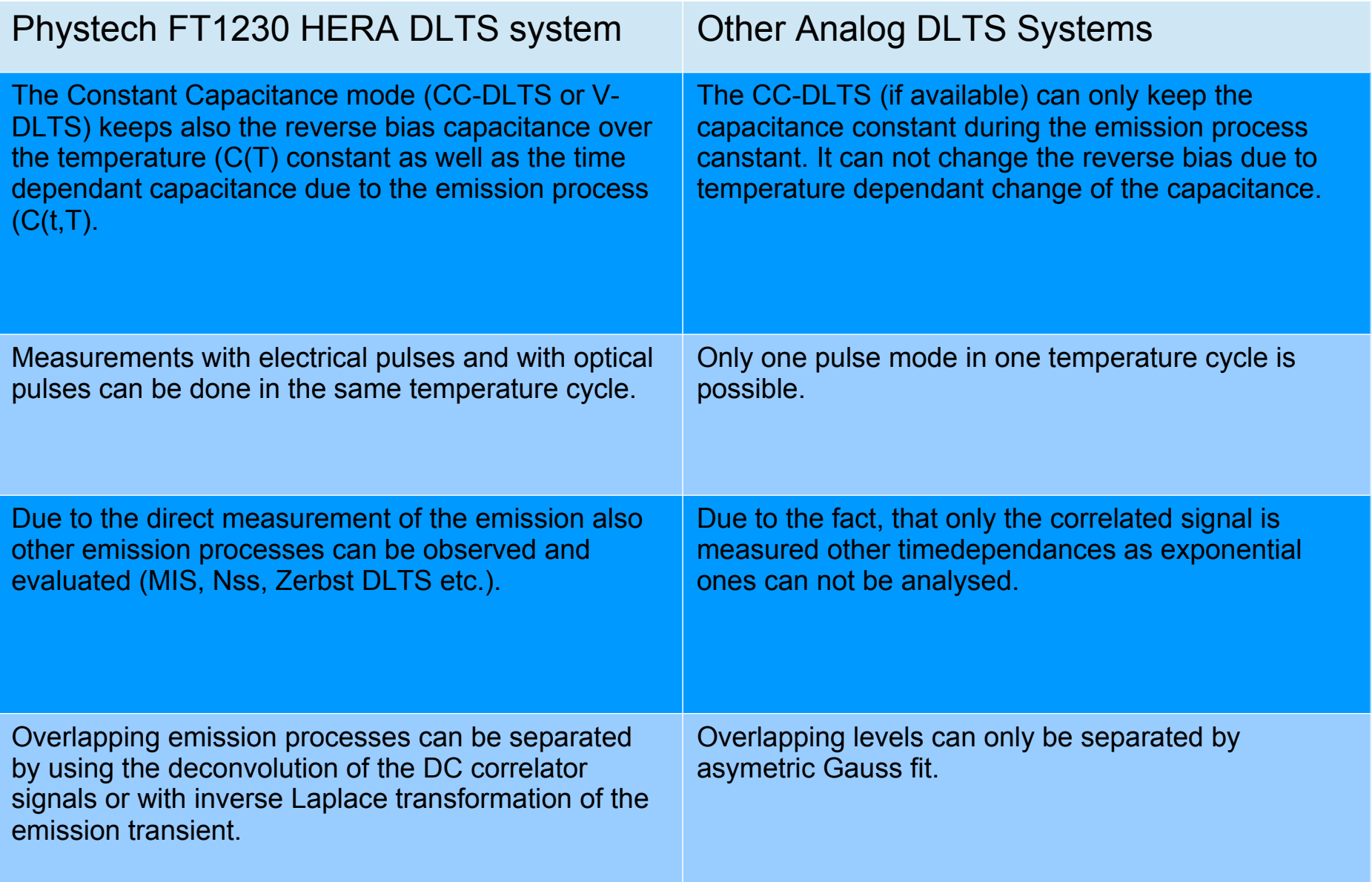

# Measurement options

- 1. Voltage dependant measurements Capacitance versus voltage Current versus voltage
- 2. Timedependant measurements Capacitance versus time Current versus time

Parameters:

Temperature, no. of data points, low/high limits, resolution, sensitivity, electrical / optical pulse values

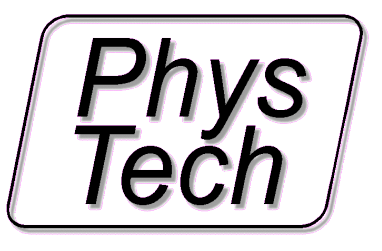

#### 1. Voltage dependant measurements

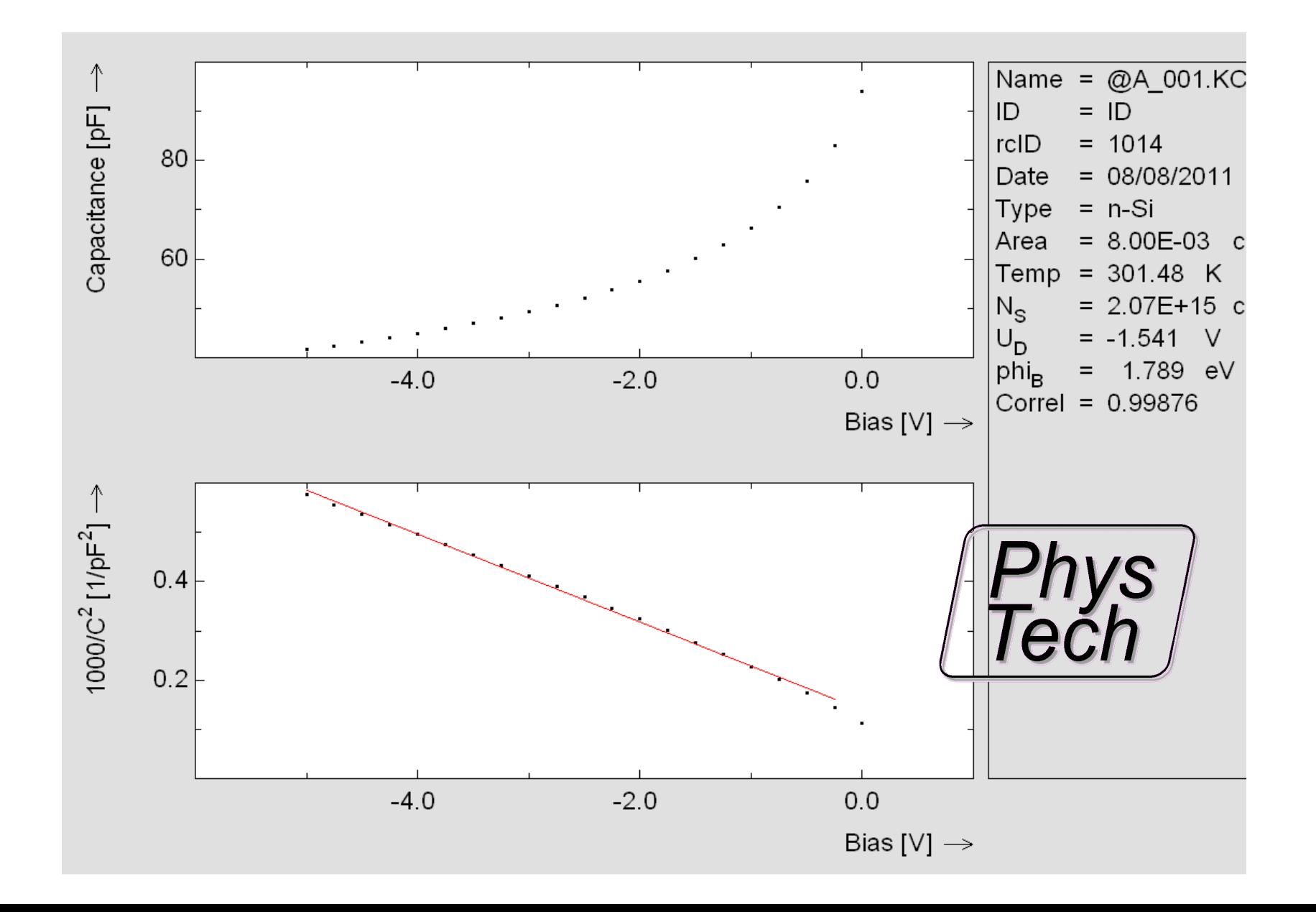

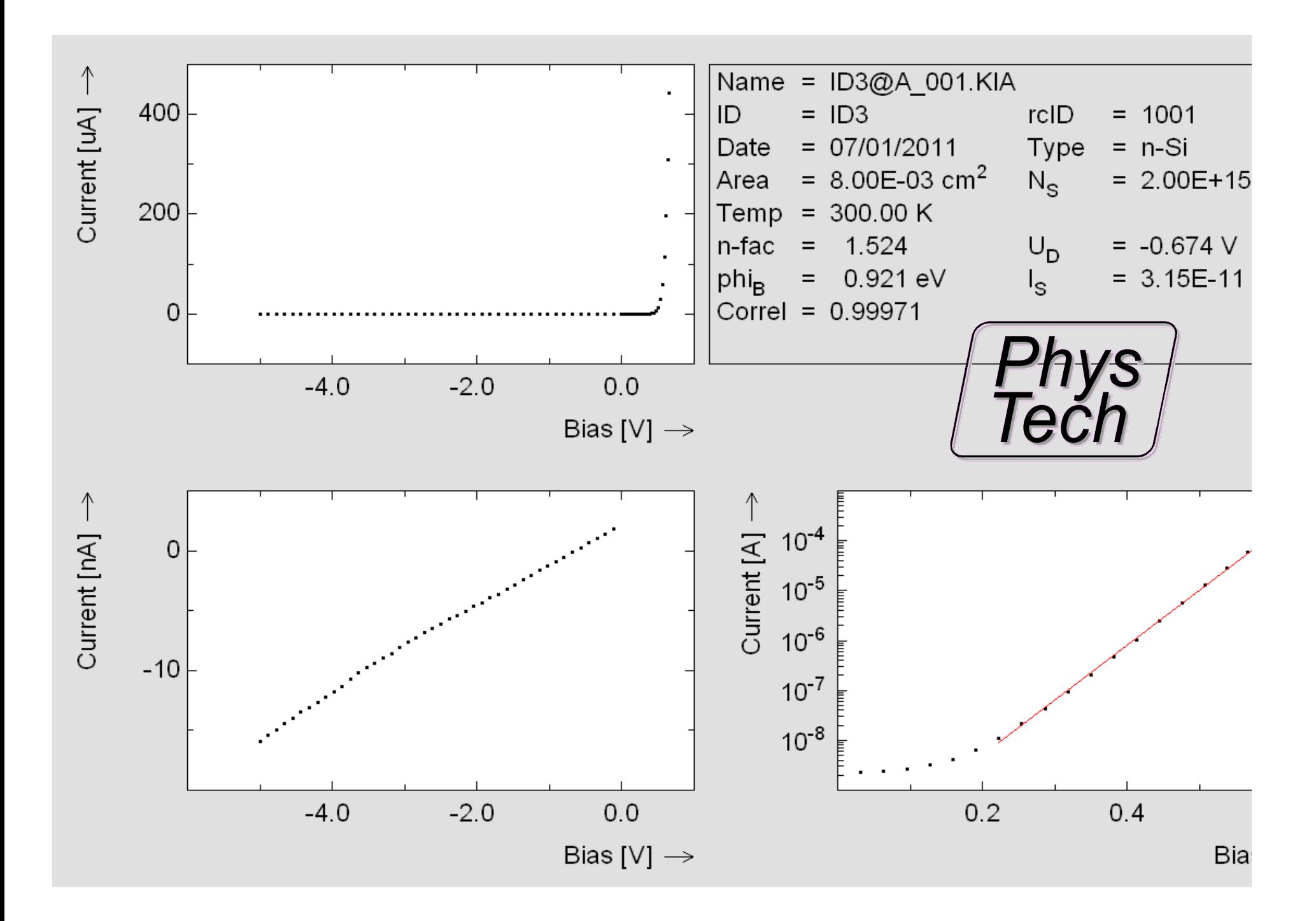

#### Timedependant measurements

Capacitance or current measurement as function of time after an electrical or optical filling of the traps.

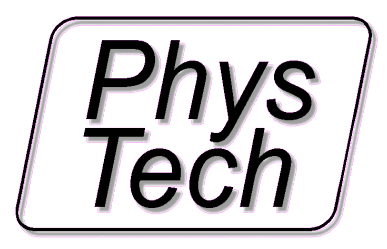

## HERA DLTS Evaluations

Correlation DLTS (Tempscan, Periodwidthscan, Frequencyscan)

Fourier DLTS (Direct Transient Analysis)

Laplace DLTS (Direct Transient Analysis)

Deconvolution HERA DLTS (Tempscan , Periodwidthscan)

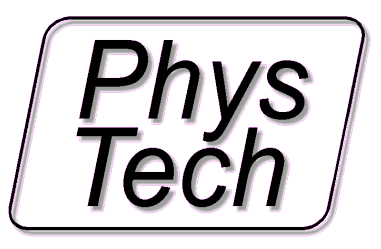

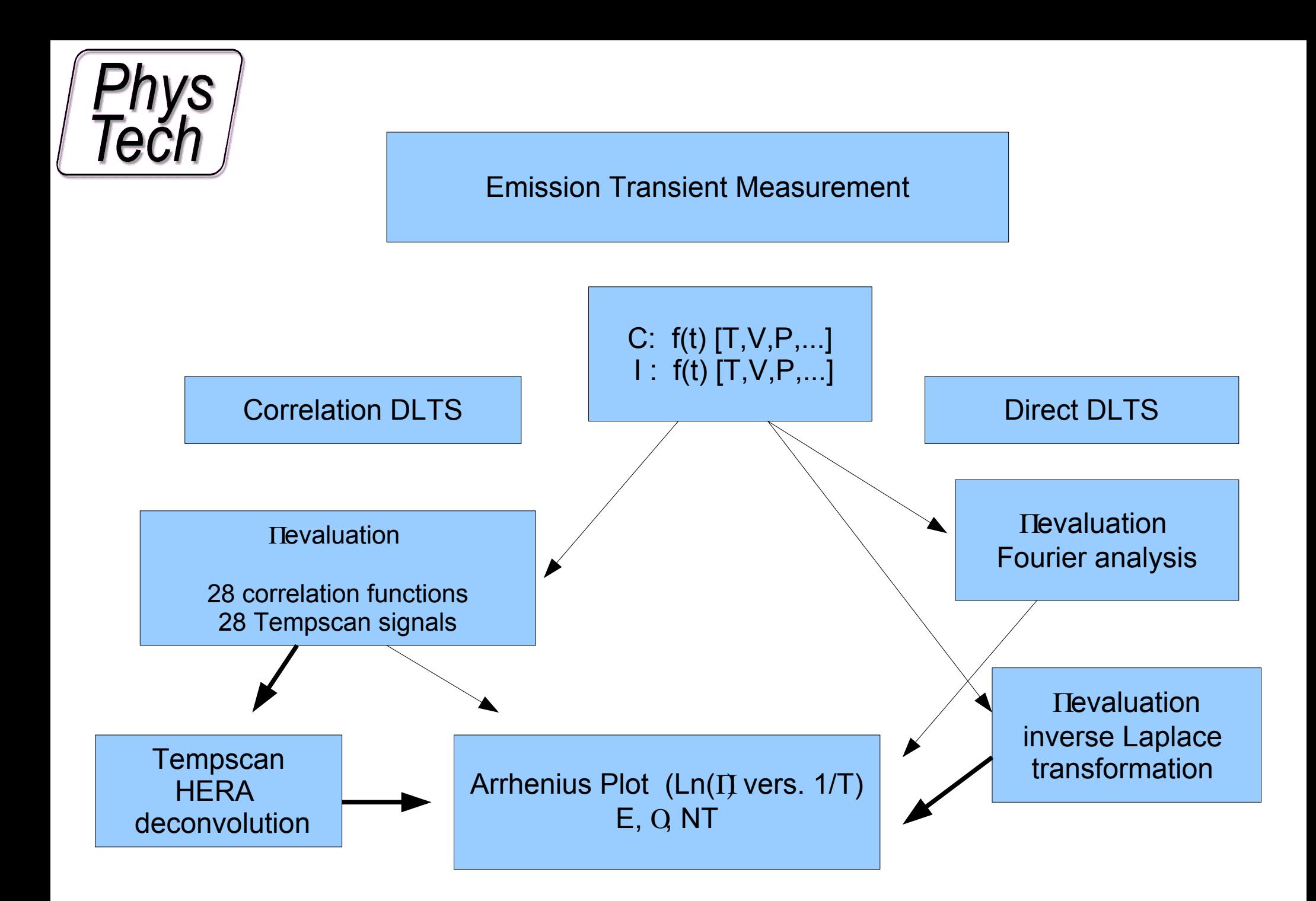

Correlation DLTS ( DC -Tempscan Analysis)

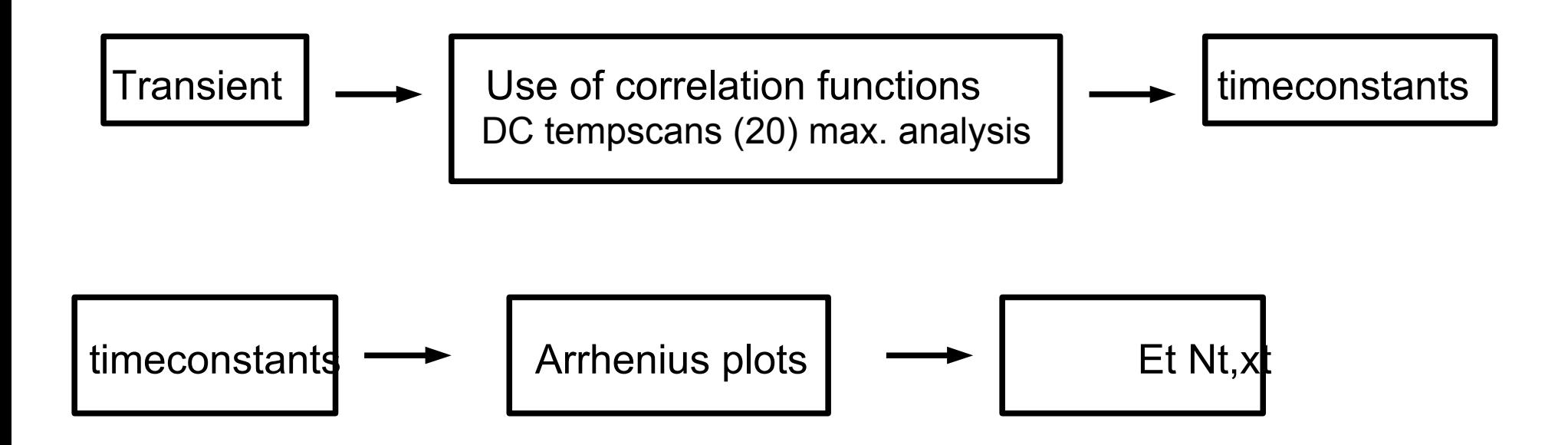

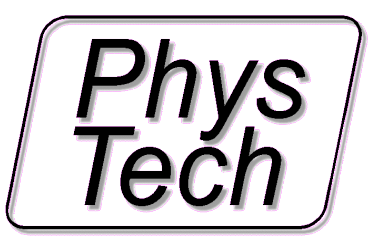

## HERA DLTS Evaluations

Correlation DLTS (Tempscan, Periodwidthscan, Frequencyscan)

Fourier DLTS (Direct Transient Analysis)

Laplace DLTS (Direct Transient Analysis)

Deconvolution HERA DLTS (Tempscan , Periodwidthscan)

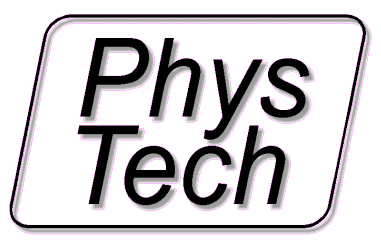

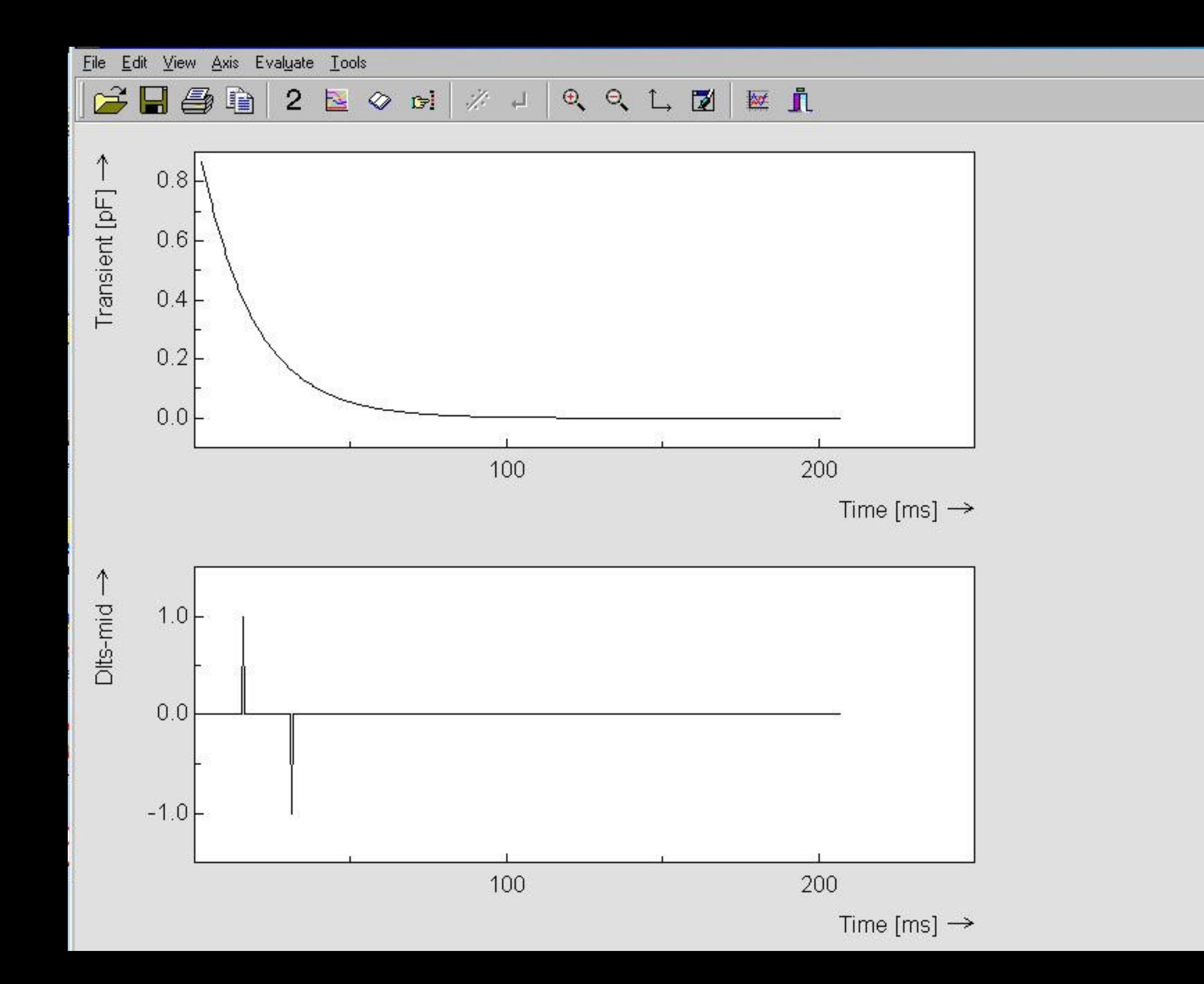

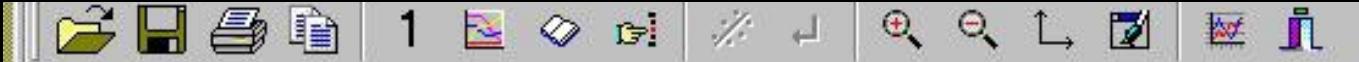

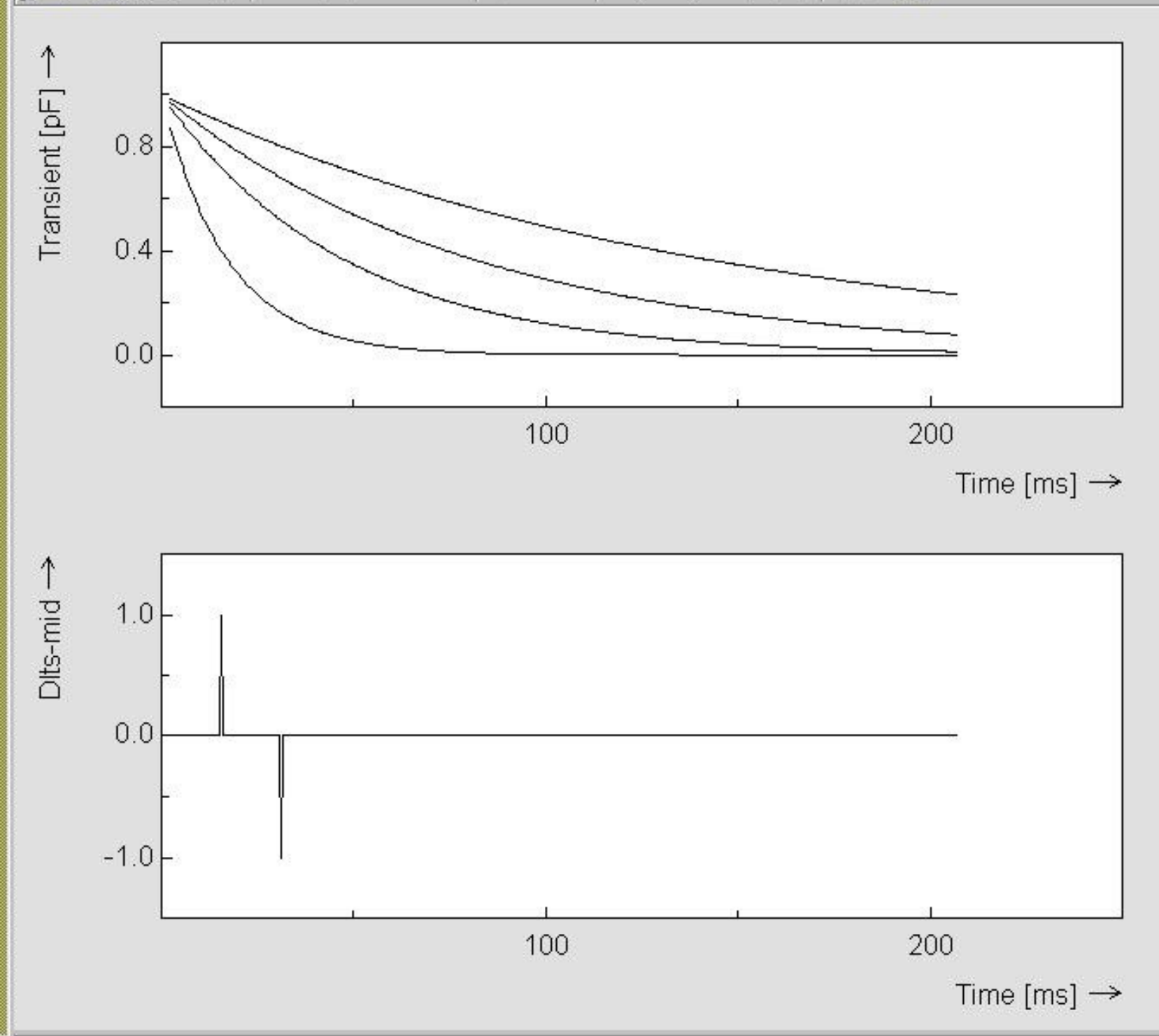

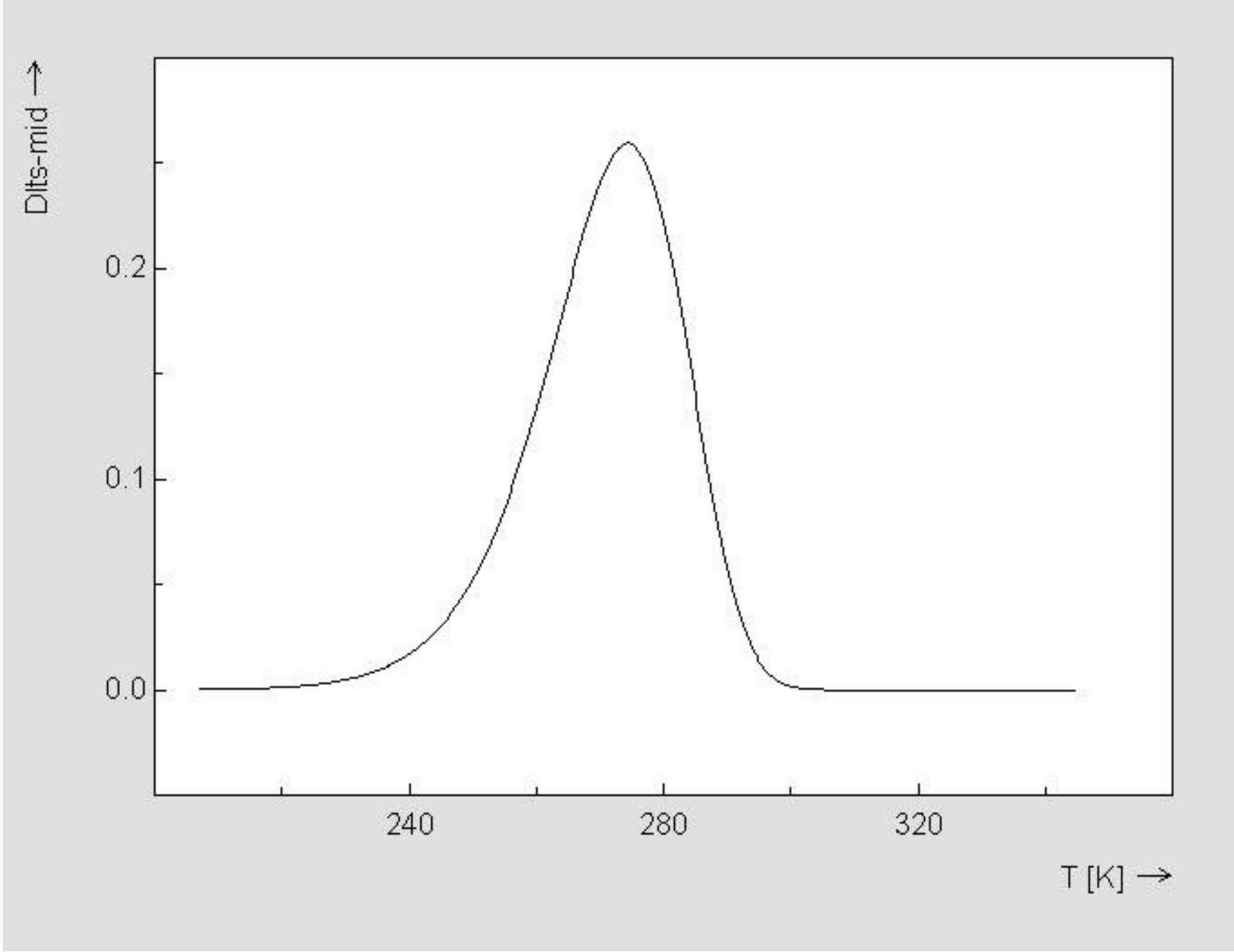

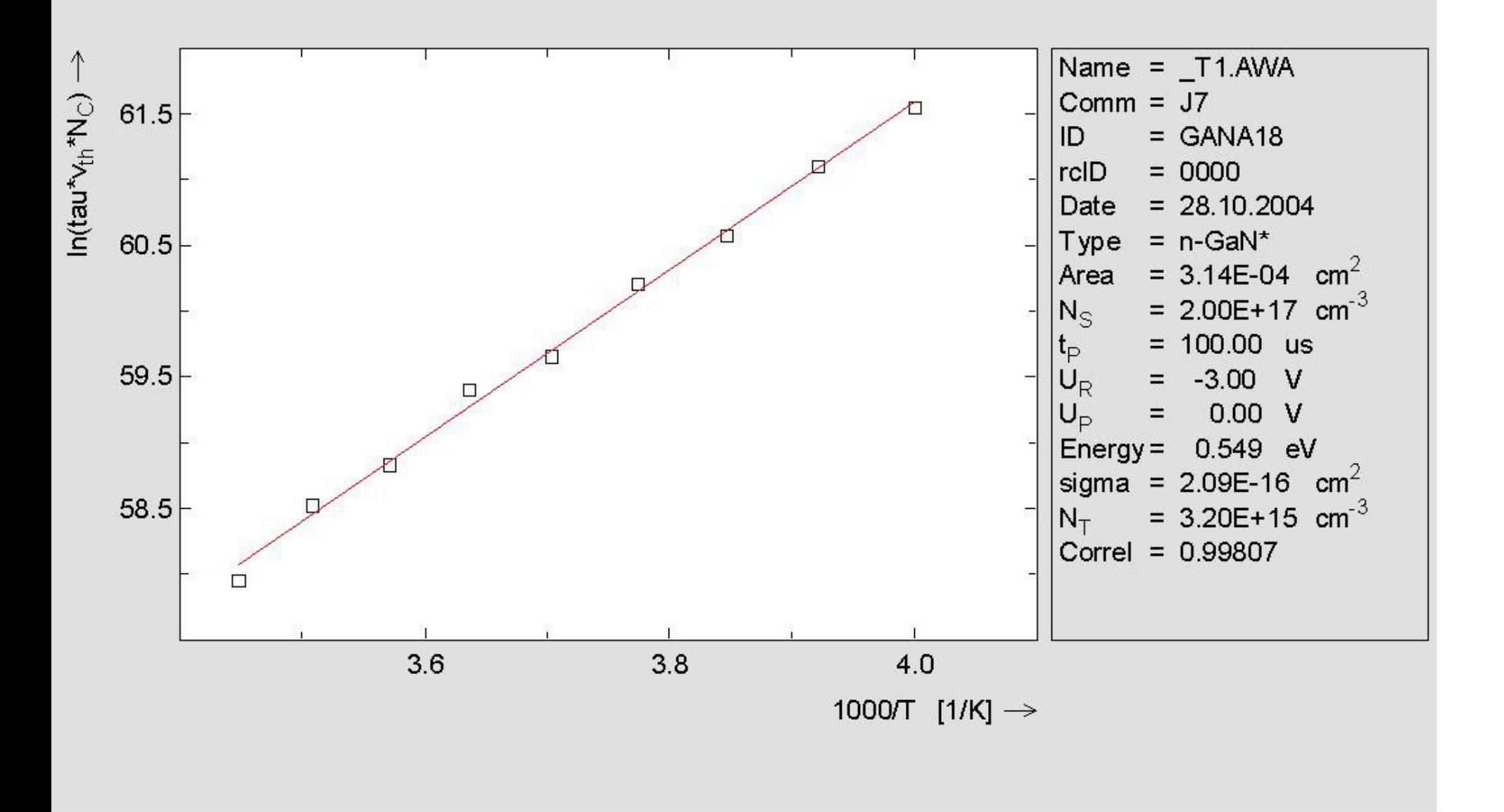
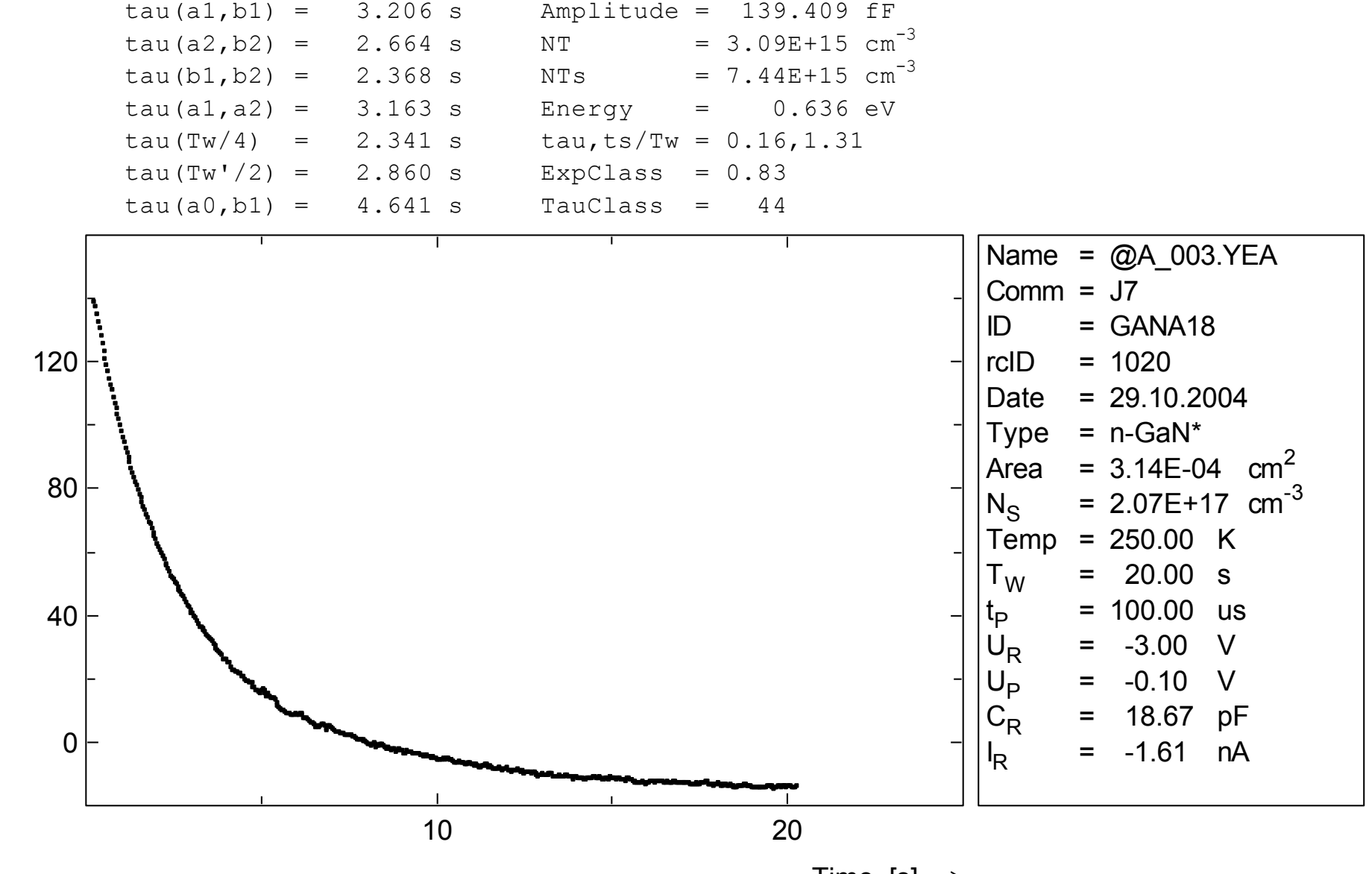

Time  $[s] \rightarrow$ 

 $E$ Transient [fF] Transient

 $\uparrow$ 

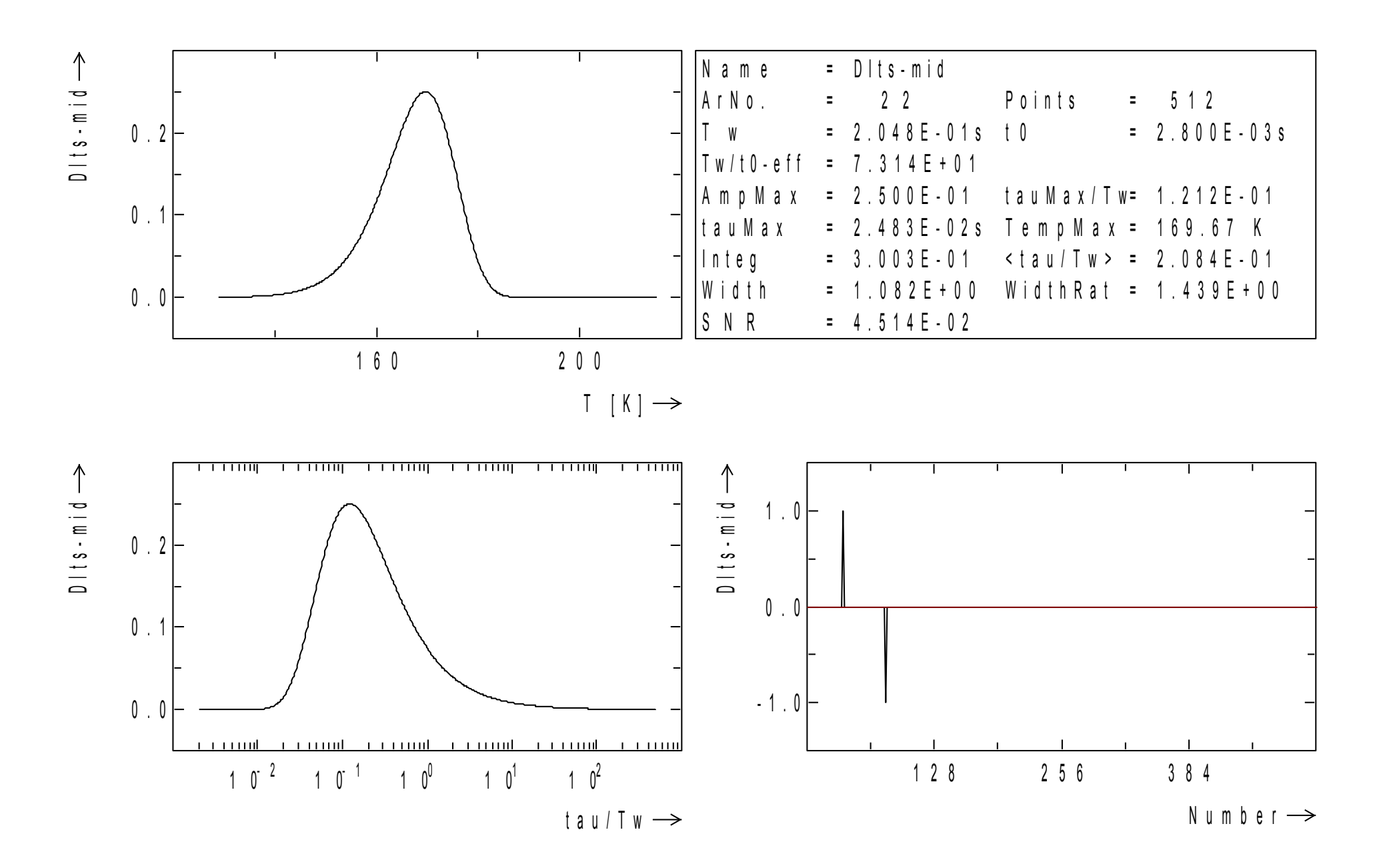

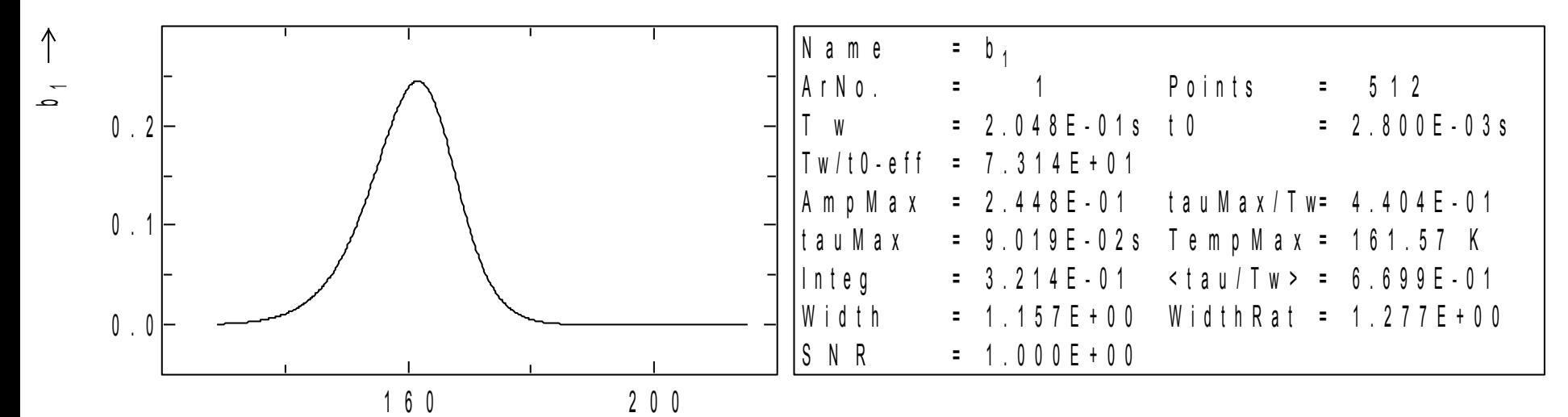

 $I [K] \rightarrow$ 

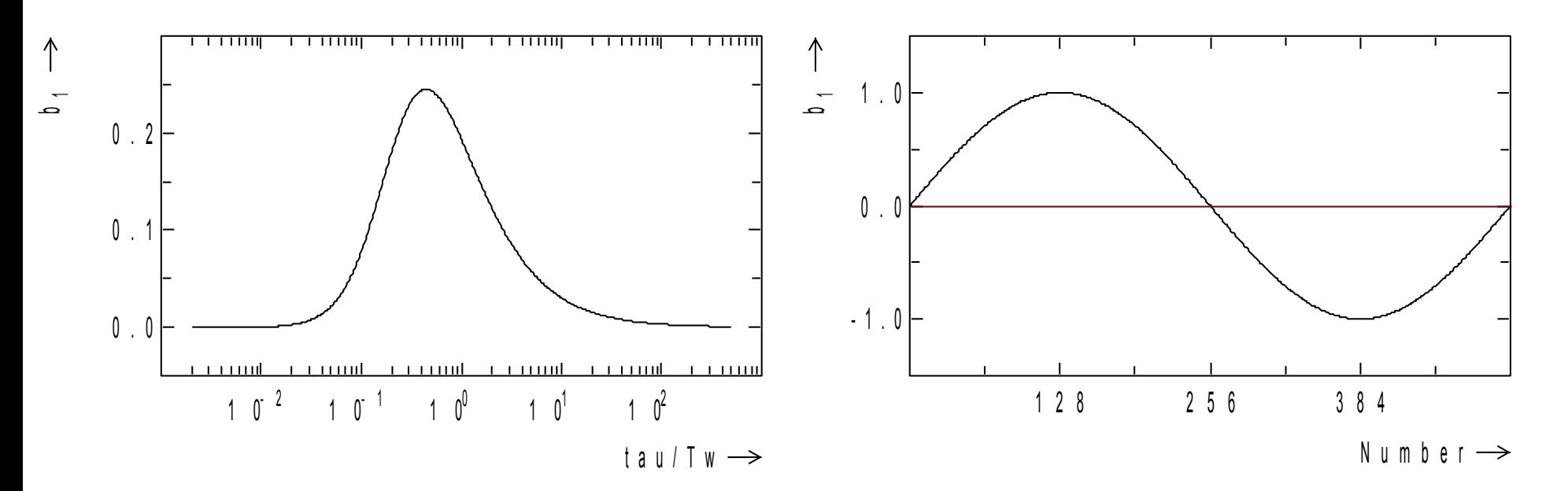

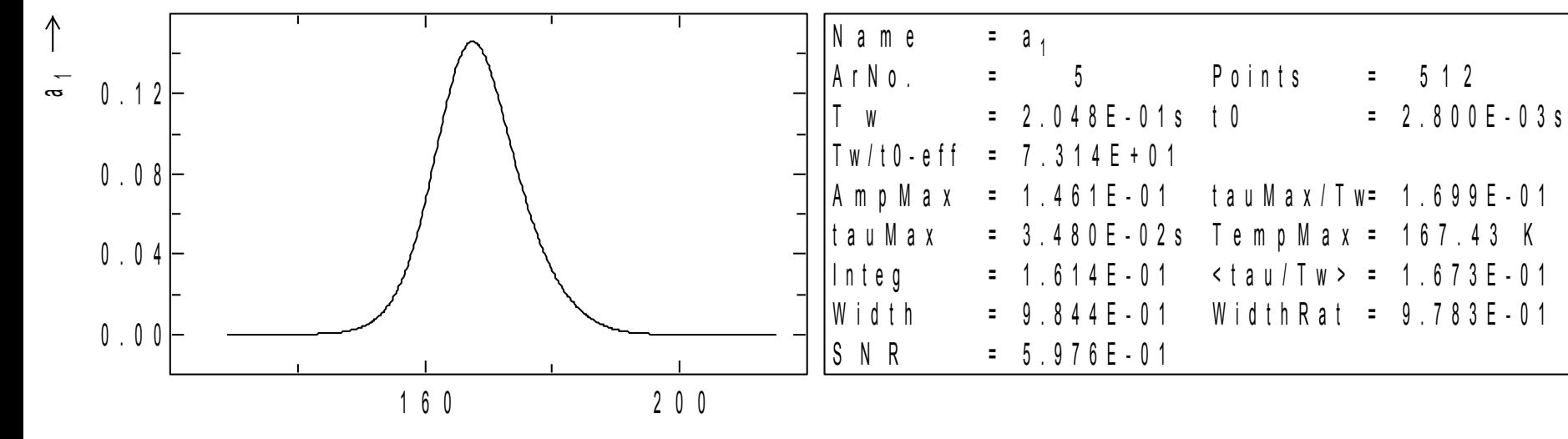

 $I [K] \rightarrow$ 

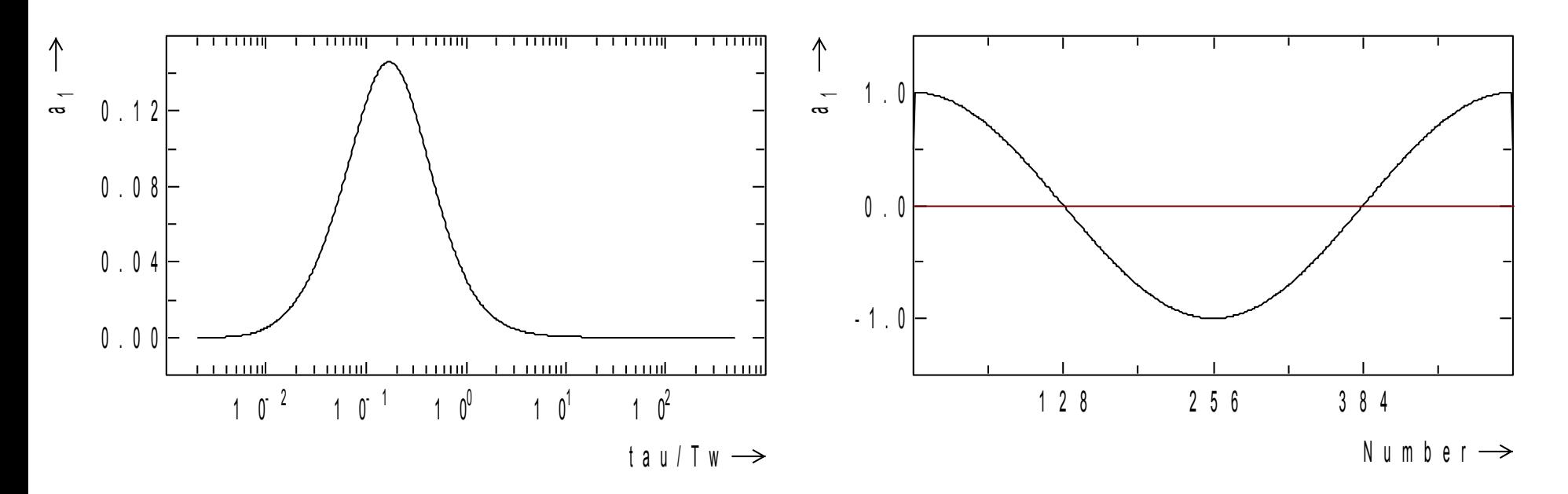

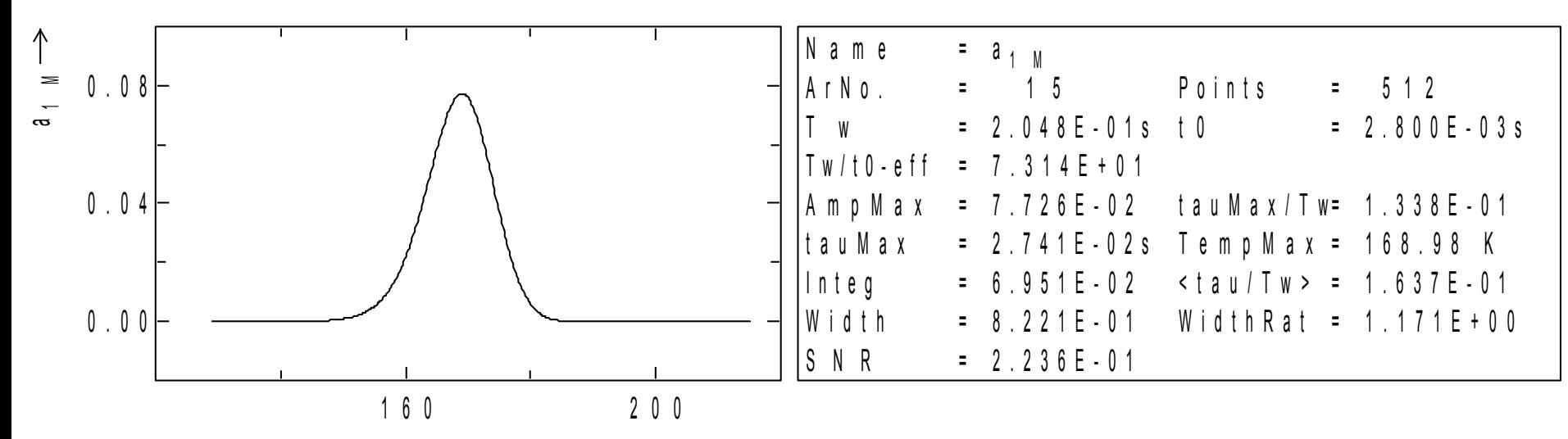

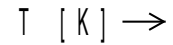

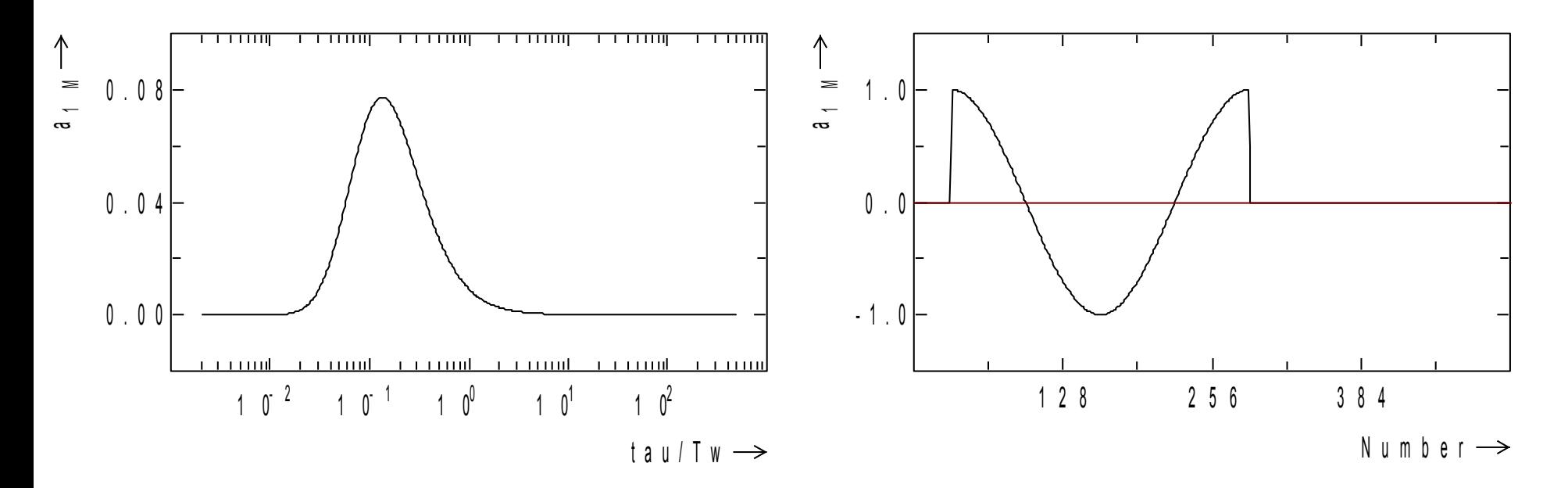

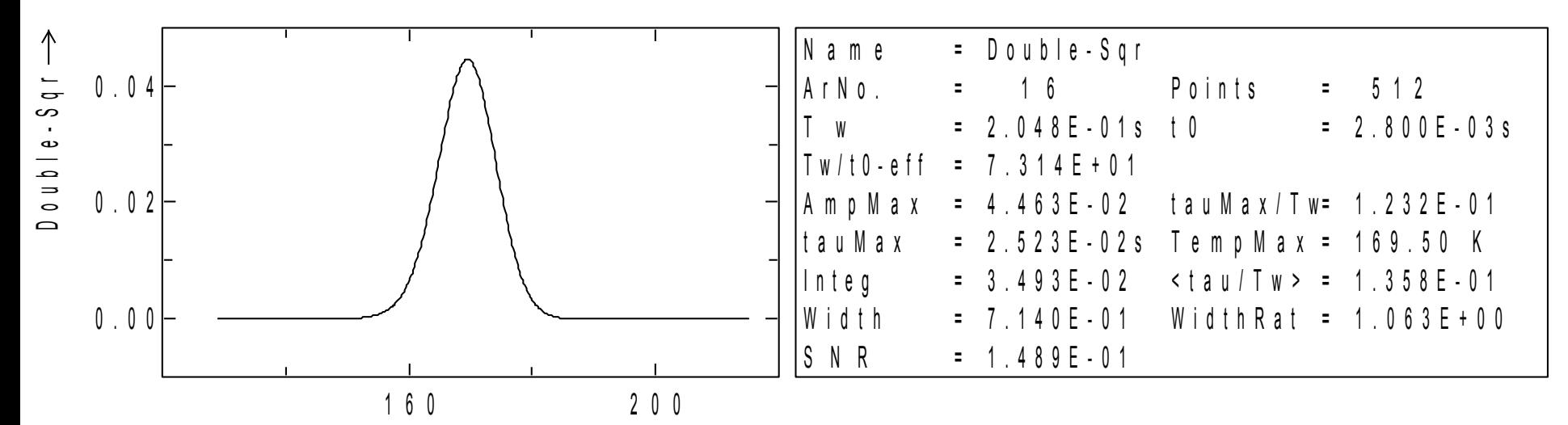

 $I [K] \rightarrow$ 

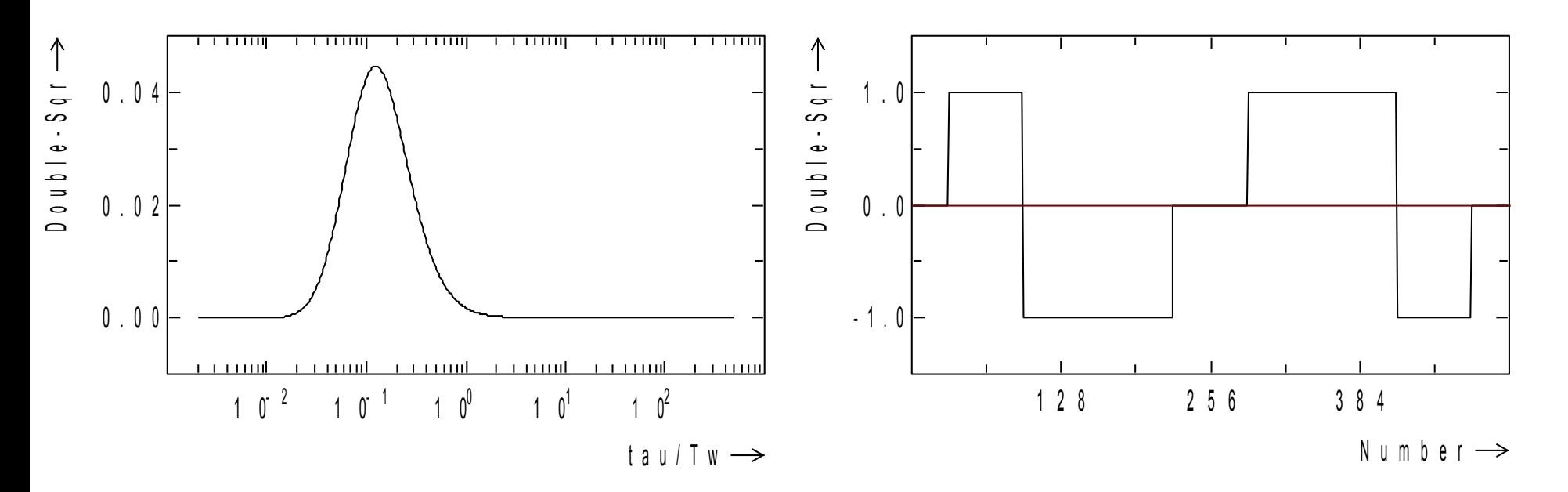

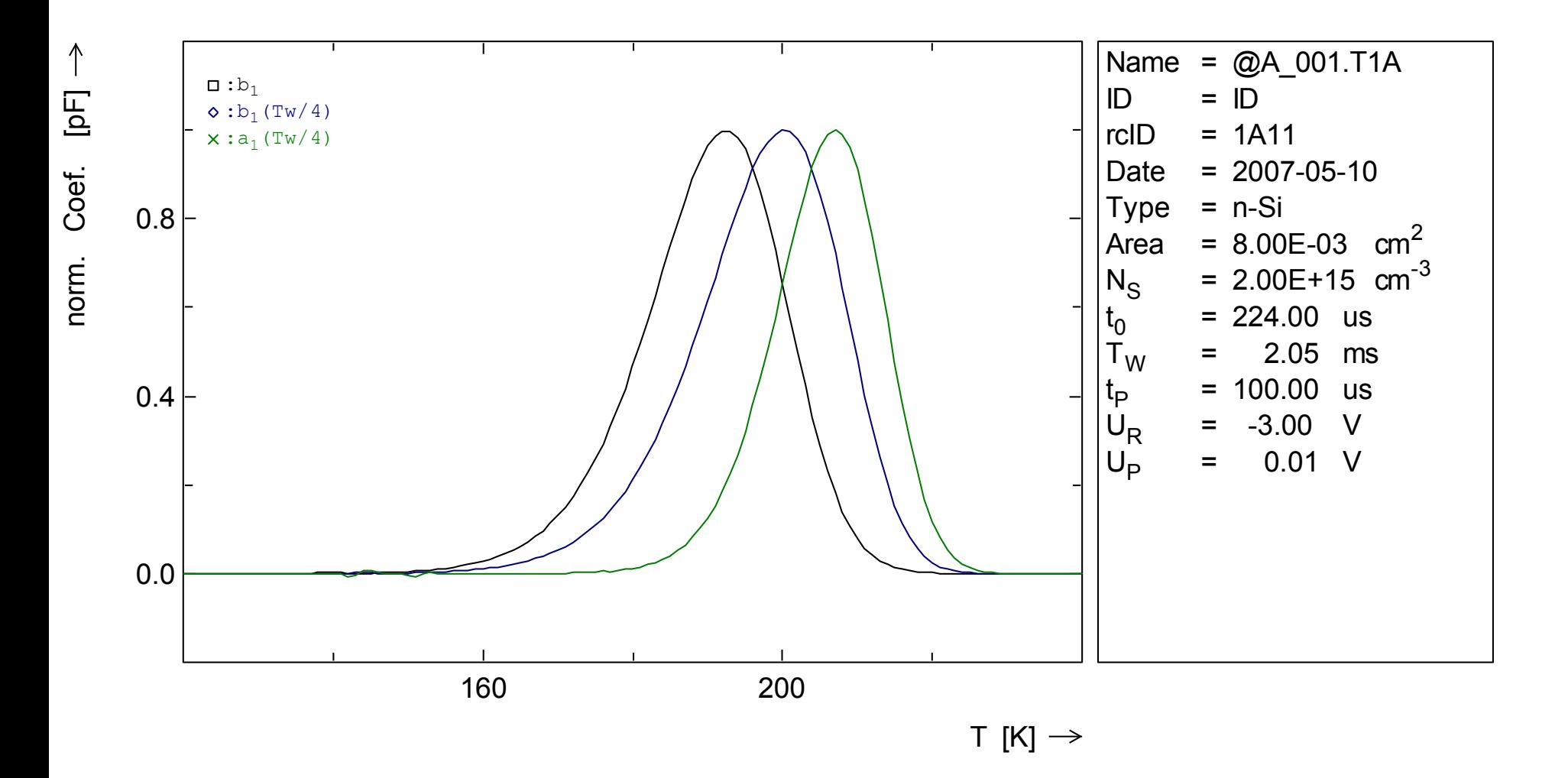

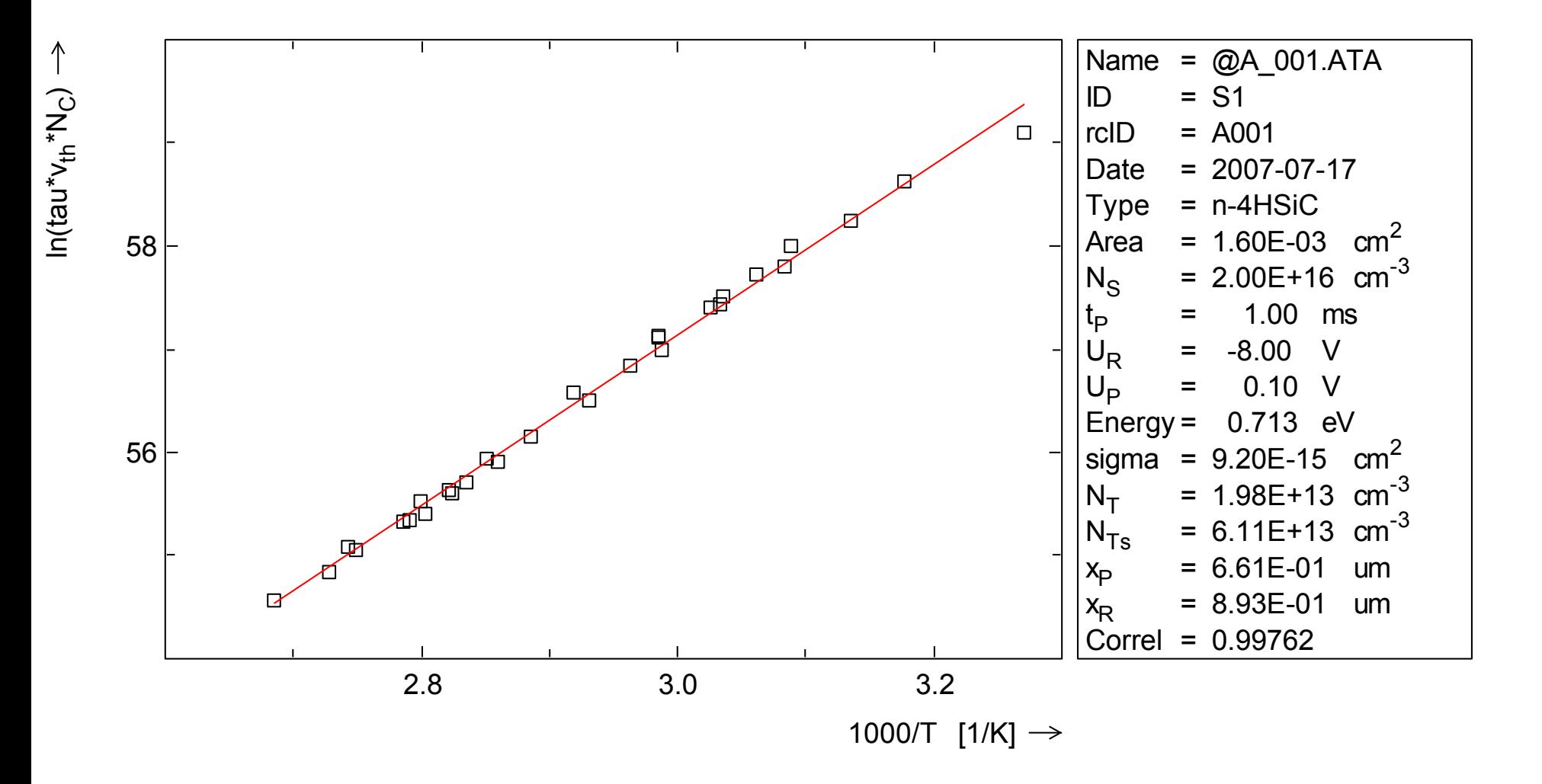

 $\uparrow$ N a m e <sup>=</sup> @ A \_ 0 0 3 . T 2 A C o m m <sup>=</sup> C o m m e n t  $N T (b_1) [c m<sup>3</sup>]$ <sup>=</sup> 2 6 2 8 7 I D 8 . 0 E + 1 1 =  $0 0 0 0$  \* r c I D Ф  $= 2003 - 01 - 15$ D a t e m 巾  $=$   $p - S i$ T y p e A r e a <sup>=</sup> 9 . 0 8 E - 0 3 c m 2 ф  $= 8.00 E + 15 c m<sup>-3</sup>$ N S  $4.0 E + 1 1$ 由 <sup>=</sup> 1 . 1 6 m s 巾 t 0  $\Box$  $\Box$ m m <sup>=</sup> 2 0 . 4 8 m s ф T W  $= 450.00 u s$ Ф Ф t P <sup>=</sup> 6 . 0 0 V ₽ U R ф <sup>=</sup> 1 . 0 0 VU P  $0.0 E + 0.0$ 1 0 0 2 0 0 3 0 0  $I [K] \rightarrow$ 

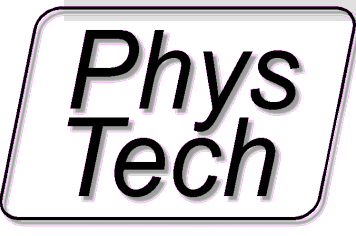

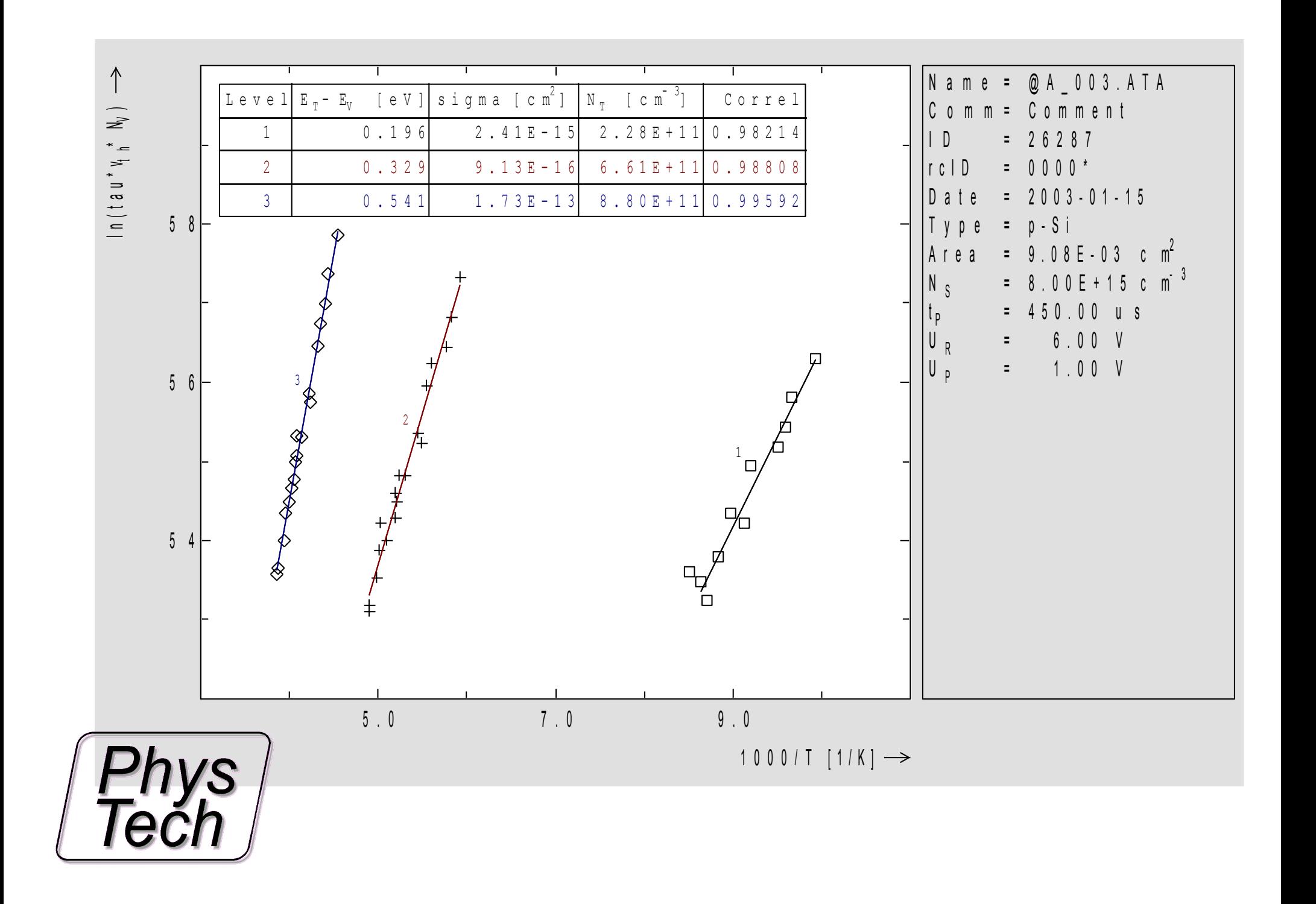

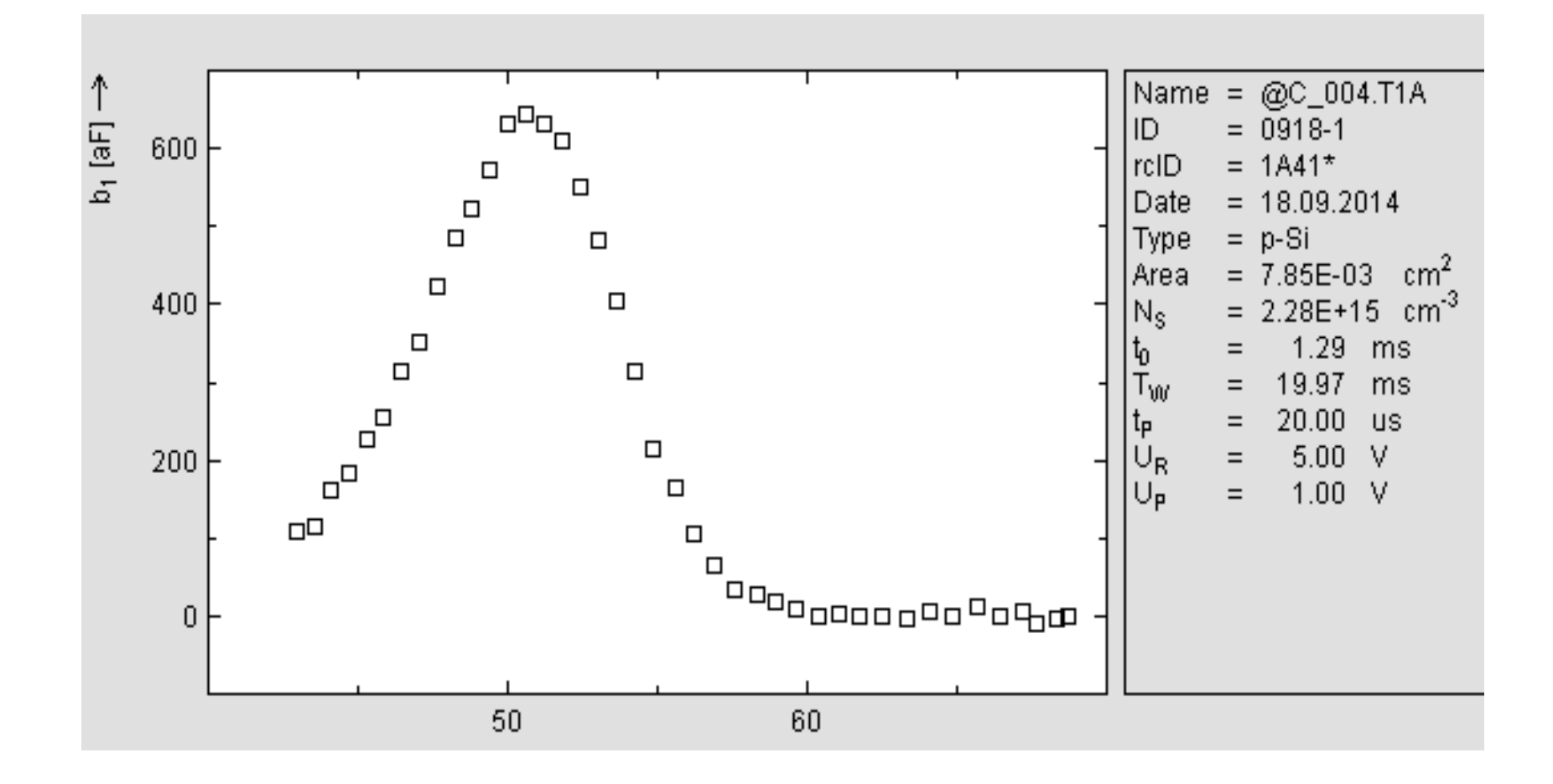

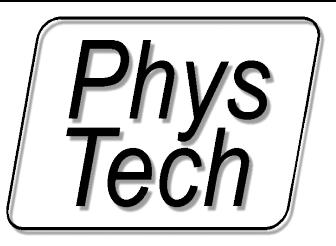

### Emission Transient Measurement

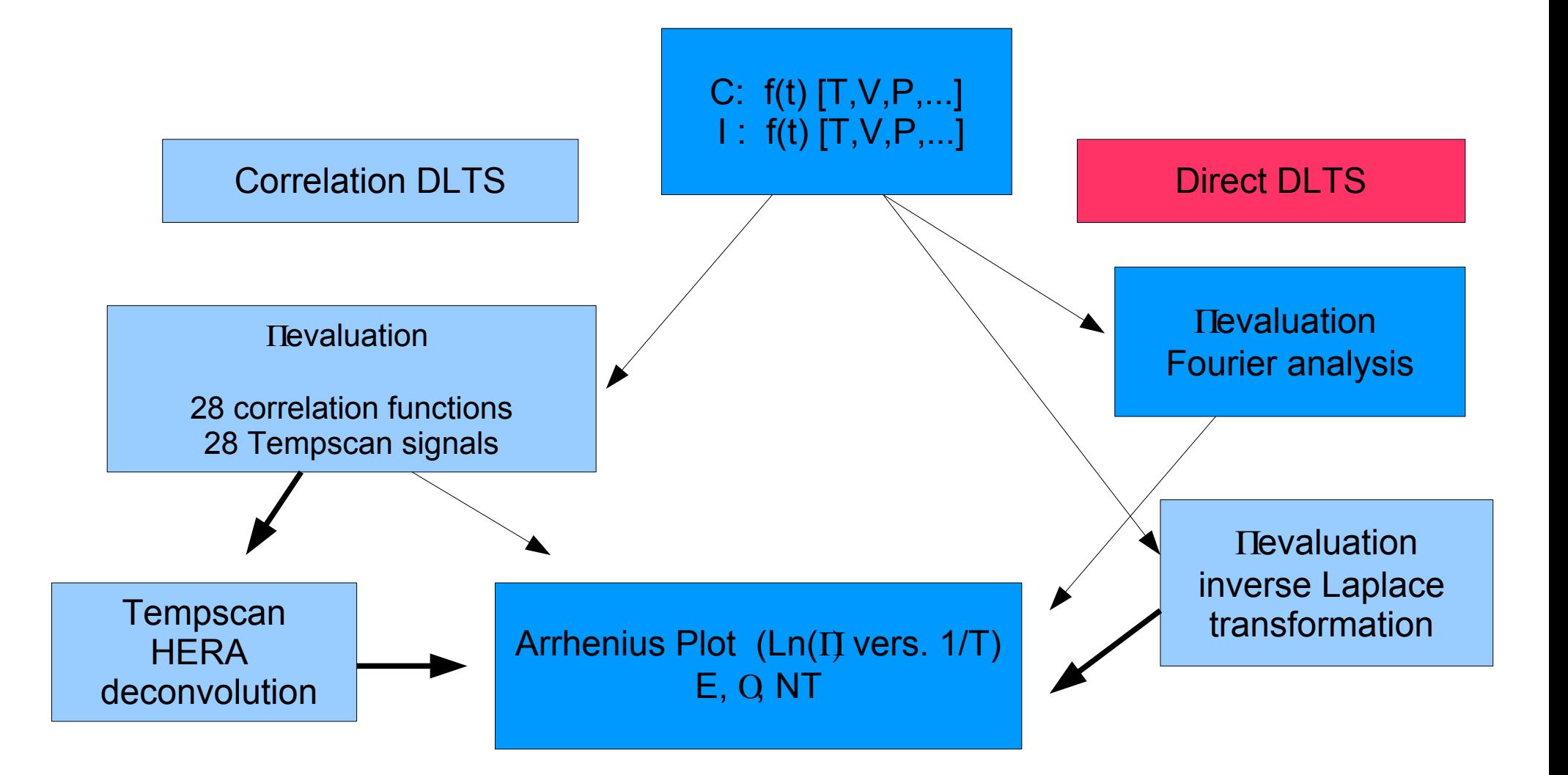

#### **Exponential Time Dependence**

$$
f(t) = A \exp\left(-\frac{t+t_0}{\tau}\right) + B \qquad A : \text{amplitude}, \quad \tau : \text{time constant}, \quad B : \text{offset}
$$

Fourier coefficients:

$$
a_0 = \frac{2A}{T_W} \exp\left(-\frac{t_0}{\tau}\right) \left(1 - \exp\left(-\frac{T_W}{\tau}\right)\right) \tau + 2B
$$
  
\n
$$
a_n = \frac{2A}{T_W} \exp\left(-\frac{t_0}{\tau}\right) \left(1 - \exp\left(-\frac{T_W}{\tau}\right)\right) \frac{\frac{1}{\tau}}{\frac{1}{\tau^2} + n^2 \omega^2}
$$
 cosine coefficient  
\n
$$
b_n = \frac{2A}{T_W} \exp\left(-\frac{t_0}{\tau}\right) \left(1 - \exp\left(-\frac{T_W}{\tau}\right)\right) \frac{n\omega}{\frac{1}{\tau^2} + n^2 \omega^2}
$$
 sine coefficient

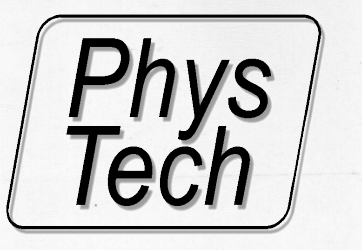

calculation of time constant:

a) 
$$
\tau(a_n, a_k) = \frac{1}{\omega} \sqrt{\frac{a_n - a_k}{k^2 a_k - n^2 a_n}}
$$
  
b) 
$$
\tau(b_n, b_k) = \frac{1}{\omega} \sqrt{\frac{kb_n - nb_k}{k^2 nb_k - n^2 kb_n}}
$$
  
c) 
$$
\tau(a_n, b_n) = \frac{1}{n\omega} \frac{b_n}{a_n}
$$

from cosine coefficient

from sine coefficient

from cosine and sine coefficient

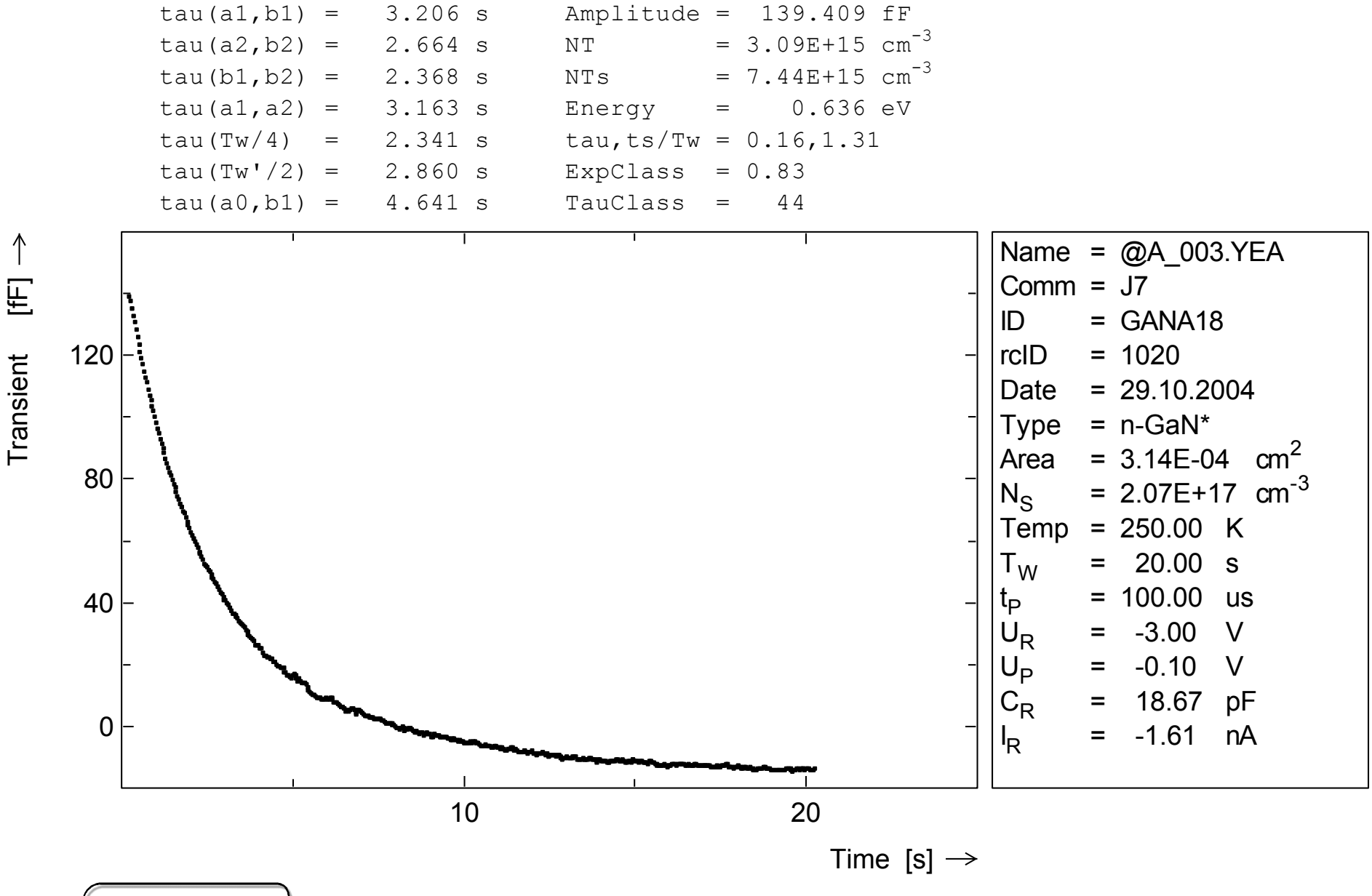

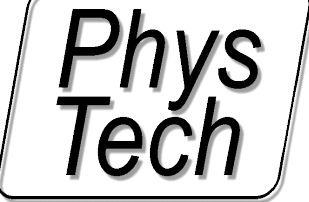

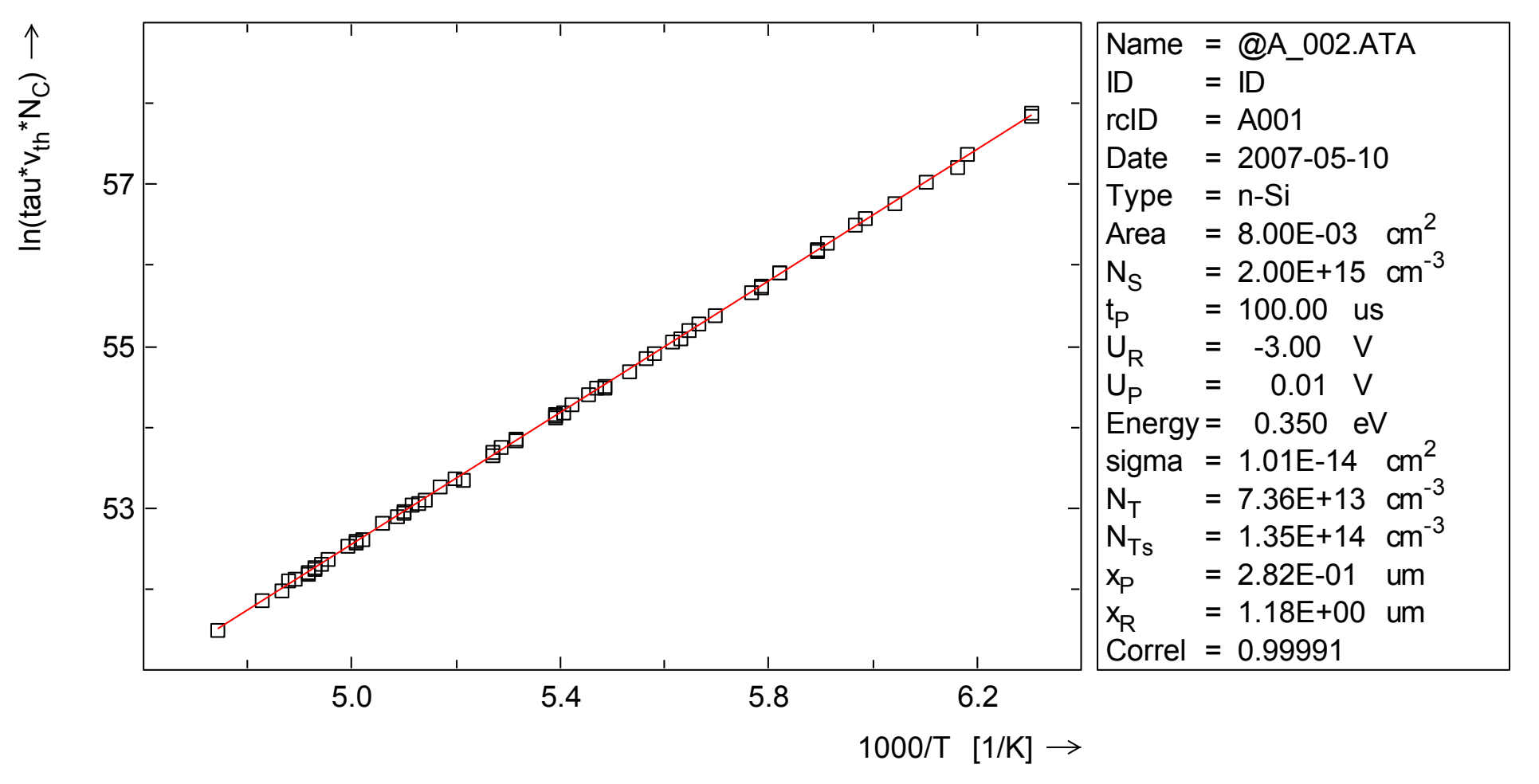

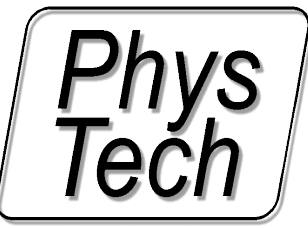

## DLTS Simulation (SRH) and comarison with measurement results

(Physical emission process model check)

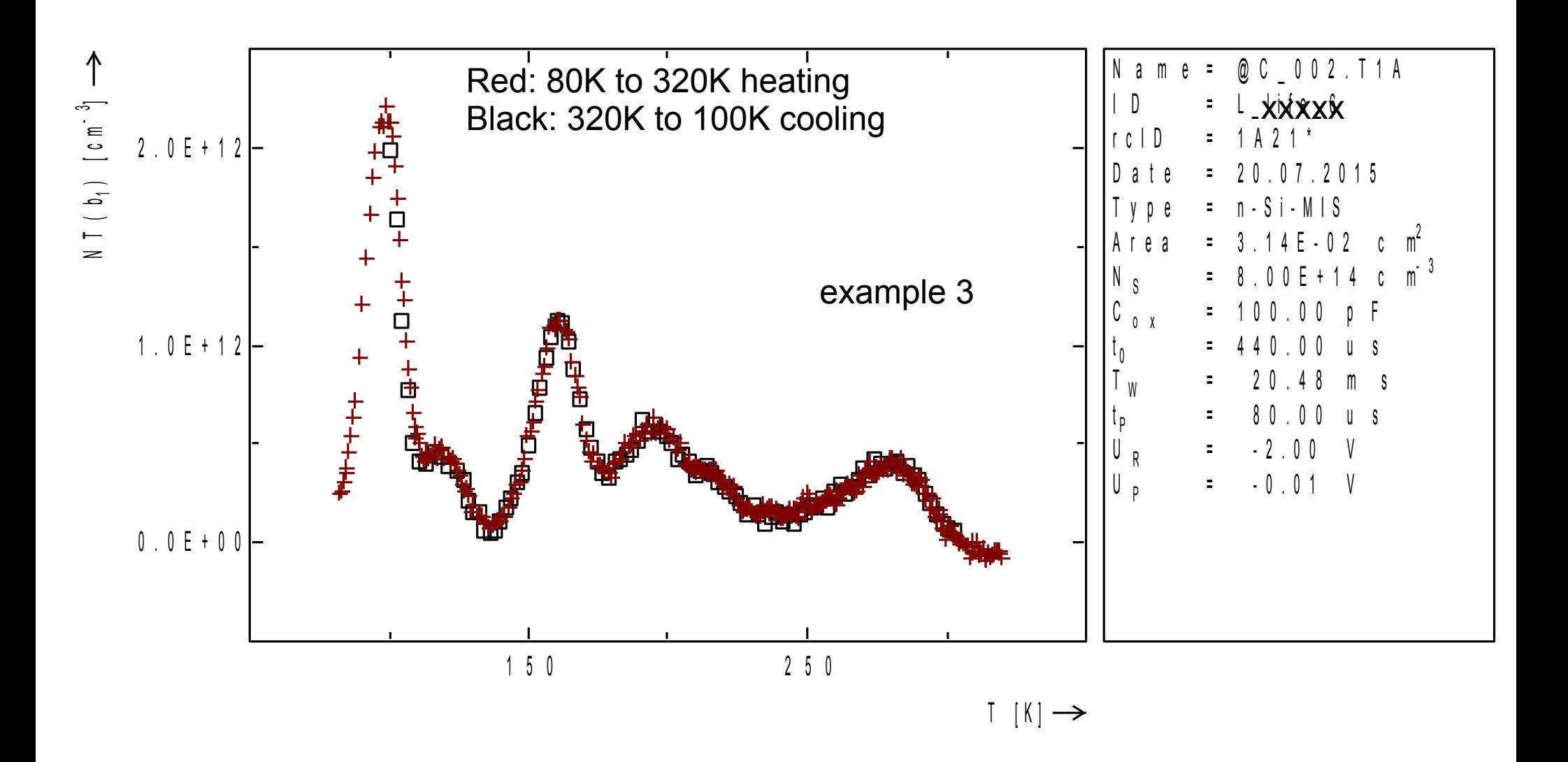

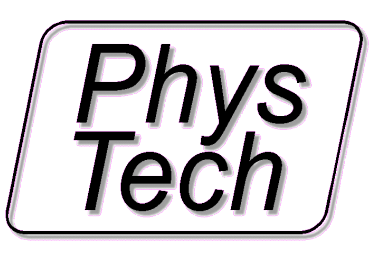

DLTS signal b1 normalized in Trapconcentration versus temperature measured during cooling down 320K – 100K (black squares) and during heating up 80K – 320K (red crosses)

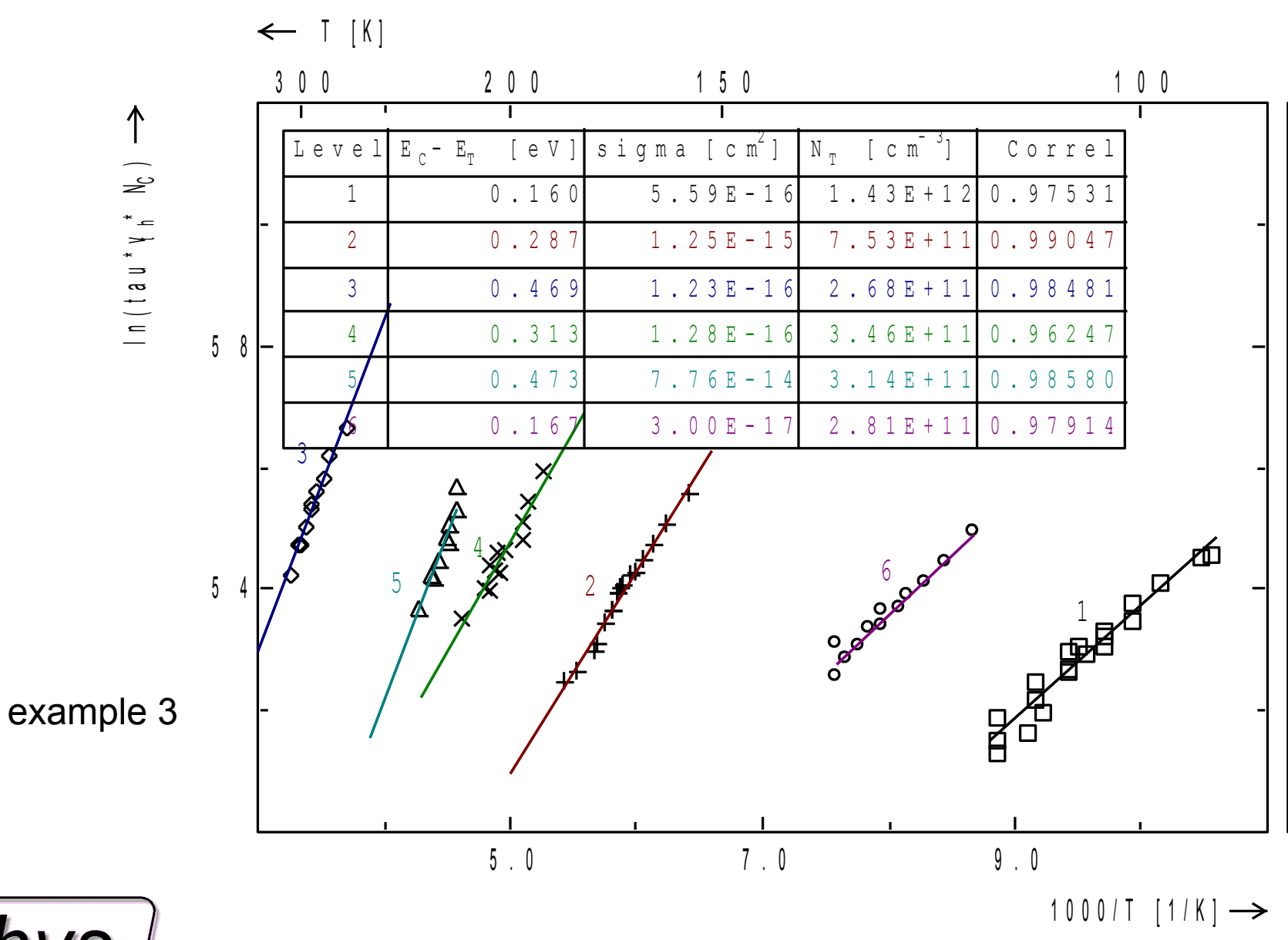

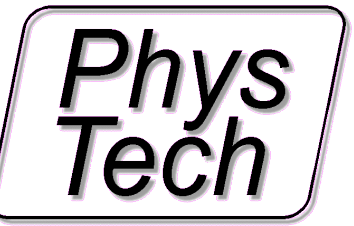

Arrhenius plot of the measurements of above plot

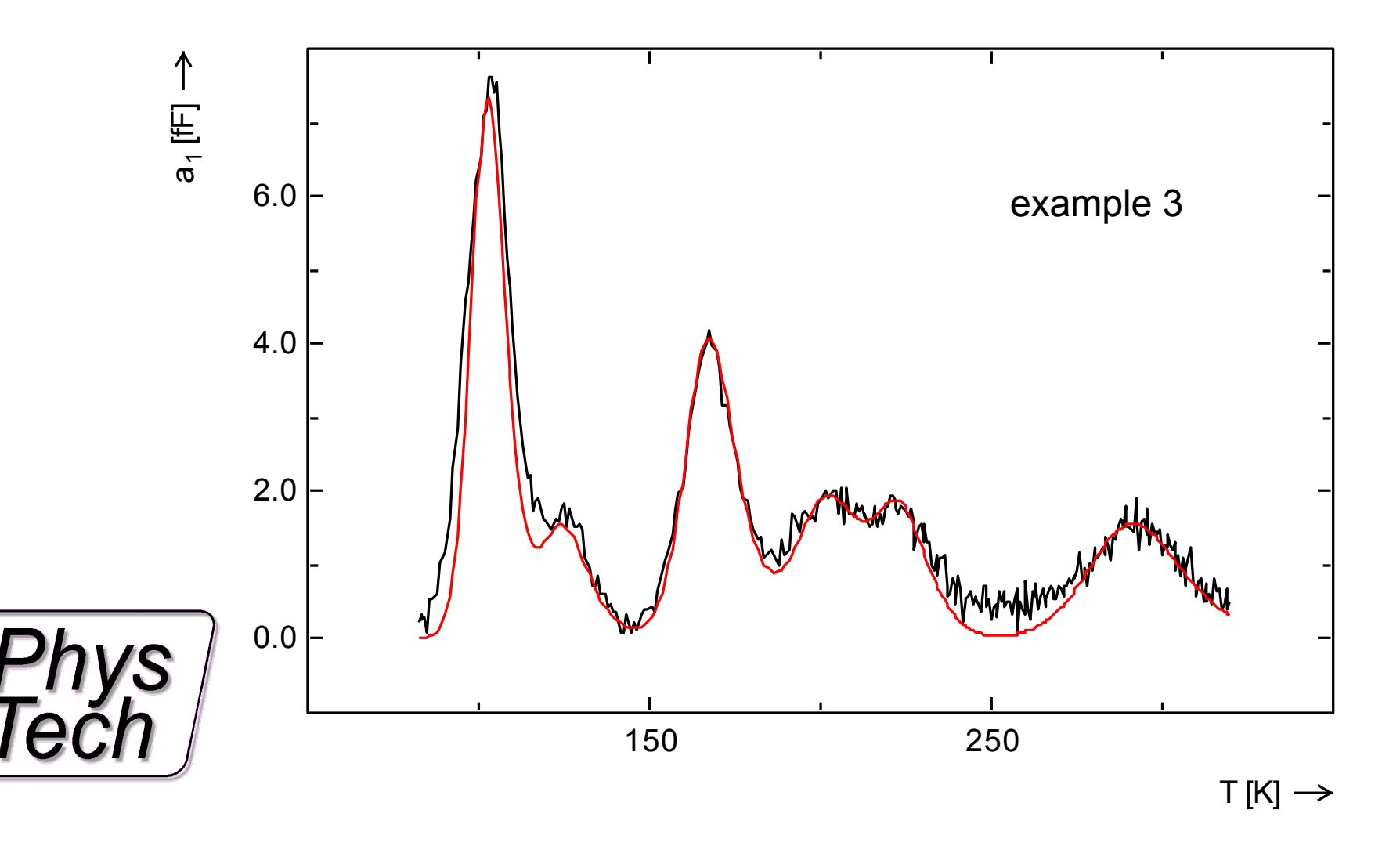

DLTS signal a1 vers. temperature:

black: measured data, red: simulated data (SRH) using the Arrhenius data above.

Plot 5

![](_page_55_Figure_1.jpeg)

![](_page_55_Picture_2.jpeg)

Different DLTS signals (DC values of different correlation functions) of the measurement (black dots) compared to the simulation of the measurements with the results of the Arrhenius plot above (red line).

![](_page_56_Figure_0.jpeg)

![](_page_56_Picture_1.jpeg)

DLTS signal a1 vers. temperature (tempscan) of a Si sample inlet zoomed without main peak

![](_page_57_Figure_0.jpeg)

![](_page_57_Picture_1.jpeg)

Arrhenius plot of the data above Two paeks have been evaluated Two tempscans (a1, b1) log scale of above measurement compared with simulated data (SRH) using the results from the above Arrhenius plot

![](_page_58_Figure_1.jpeg)

![](_page_58_Picture_2.jpeg)

![](_page_59_Figure_0.jpeg)

![](_page_59_Picture_1.jpeg)

DLTS signal b1 for example 4 (blacksquares) and example 3 (red crosses) in a logarithmic scale.

![](_page_60_Figure_0.jpeg)

![](_page_61_Figure_0.jpeg)

DLTS signal a1 vers. temperature:

black: measured data, red: simulated data (SRH) using the Arrhenius data above green: difference between black and red data.

the difference curve is used for detecting onother 2 levels hidden in the main peak

the Arrhrenius plot for these peaks is shown on the next page

![](_page_62_Figure_0.jpeg)

Arrhenius plot of the evaluation of the above plot (green curve)

![](_page_64_Picture_0.jpeg)

### Emission Transient Measurement

![](_page_64_Figure_2.jpeg)

High Energy Resolution Correlation DLTS

![](_page_65_Figure_1.jpeg)

![](_page_65_Picture_2.jpeg)

# Deconvolution of correlation DLTS signal

![](_page_66_Figure_1.jpeg)

![](_page_67_Figure_0.jpeg)

 $I [K] \rightarrow$ 

![](_page_67_Figure_2.jpeg)

![](_page_67_Picture_3.jpeg)

1 0 0 0 / T [ 1 / K ]

![](_page_68_Figure_0.jpeg)

![](_page_70_Picture_0.jpeg)

### Emission Transient Measurement

![](_page_70_Figure_2.jpeg)

Laplace DLTS (Direct Transient Analysis)

![](_page_71_Figure_1.jpeg)

![](_page_71_Picture_2.jpeg)
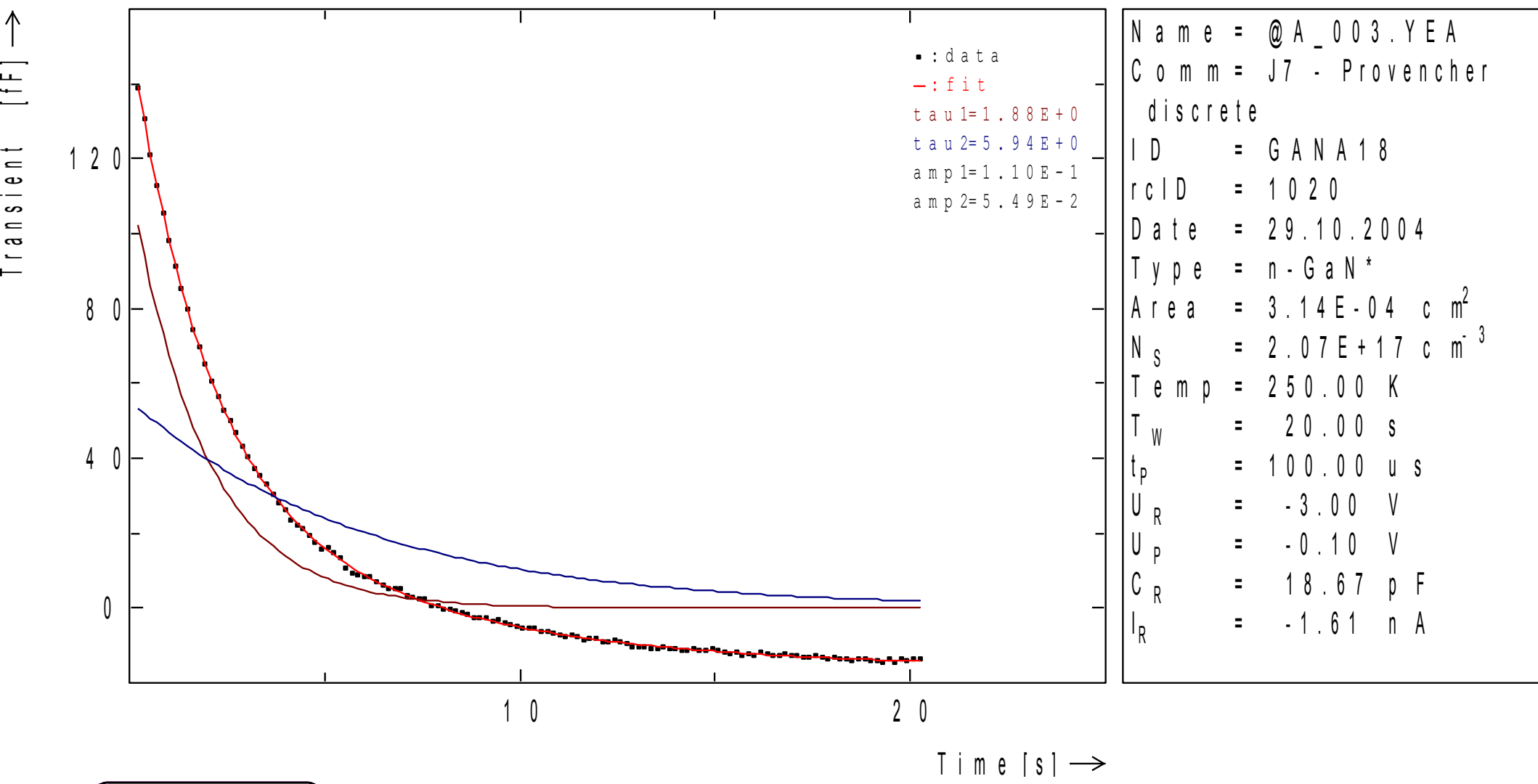

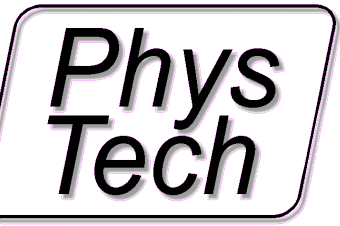

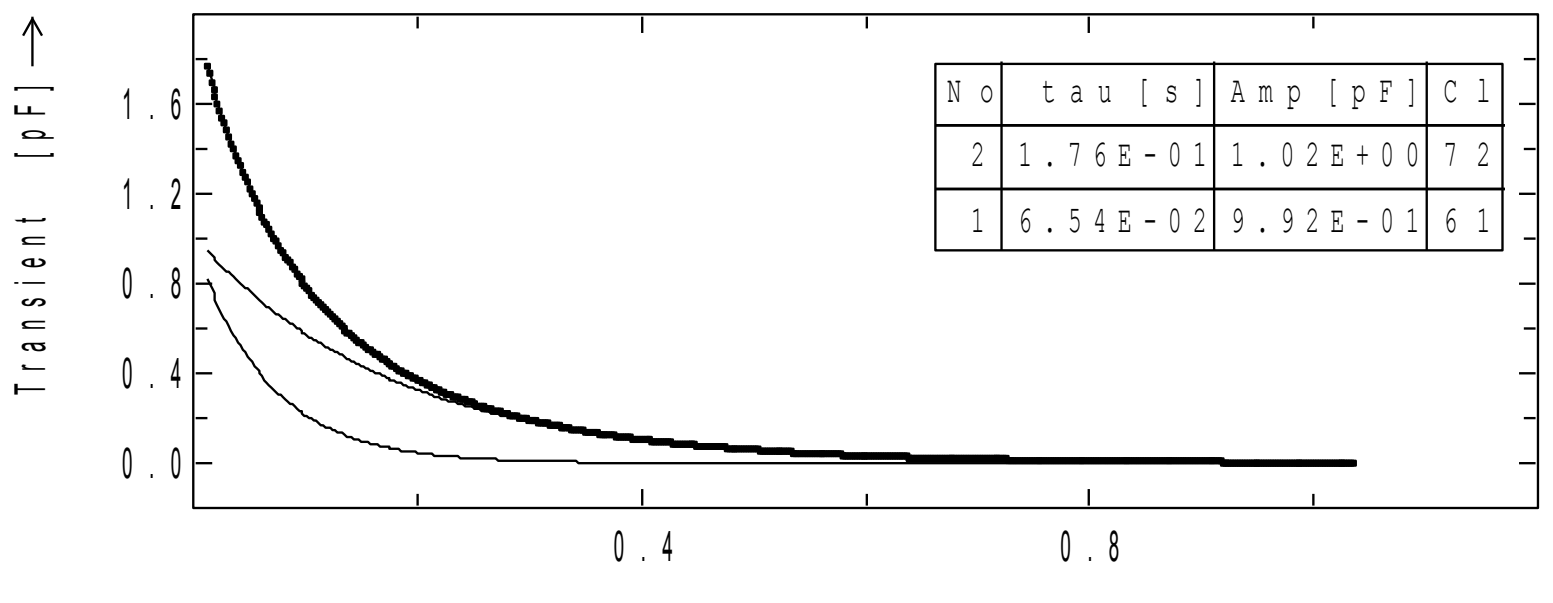

T i m e  $[s] \rightarrow$ 

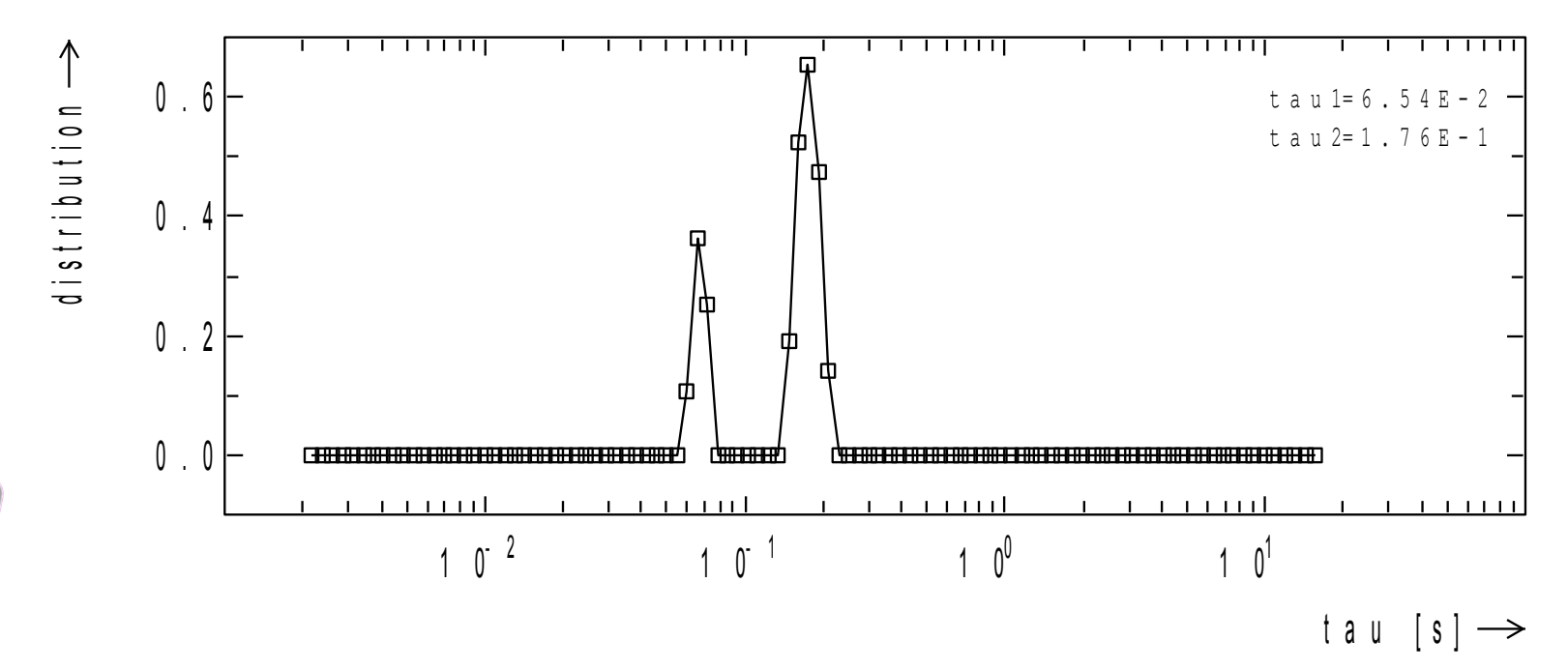

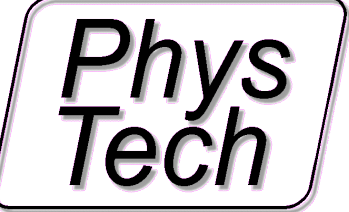

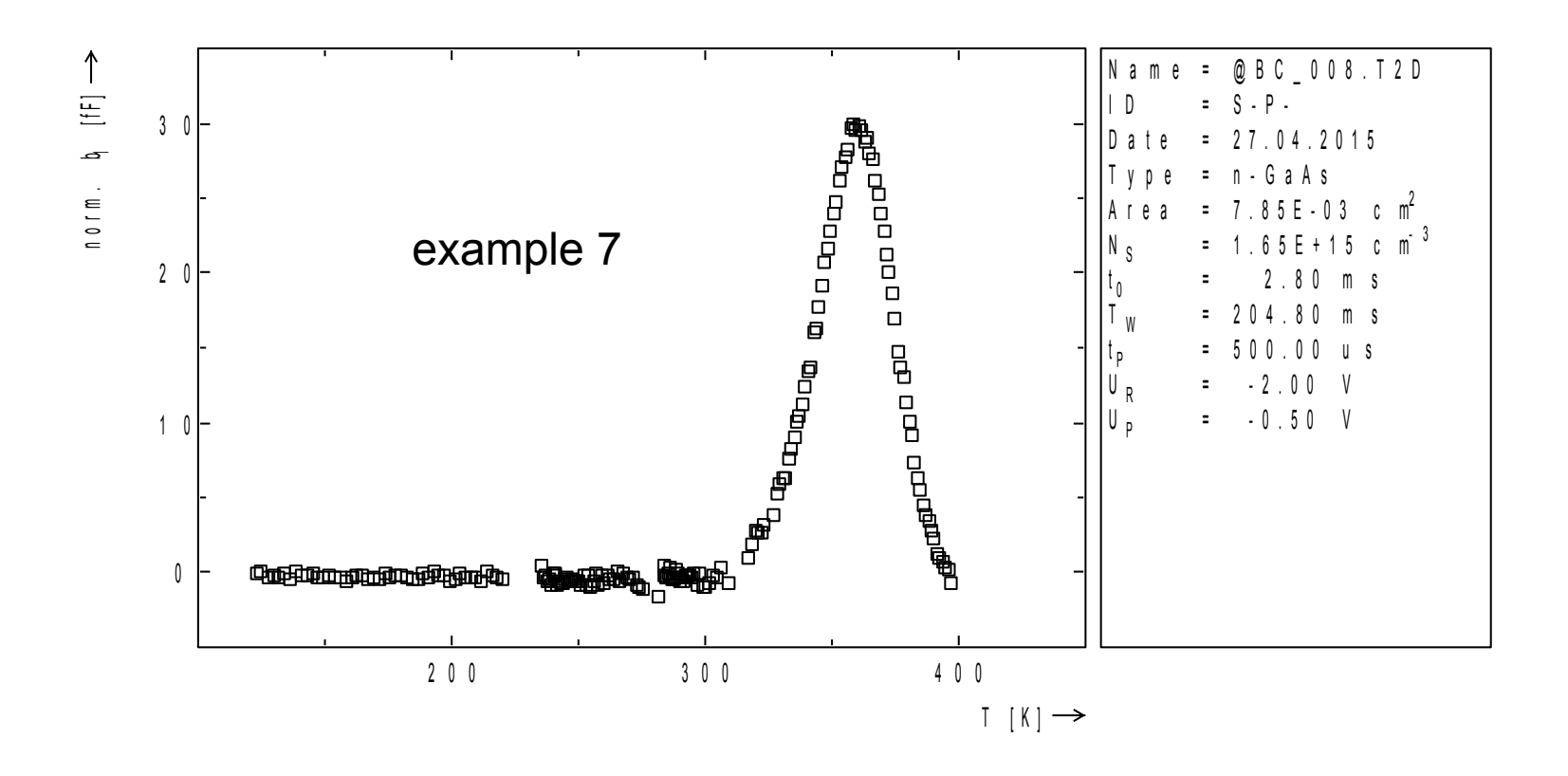

DLTS measurement (DLTS signal b1 versus temperature. Both measurements have been combined to a total temperature range DLTS measurement

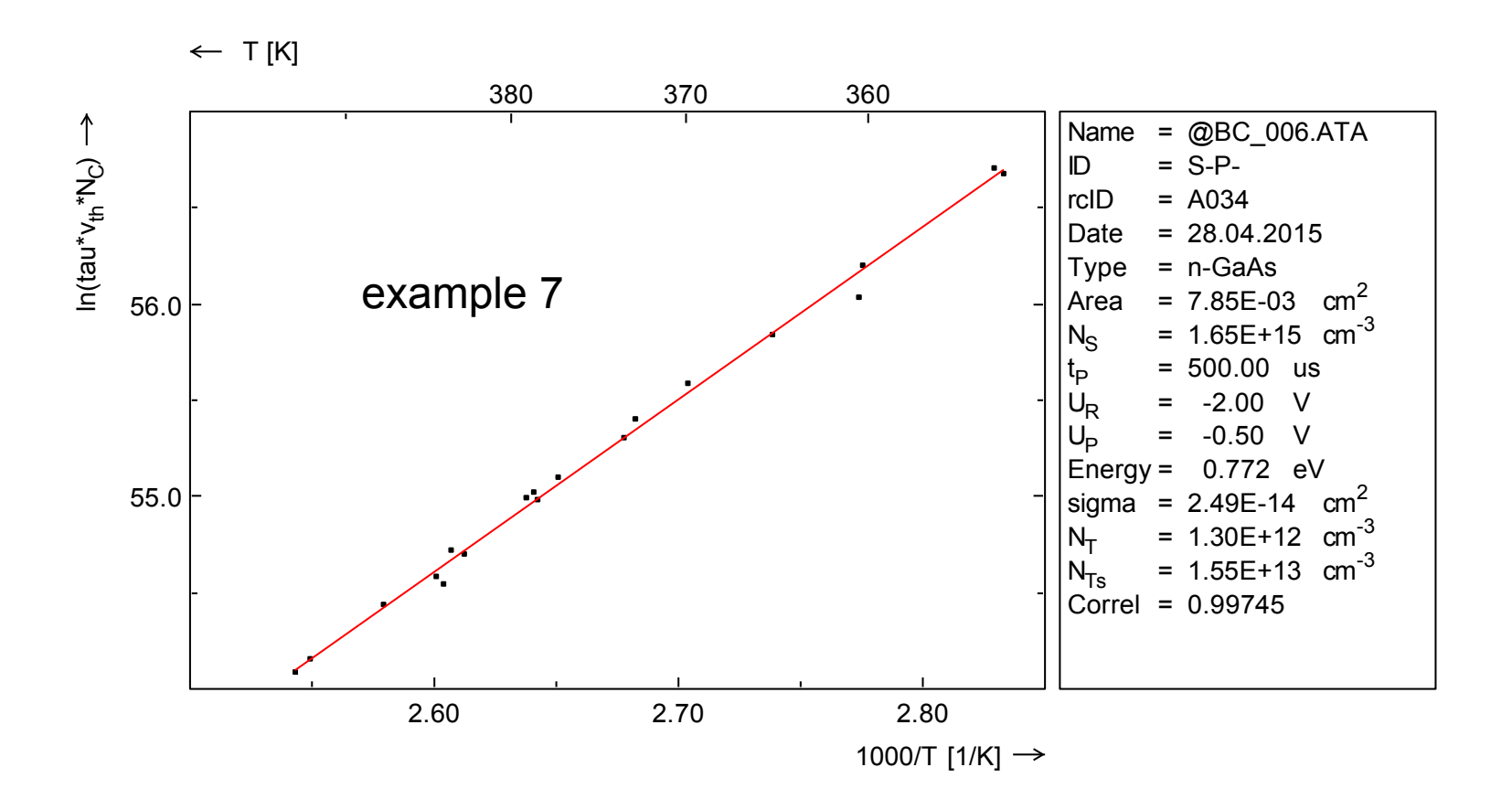

Arrhenius plot of the above measurement using the maximum analysis. Energy:0.77eV, capture cross section: 2.5 E-14cm2 See also last page

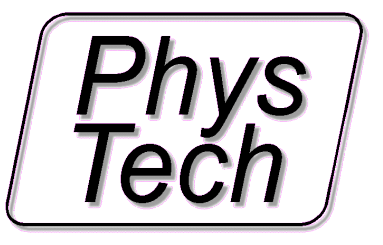

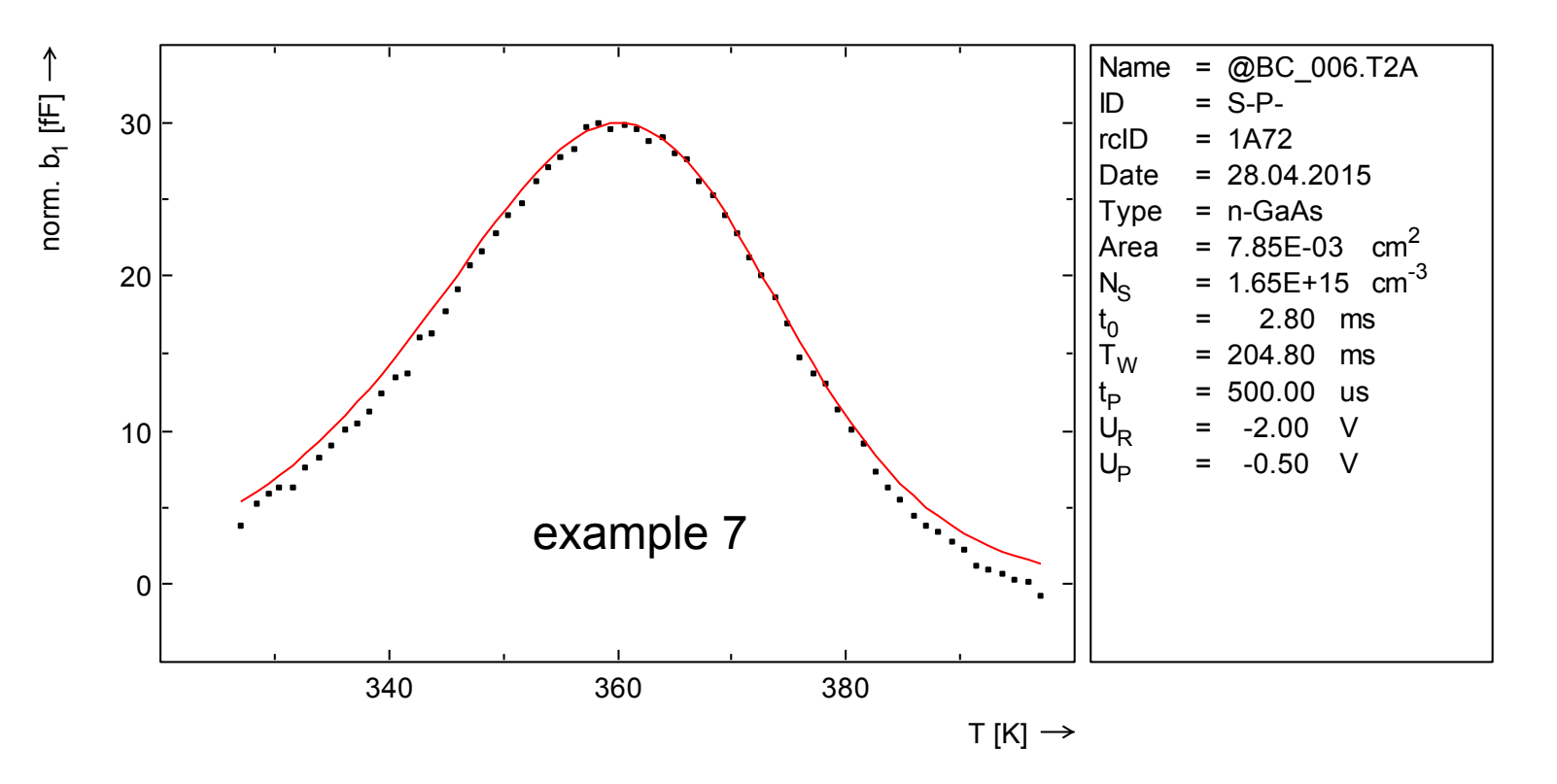

 $ln(ta)$ u\*<br>J<br>J  $\widehat{\mathcal{Z}}$  )

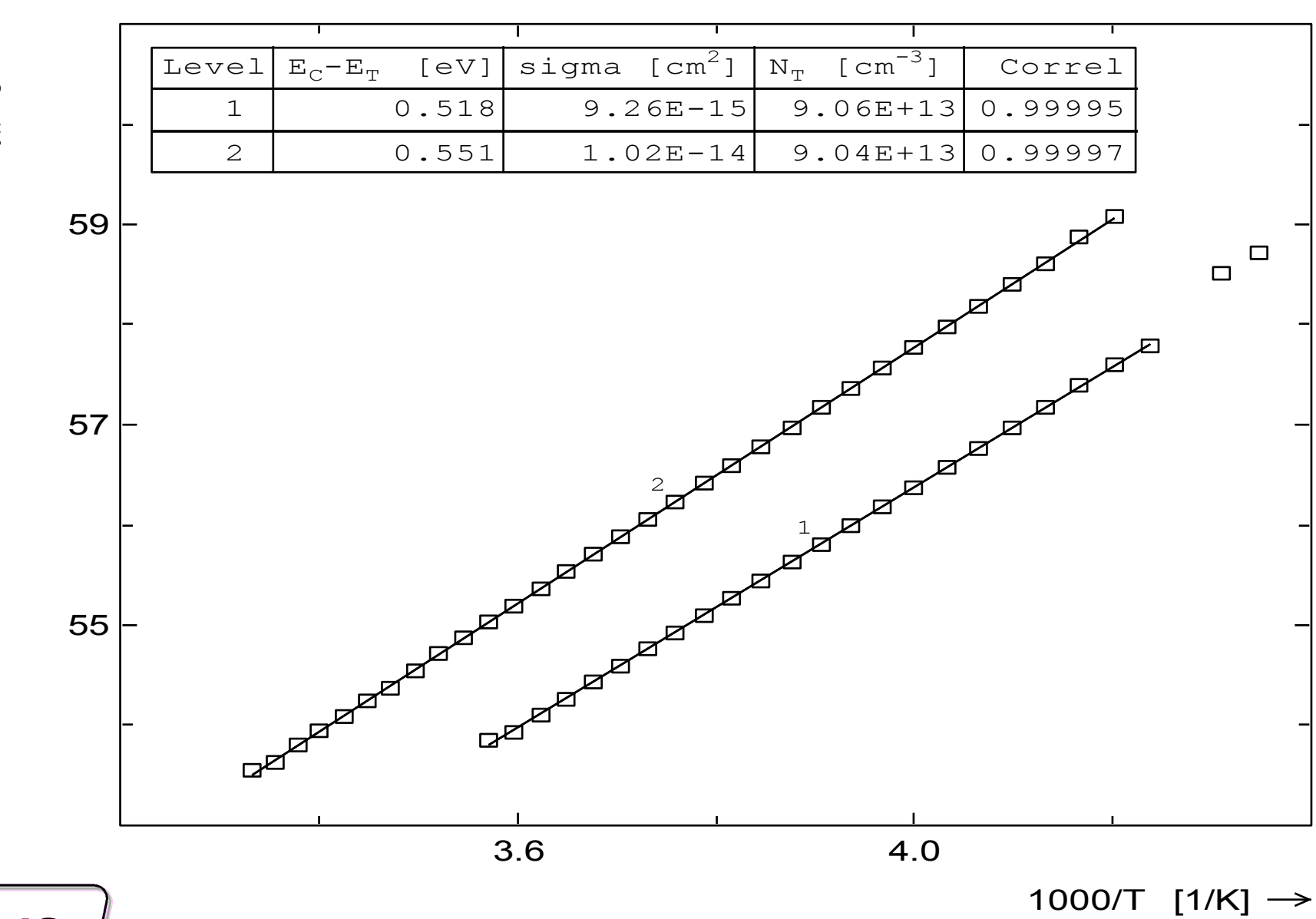

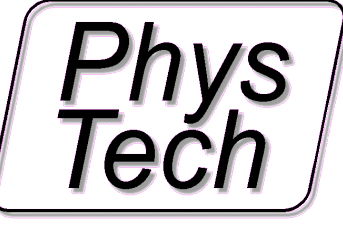

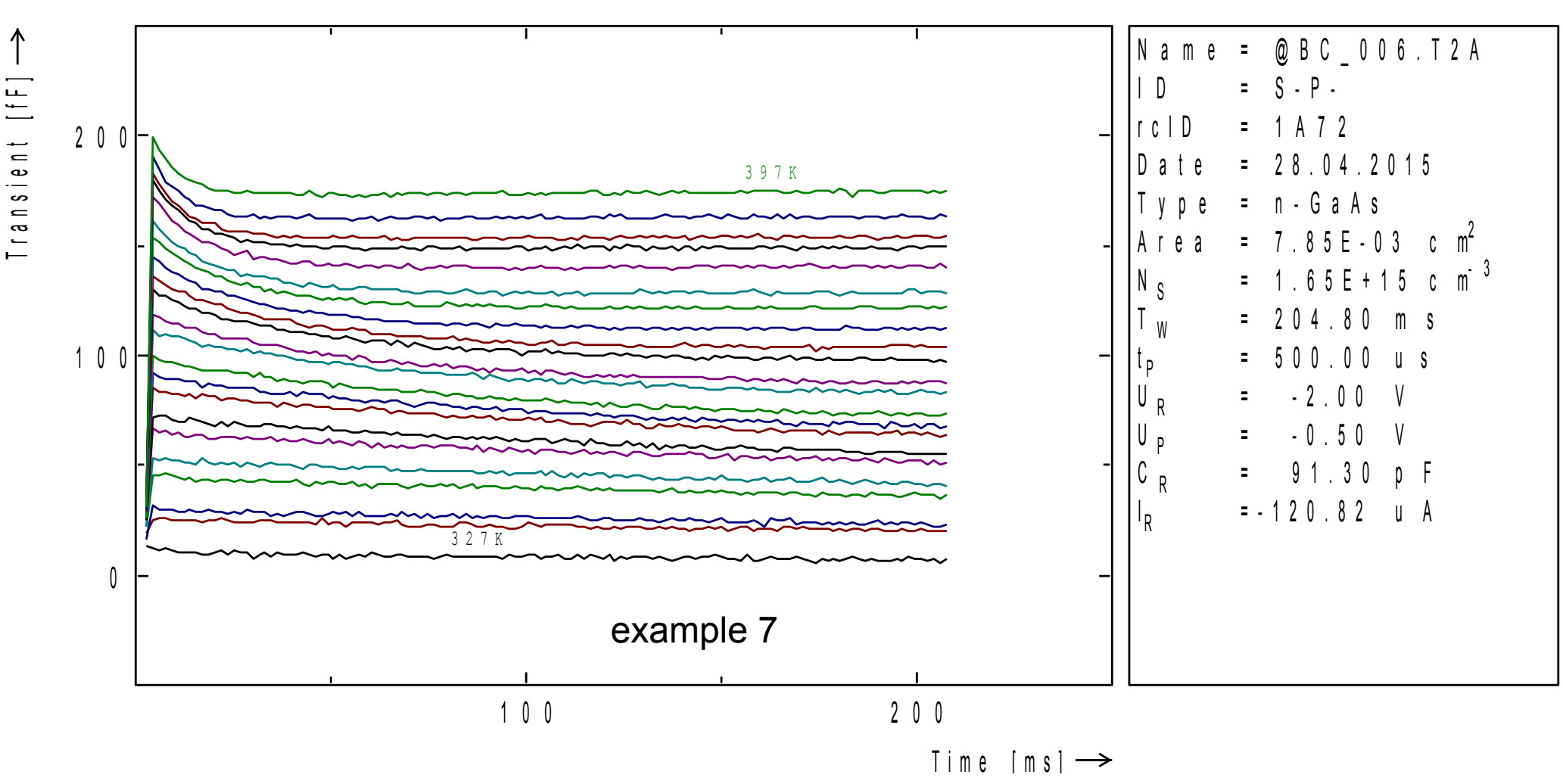

Some of the measured transients of the high temperature DLTS measurement

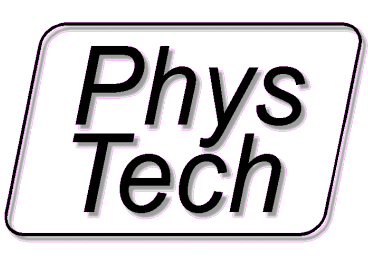

It is nice to see the temperature depending change of the timeconstant. These transients can (and are in the next page) used for the so called Laplace evaluation (direct transient timeconstant evaluation)

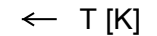

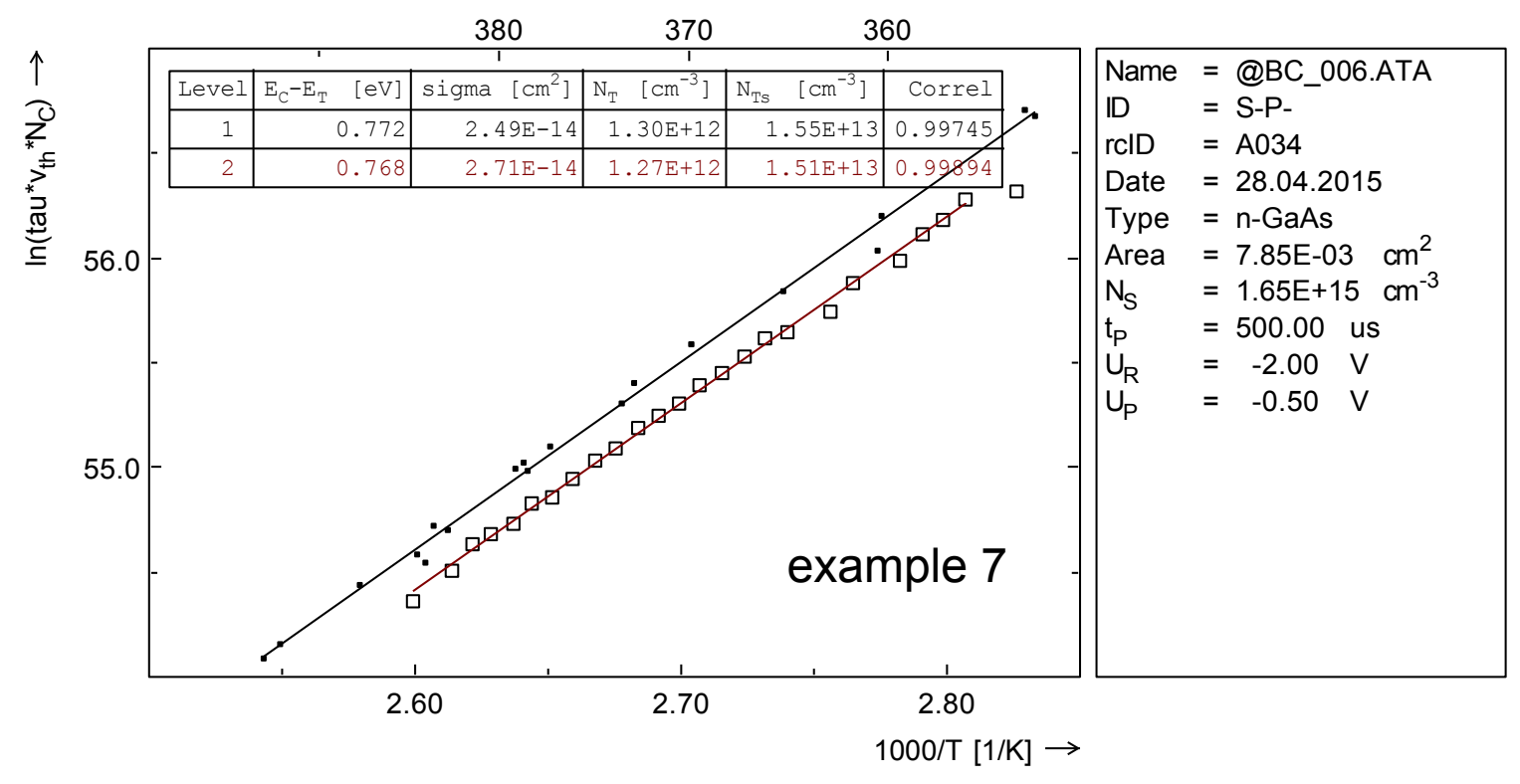

Arrhenius plot of the above measurement comparing the maximum analysis with the direct Laplace analysis. Level1: maximum analysis, Level2: Laplace analysis

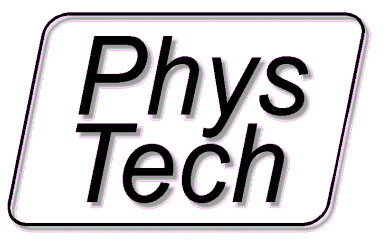

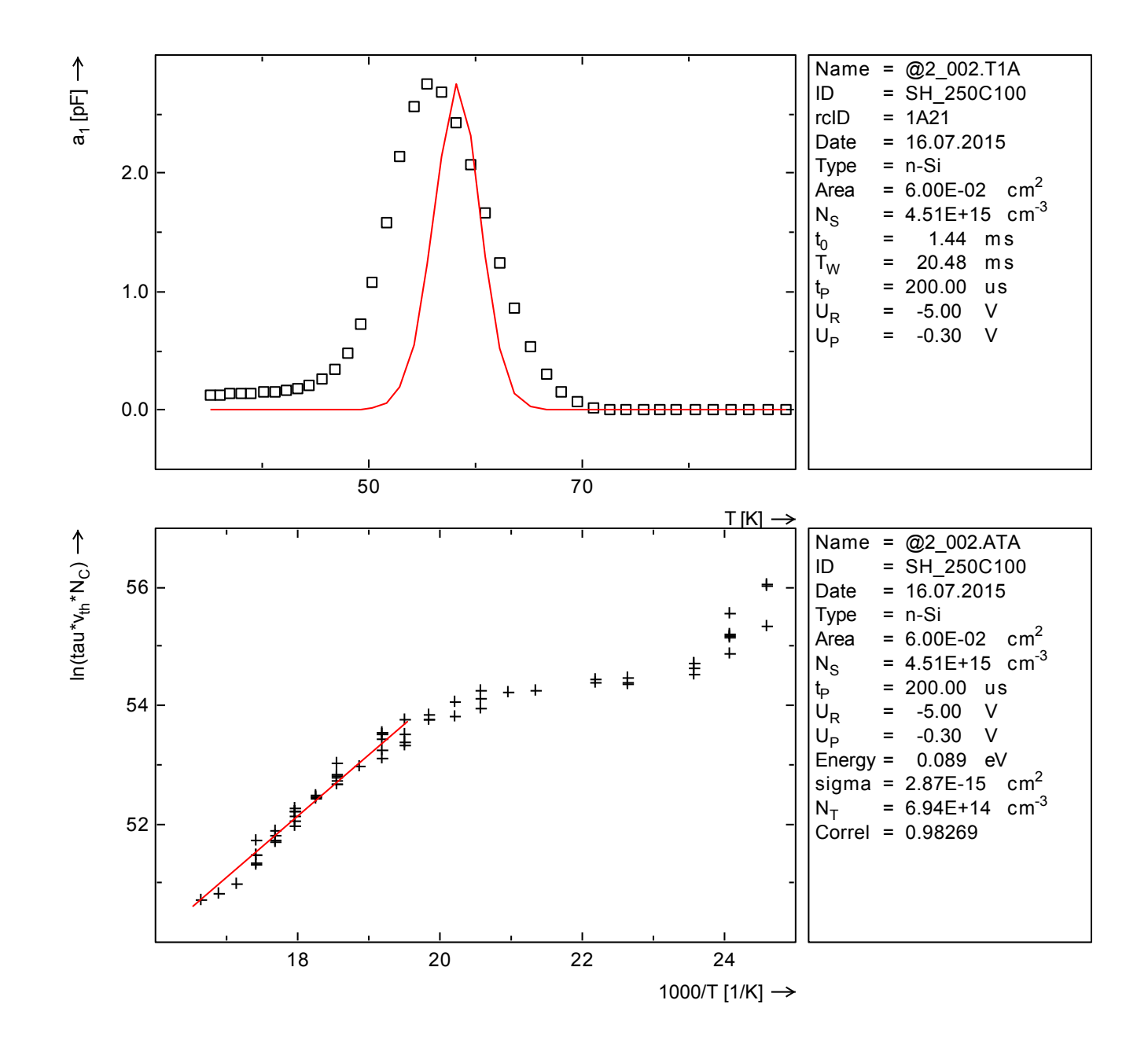

#### treated Si sample

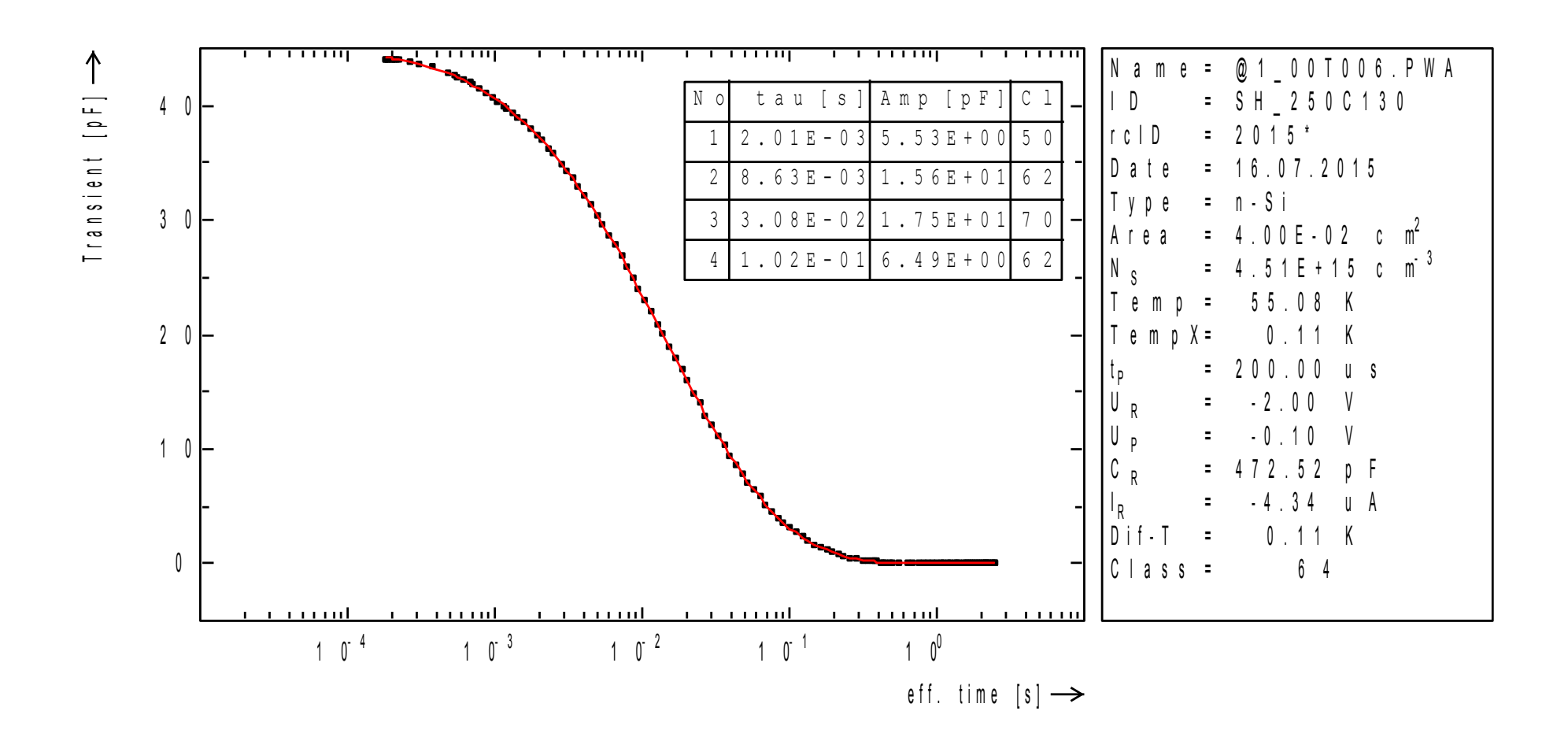

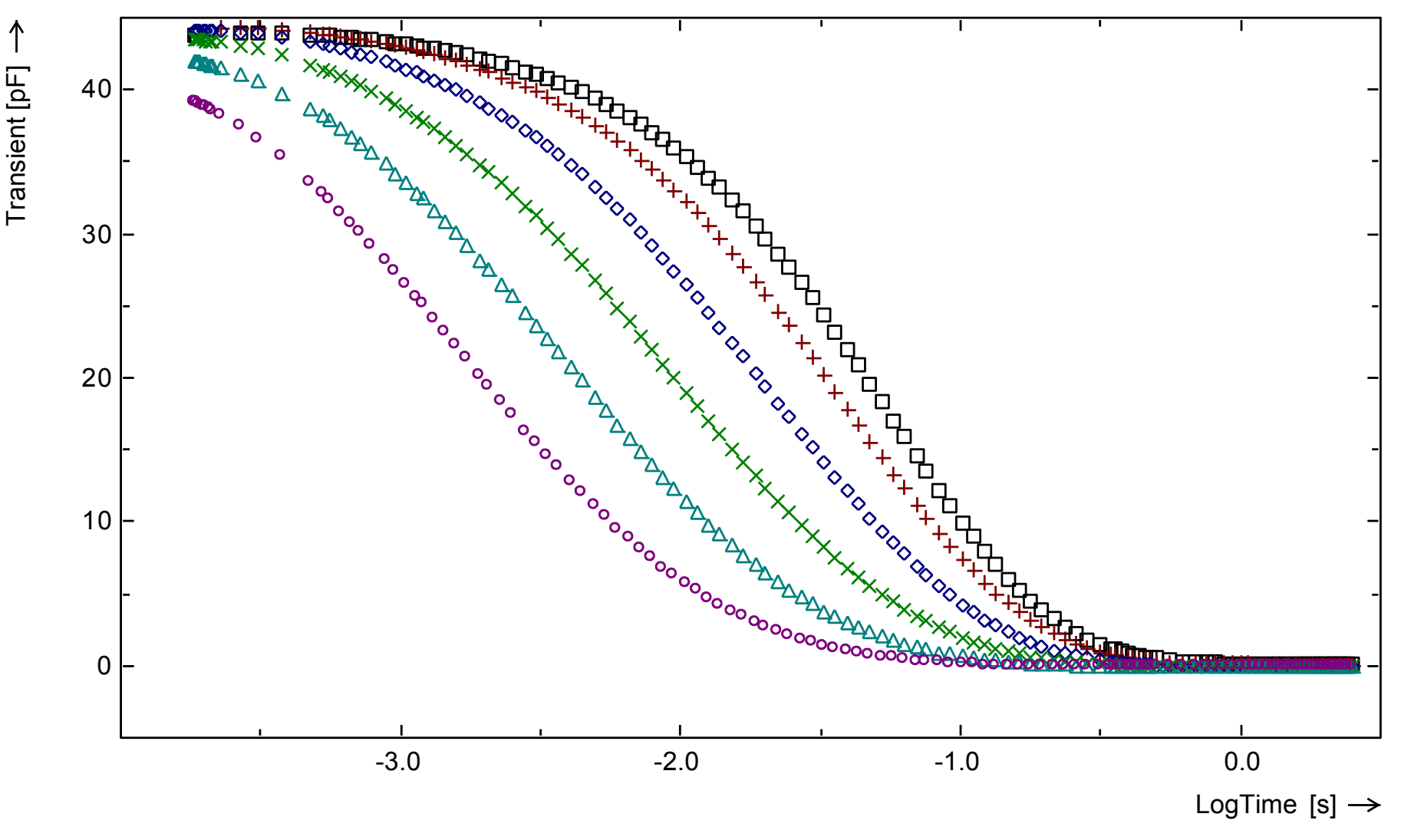

Log sampled transients measured from 50K to 65 K

3 measurements with linear sampling using 65000 data points each and constructing a log sampled transient

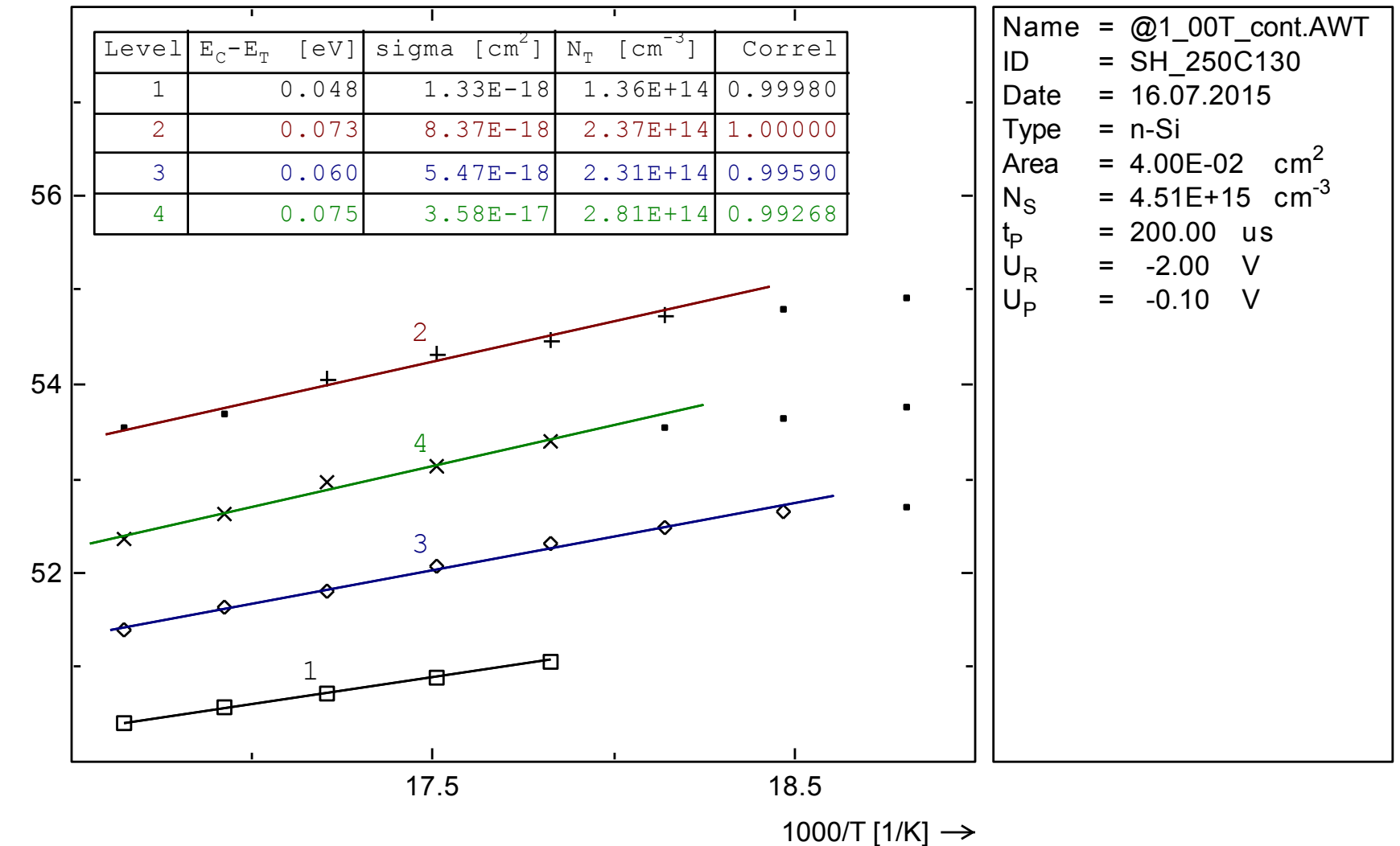

ln(ta u\*vth \*N C)

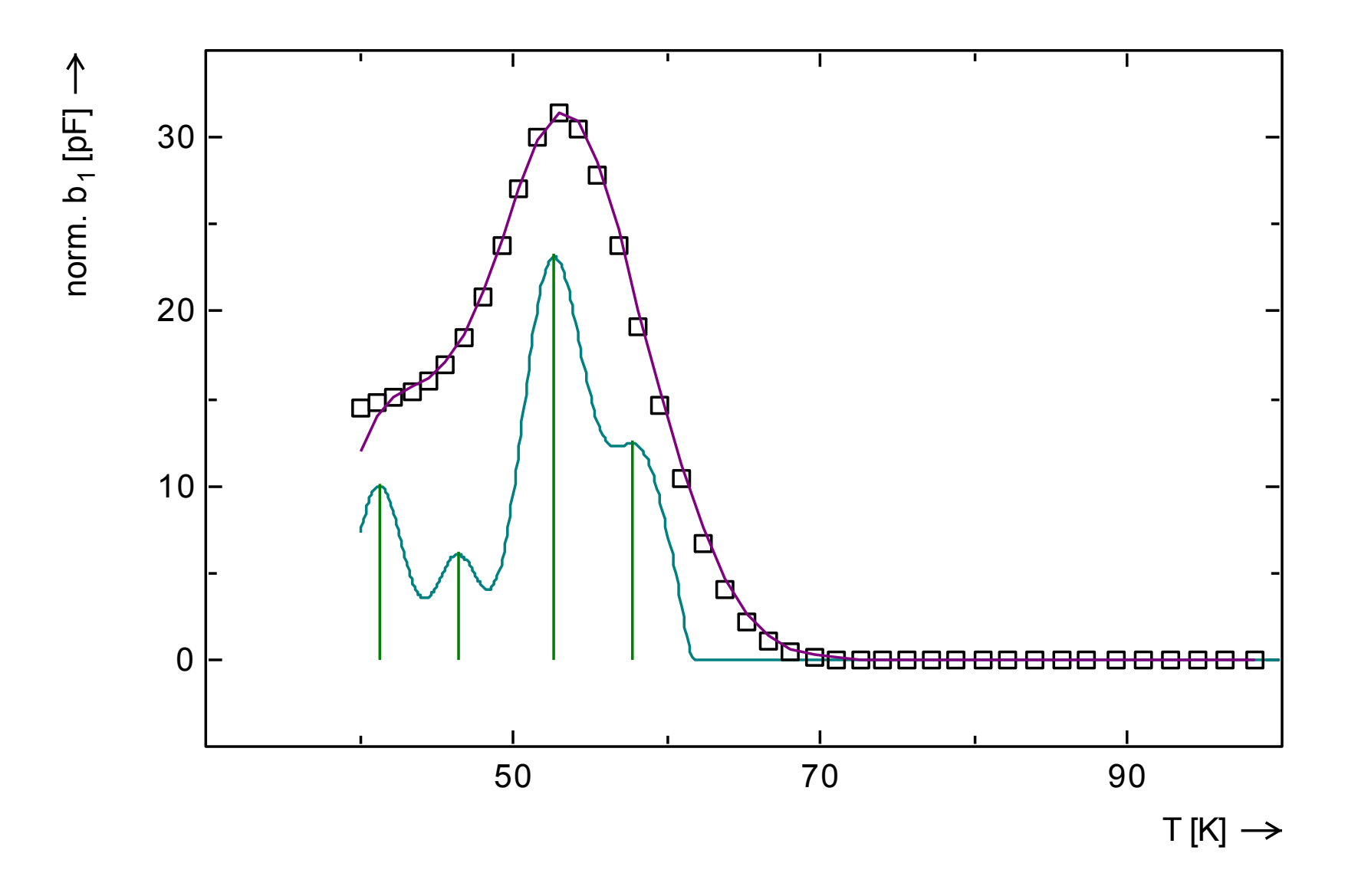

#### ITS, ICTS, Periodwidthscan

ITS : Isothermal Transient Spectroscopy

ICTS:Isothermal Current Transient Spectroscopy

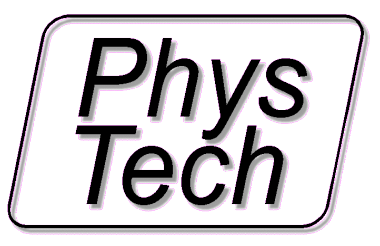

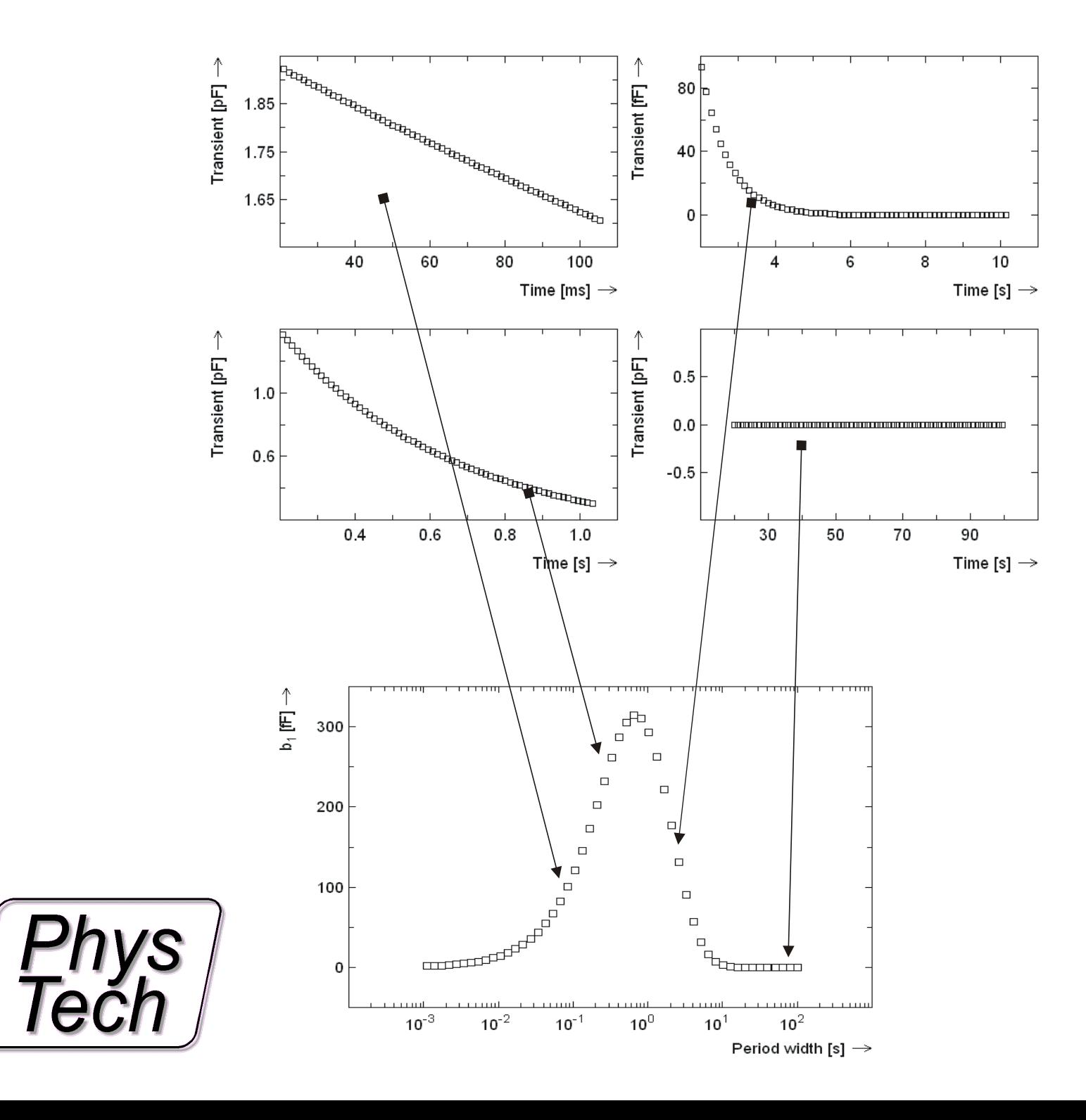

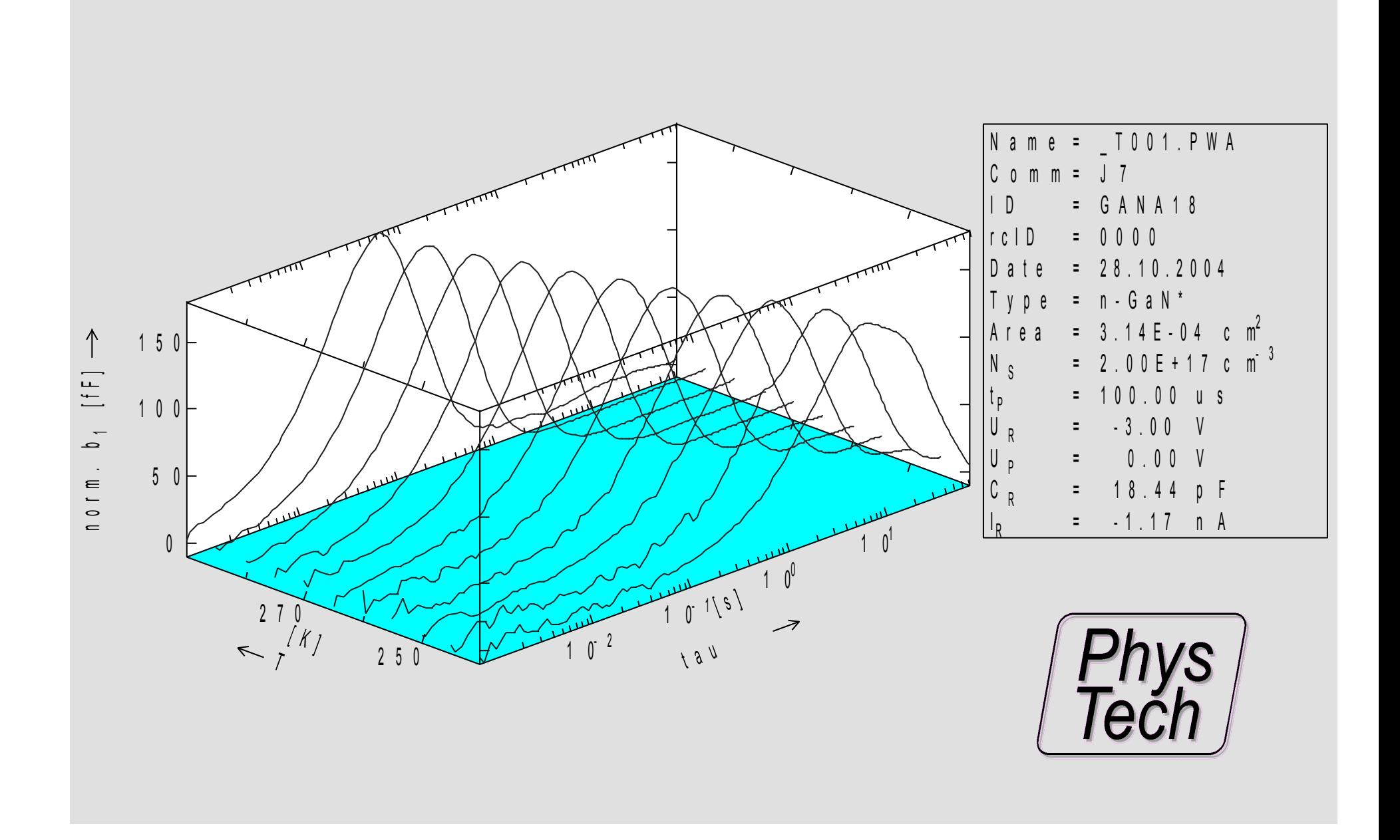

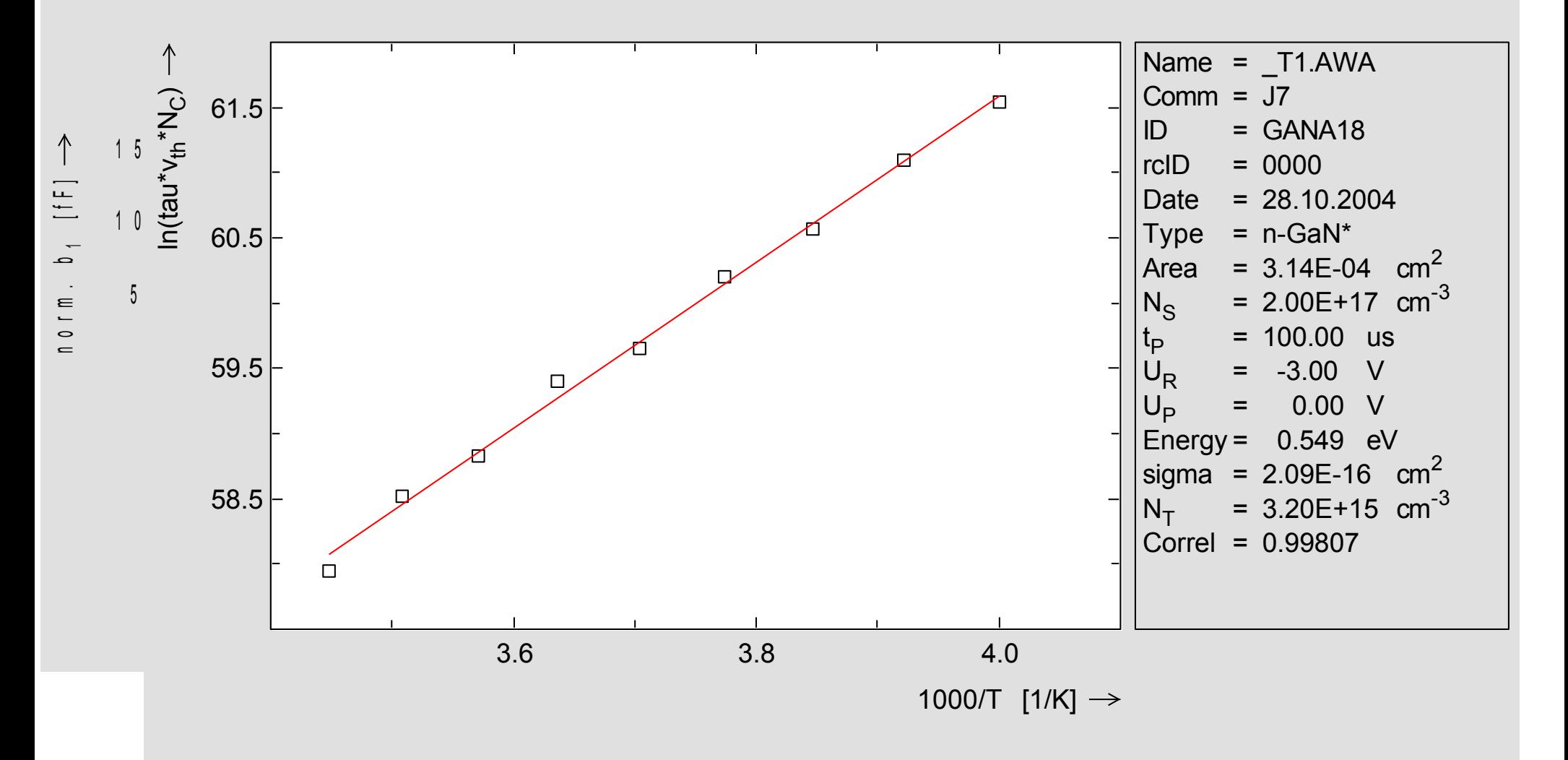

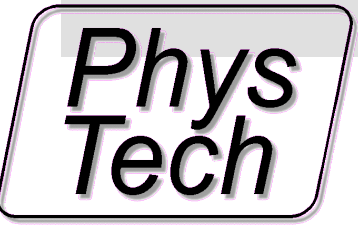

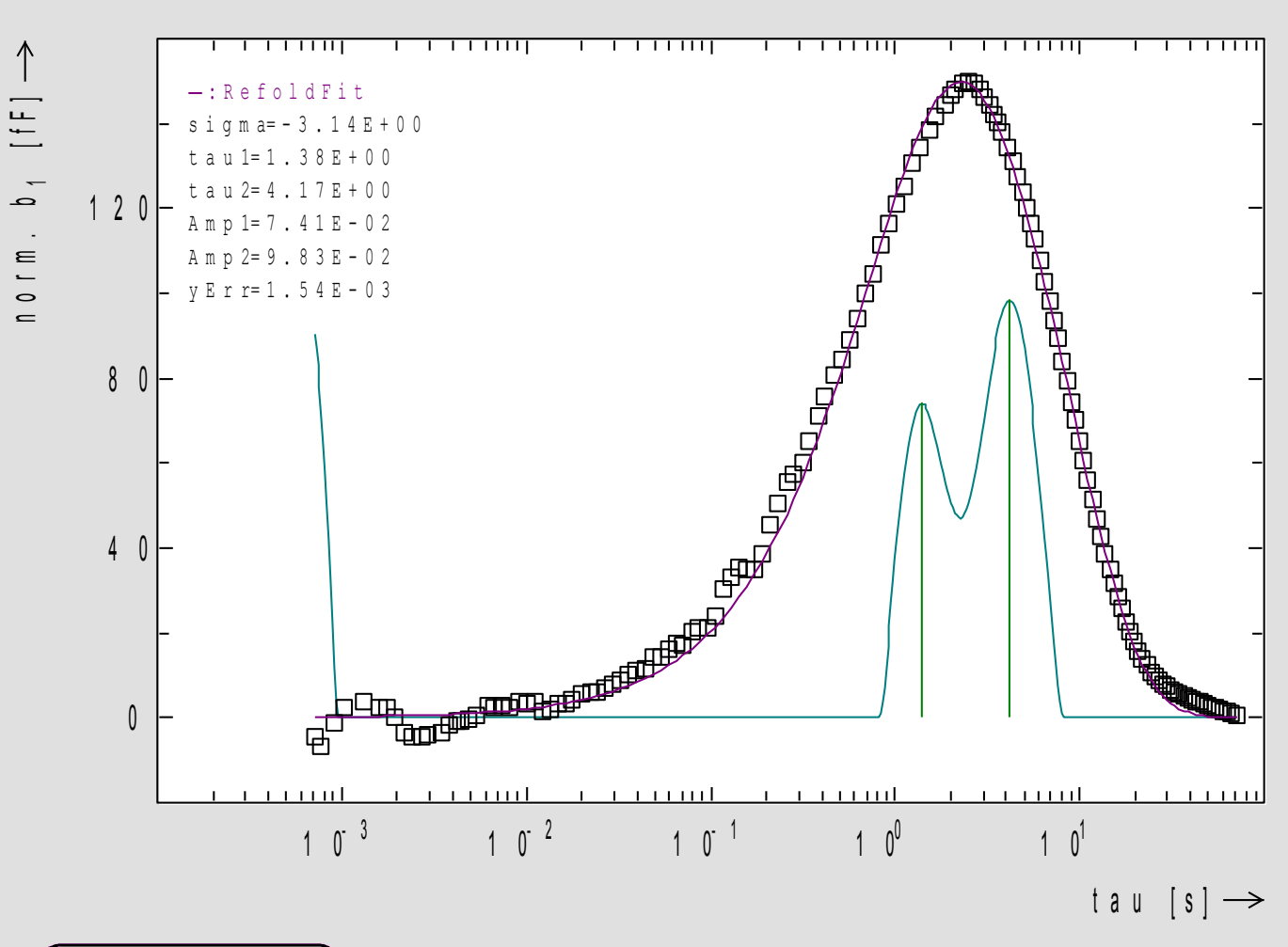

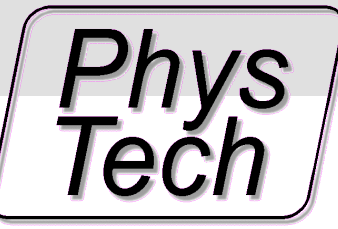

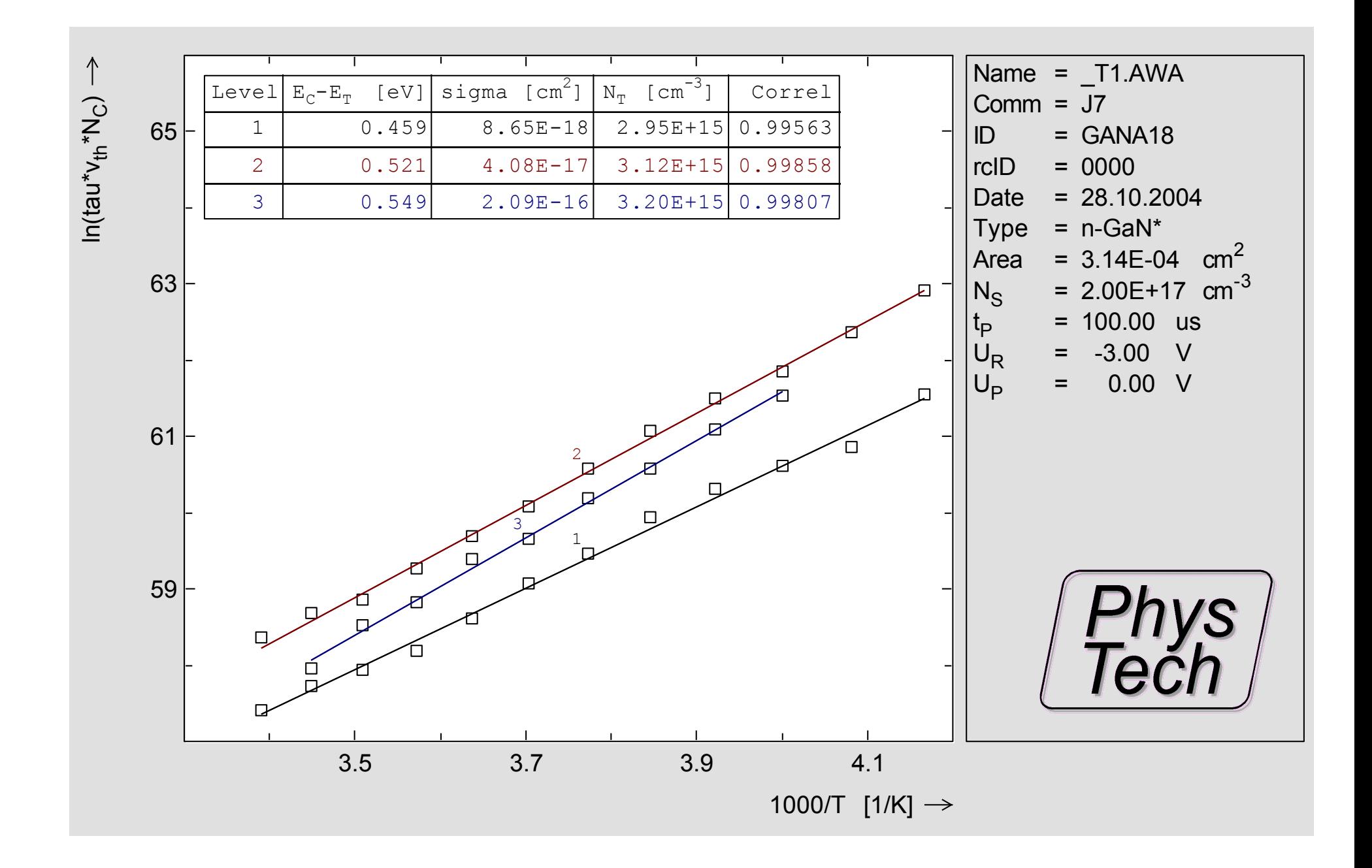

# Current - DLTS Resistivity sample

# example 8

## Deconvolution DLTS example

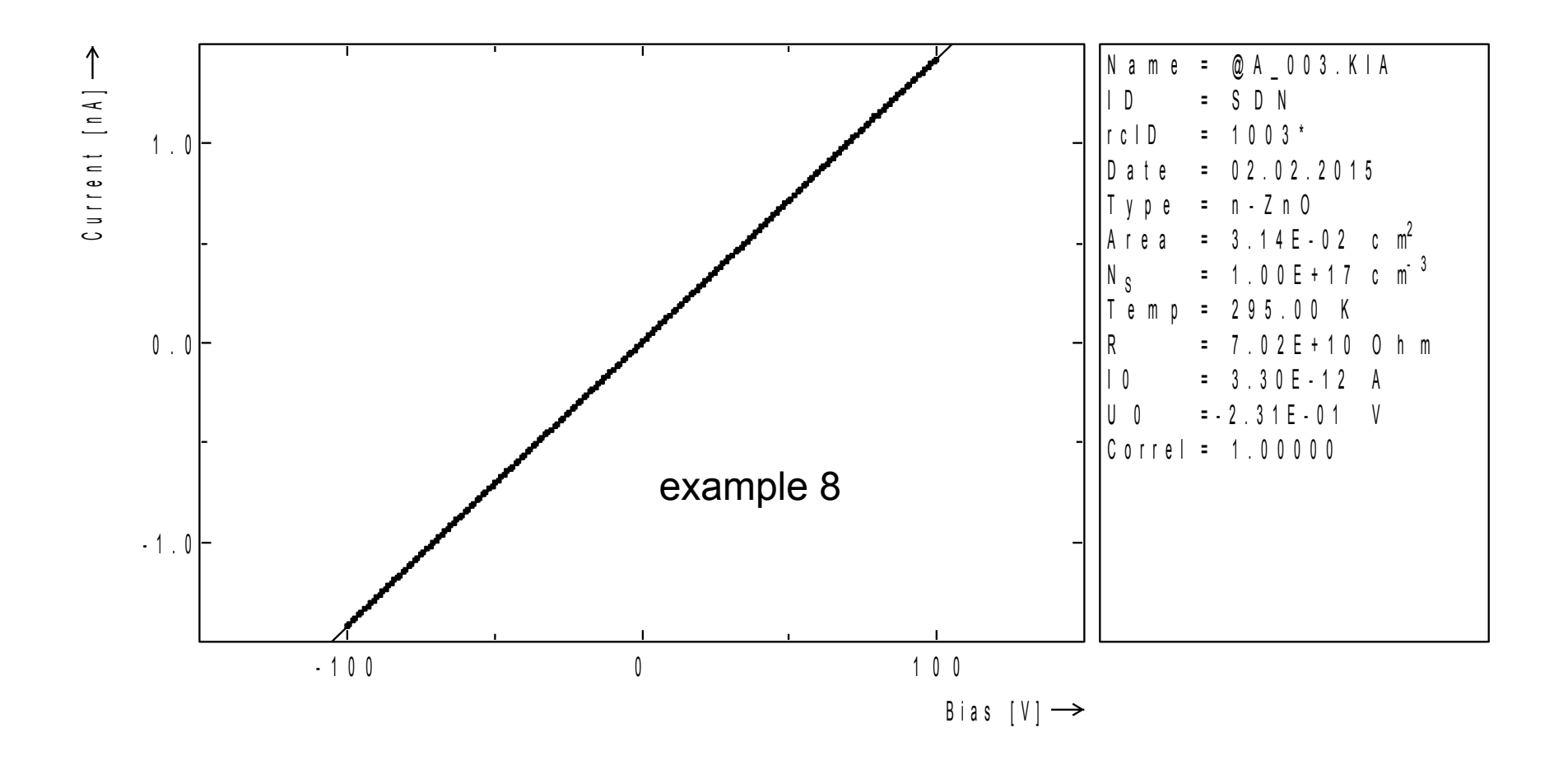

```
t a u ( a 1 , b 1 ) = 3 8 . 0 7 9 m s A m p l i t u d e = - 9 6 6 . 2 3 5 p A , - 3 6 . 7 9 3 p A s<br>t a u ( a 2 , b 2 ) = 3 4 . 4 6 6 m s N T = 3 . 0 9 E + 0 8 c m<sup>-3</sup>
tau (a 2, b 2) = 34.466 m s
                                                  = 3.09E + 0.8 c m<sup>2</sup>
tau ( b1, b2 ) = 31.868 m s N T s
                                                  = 0.00E + 0.0mtau(a1, a2) = 38.029 m s Energy = 0.615 e V
tau(Tw / 4) = 27.997 ms tau, y, Tw = 0.19, 1.47tau(Tw'/2) = 37.583 ms ExpClass = 0.91
tau (a0, b1) = 48.355 ms TauClass = 55
```
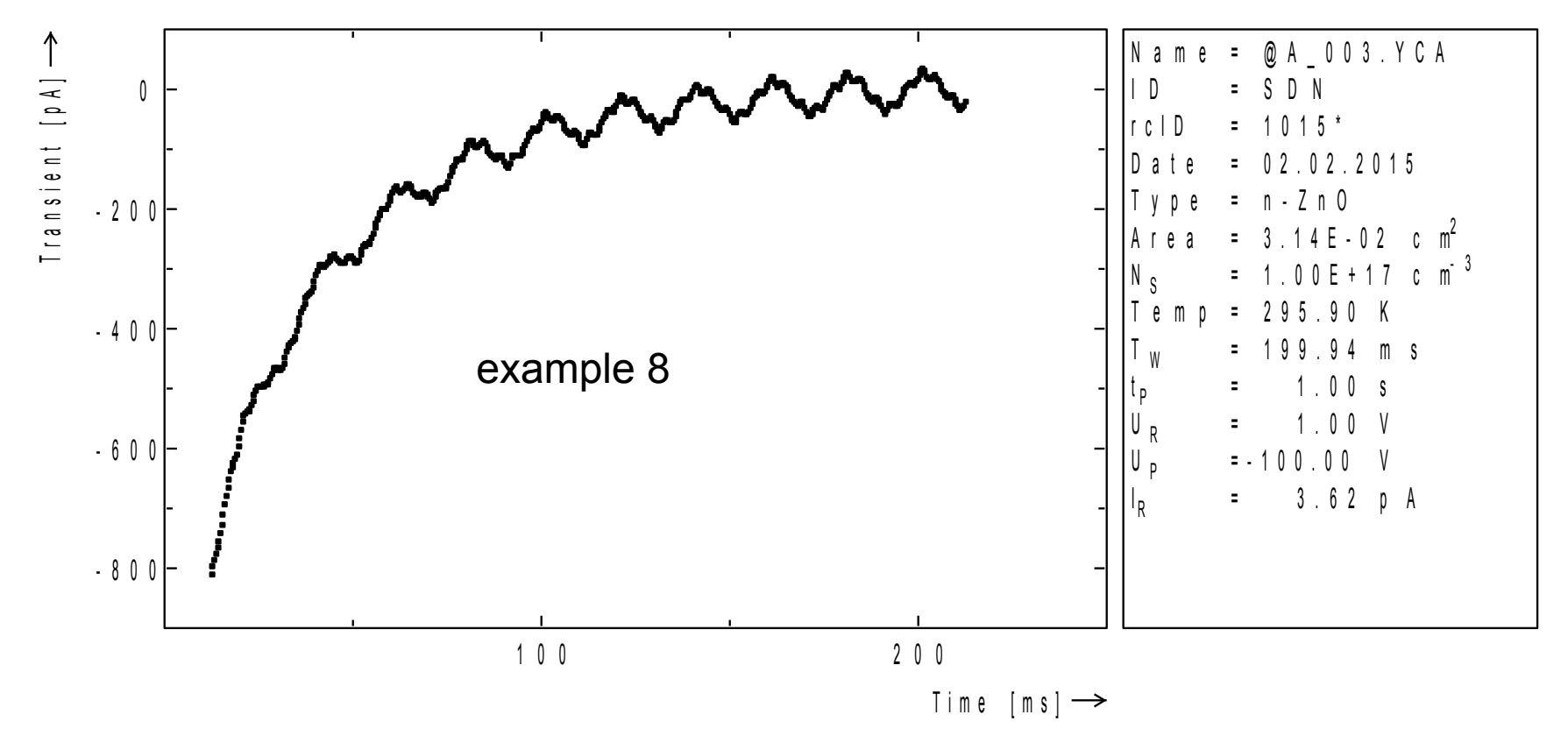

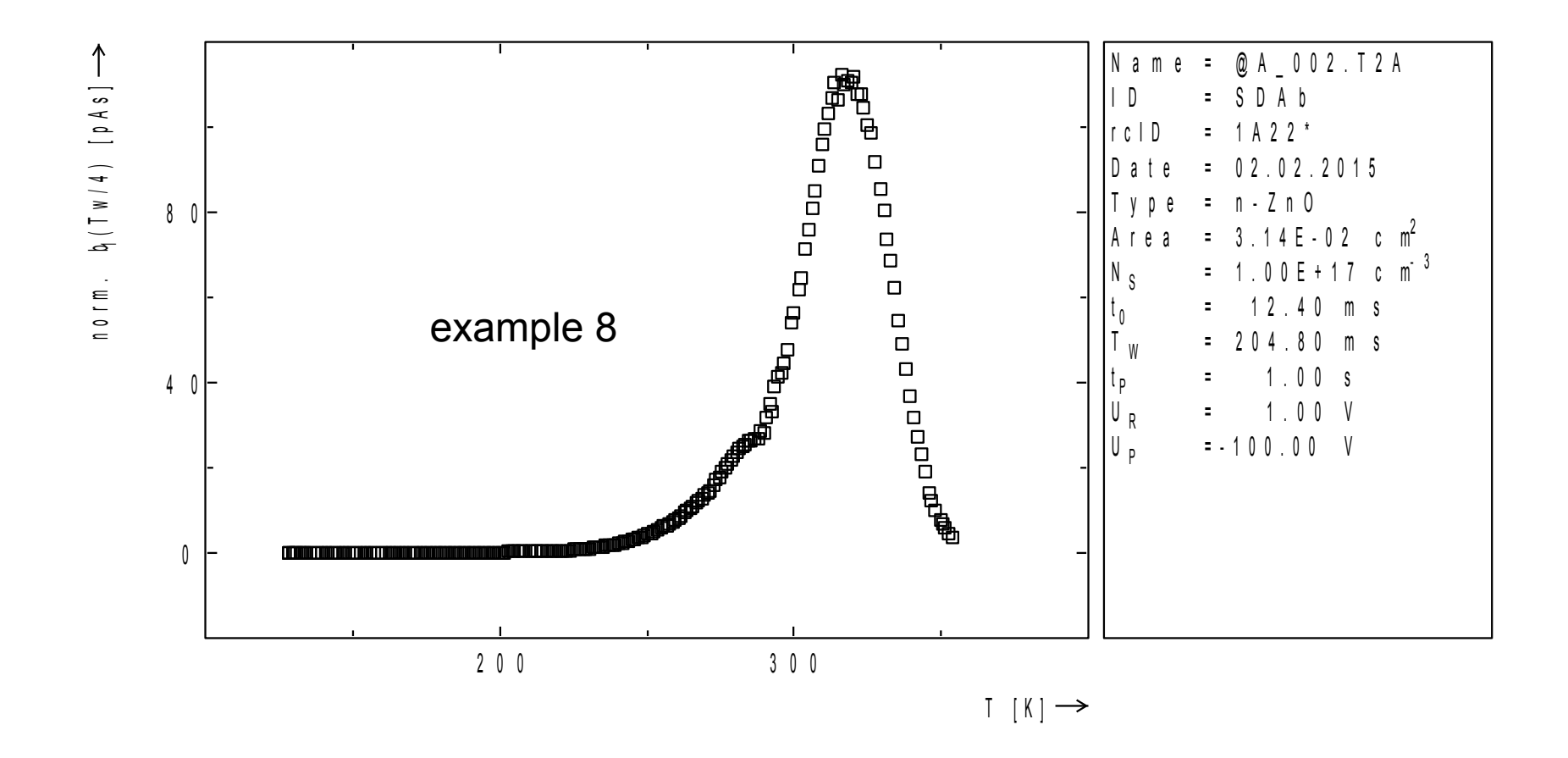

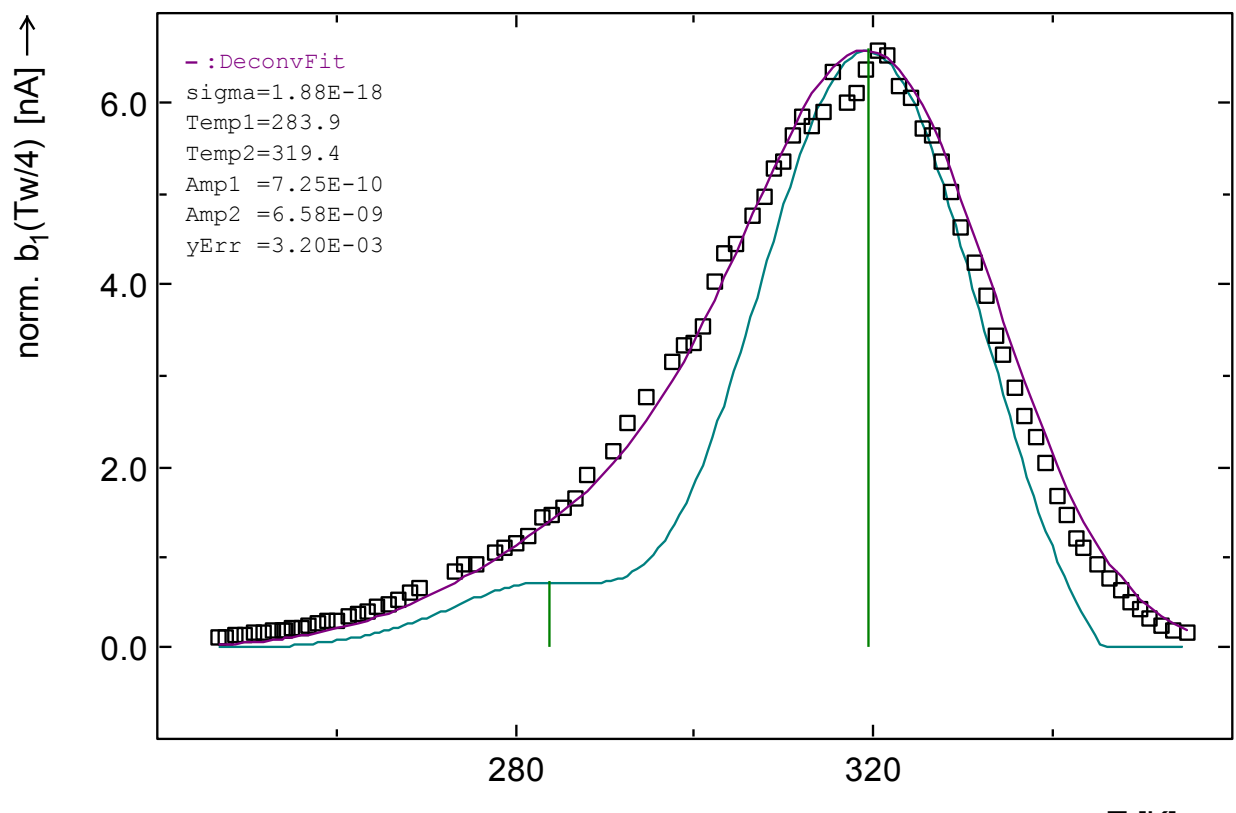

 $T[K] \rightarrow$ 

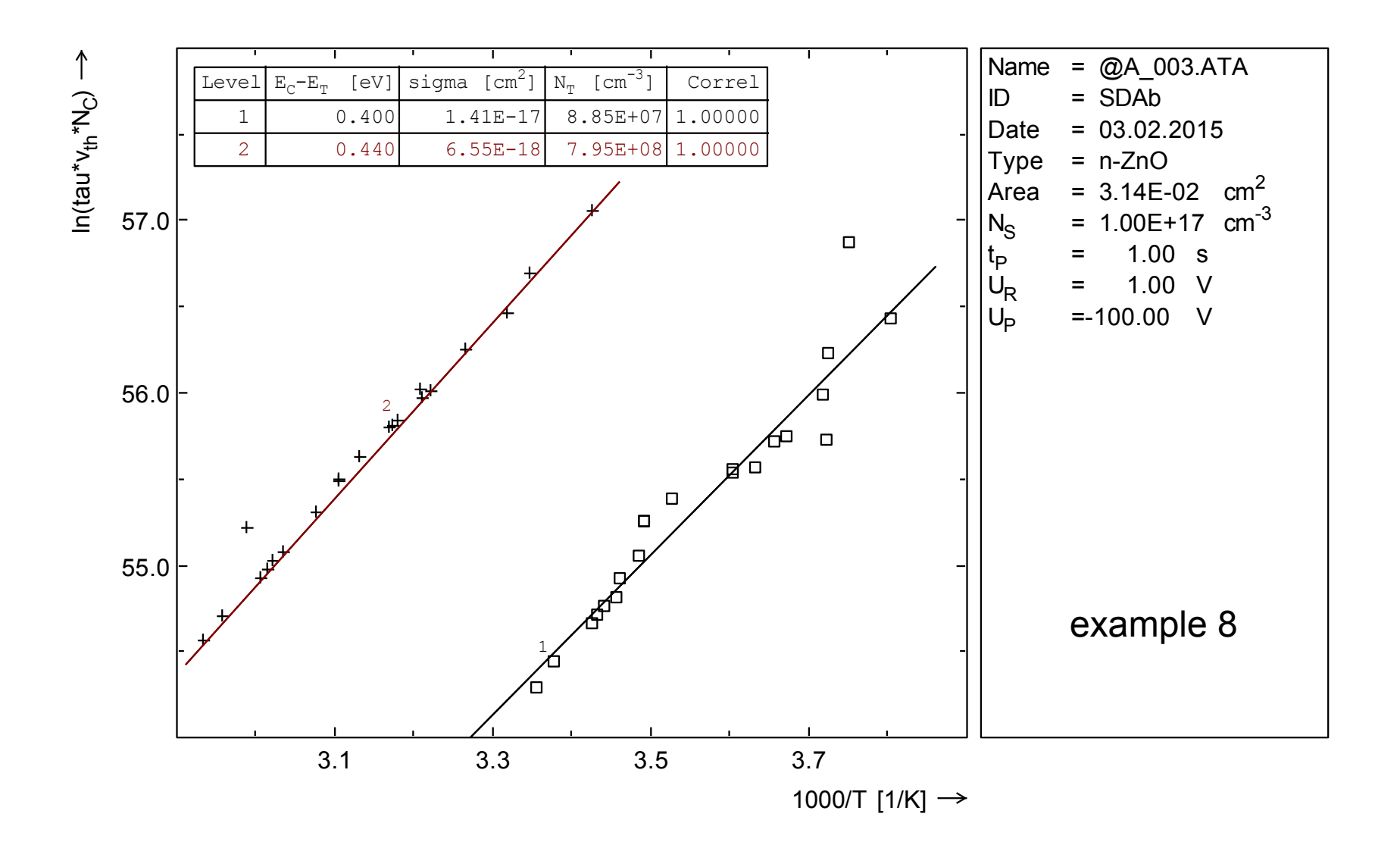

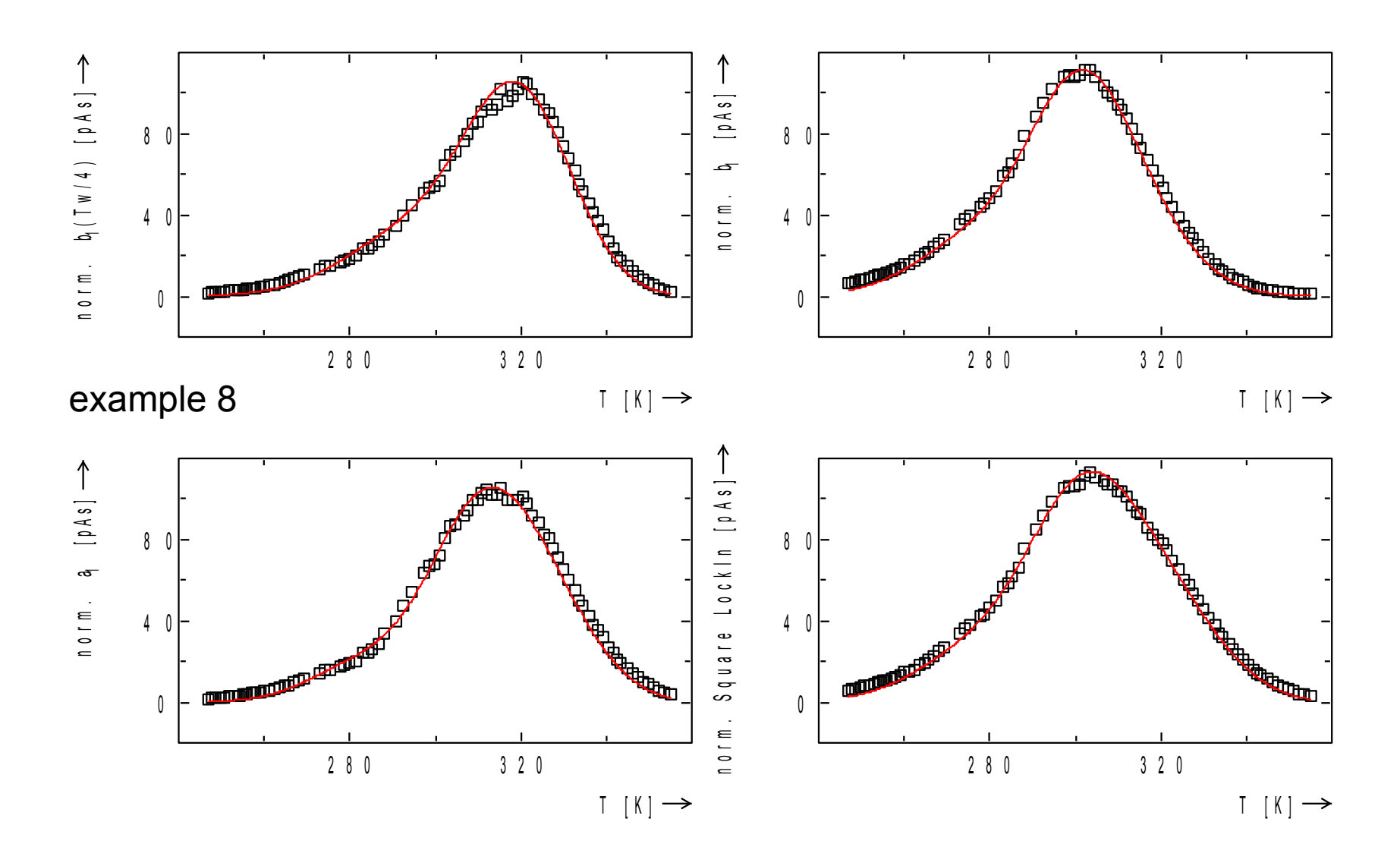

### Capture Cross Section Measurements

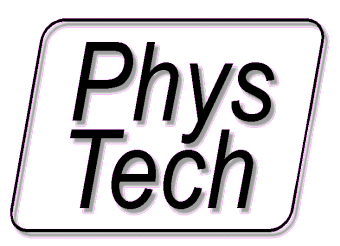

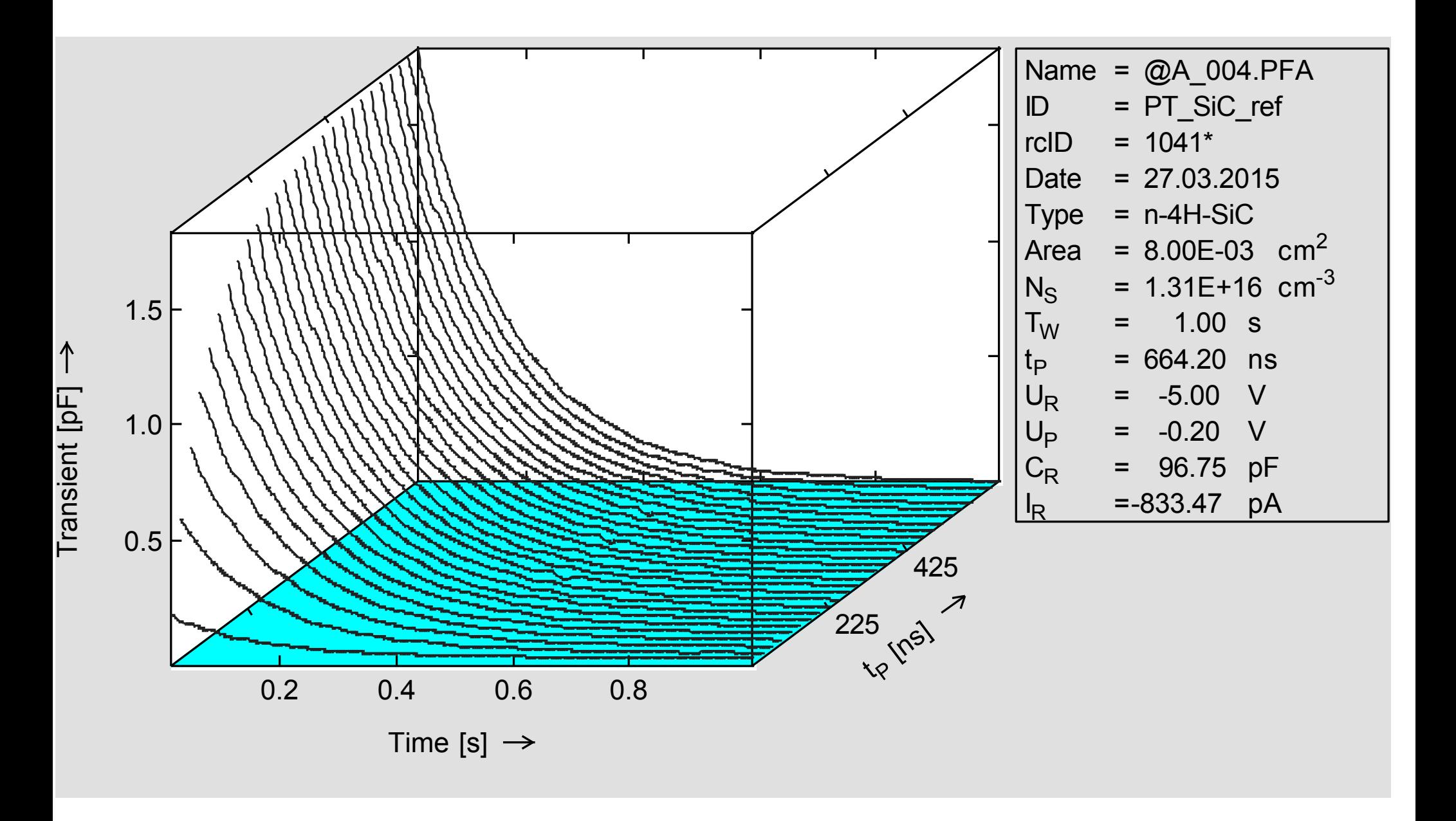

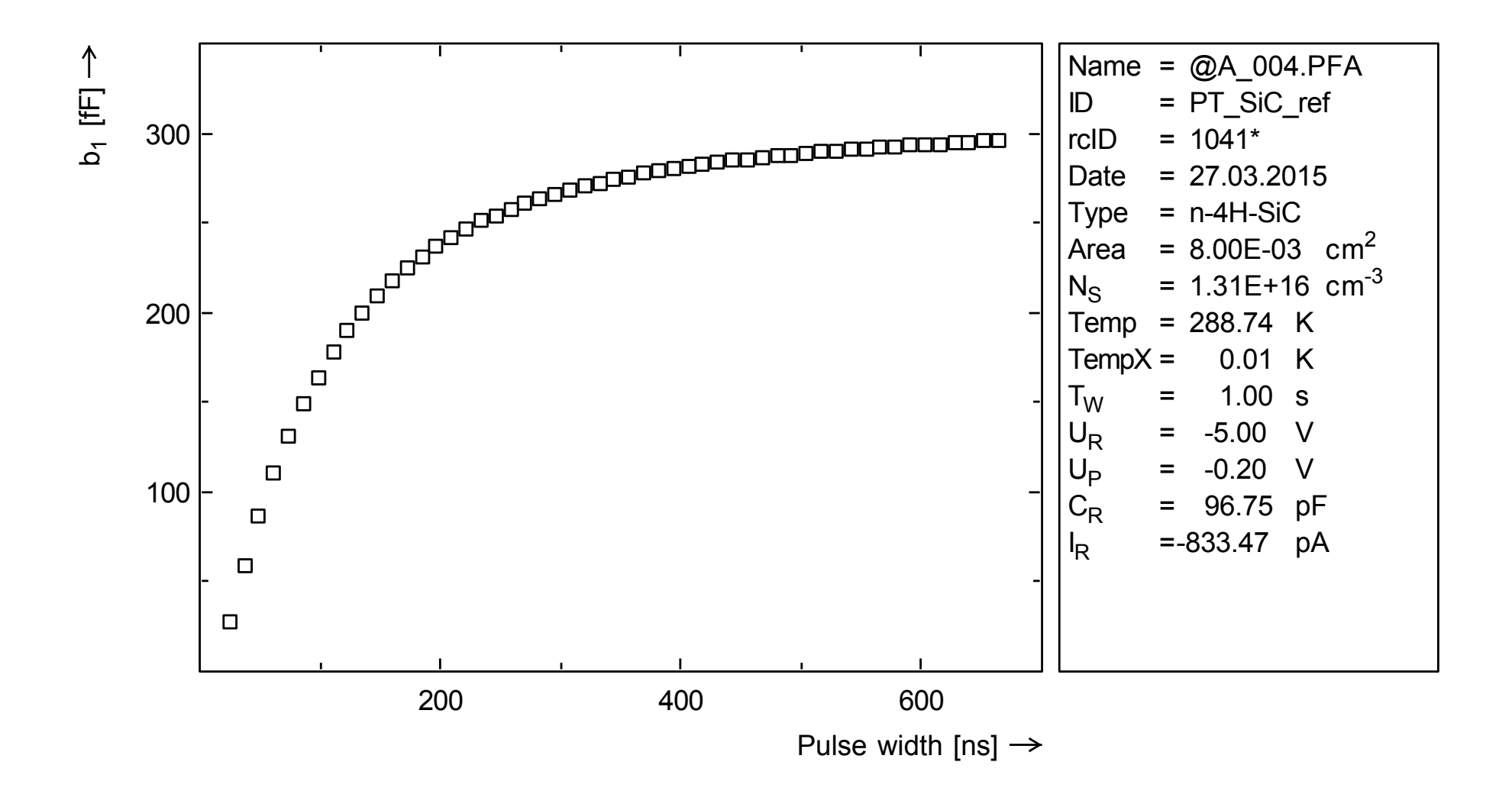

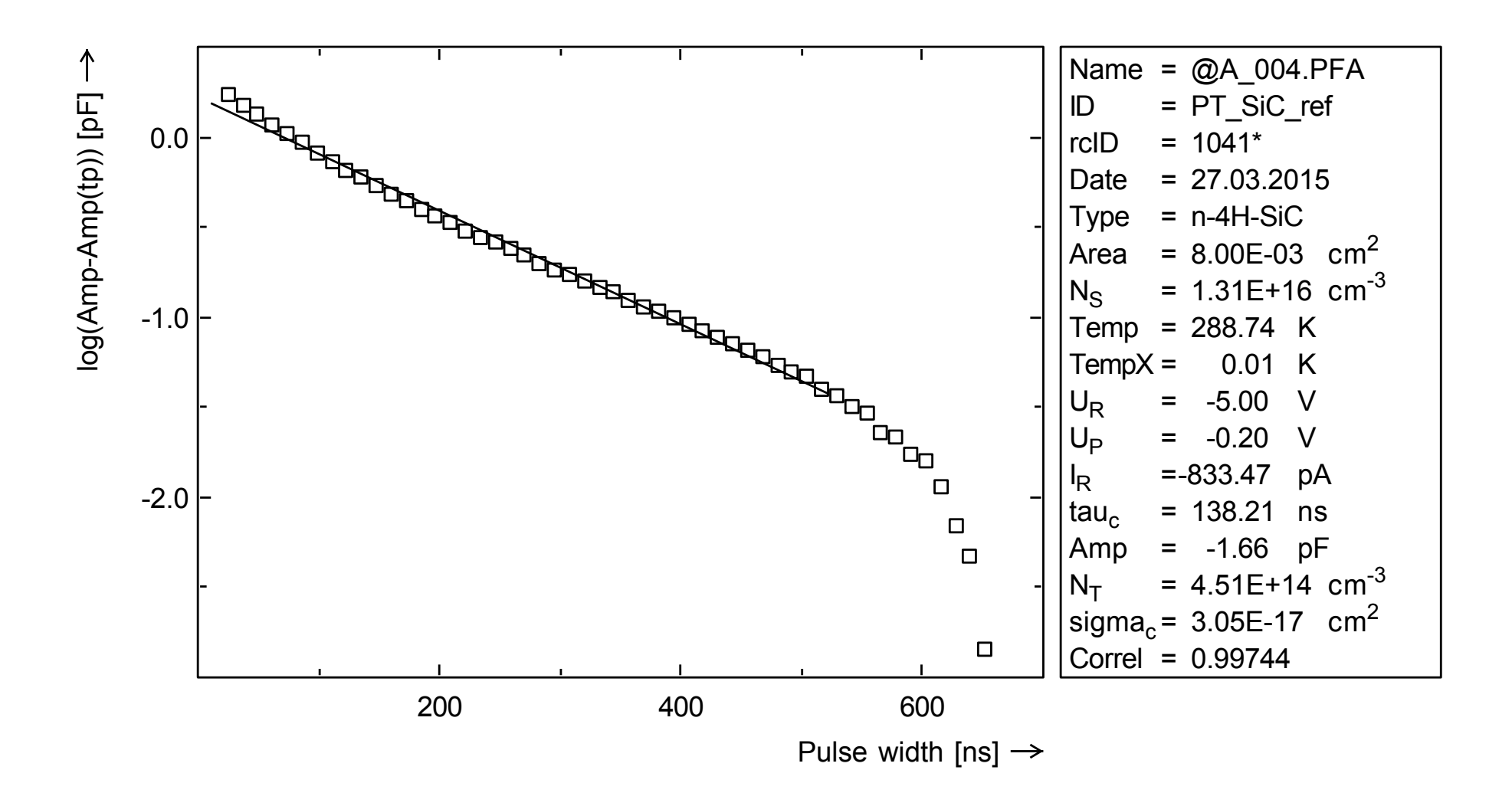

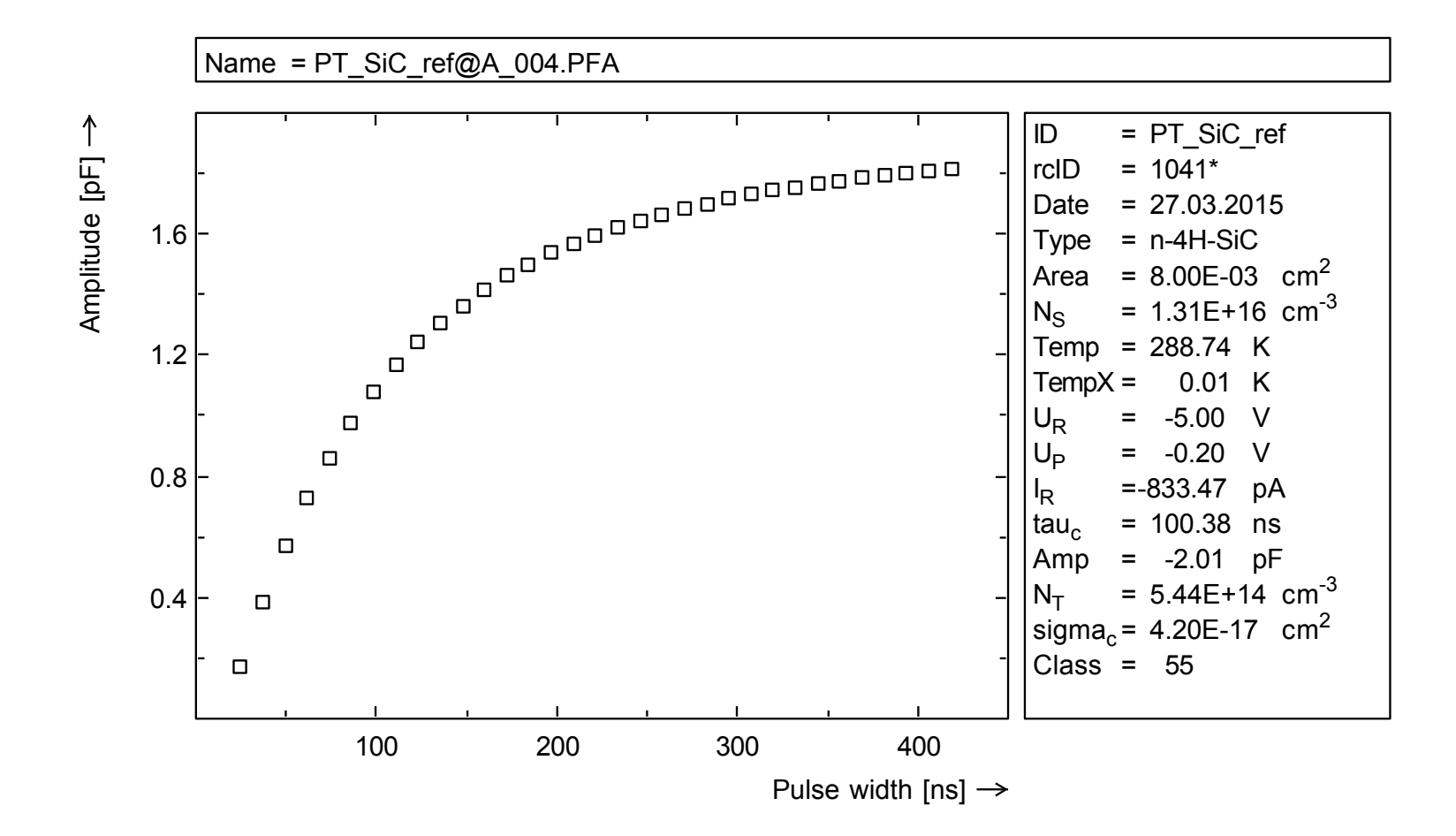

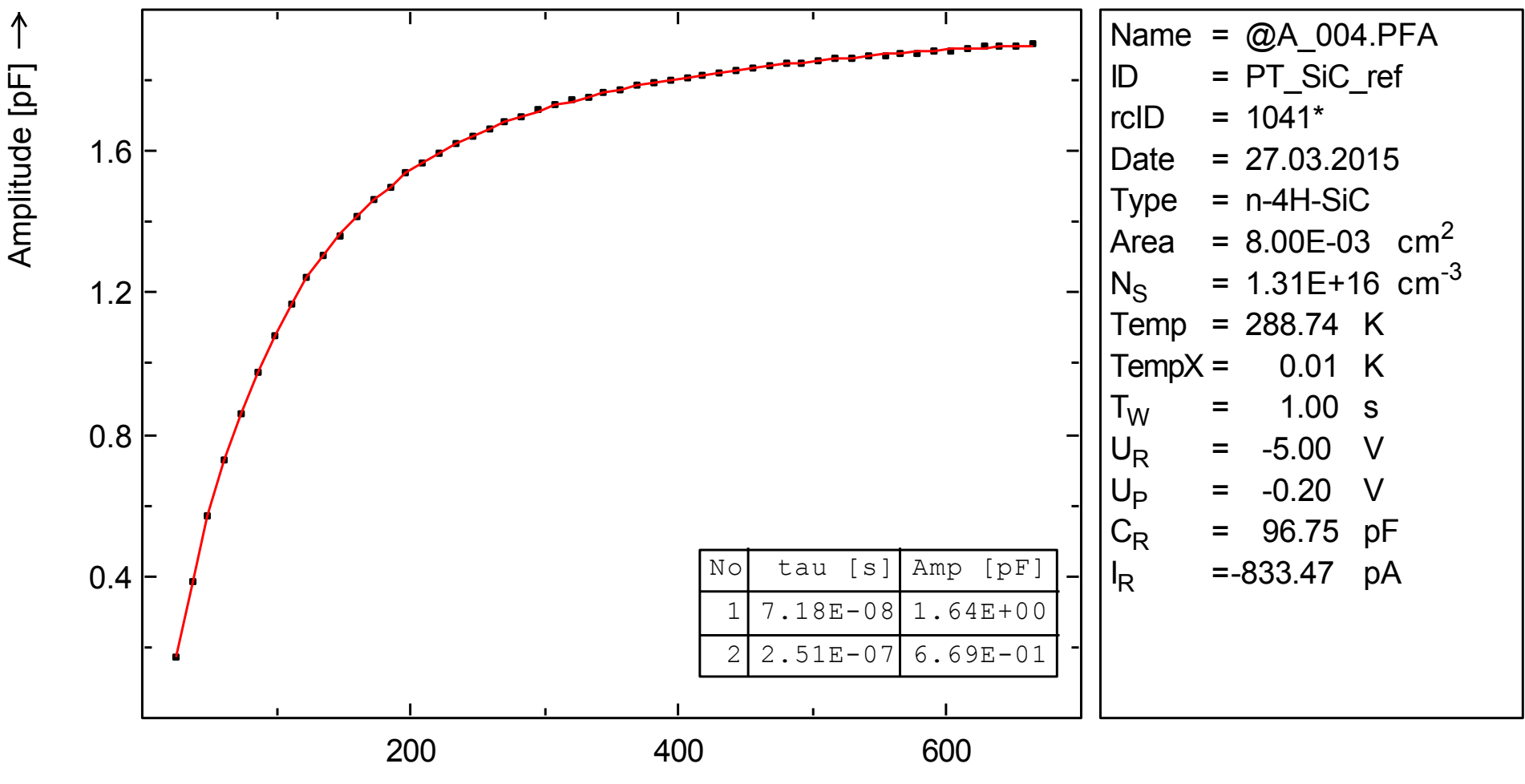

Pulse width [ns]  $\rightarrow$ 

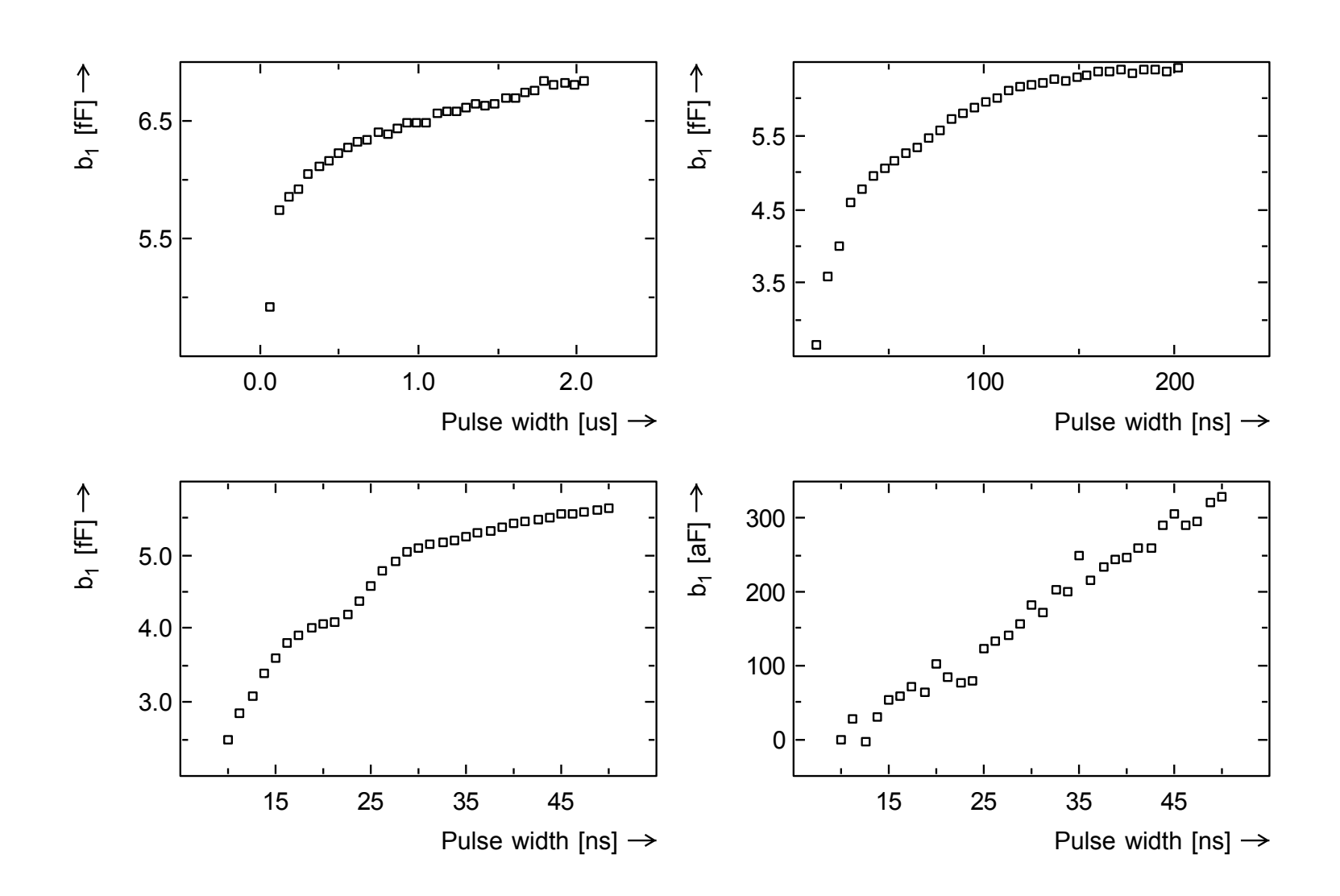
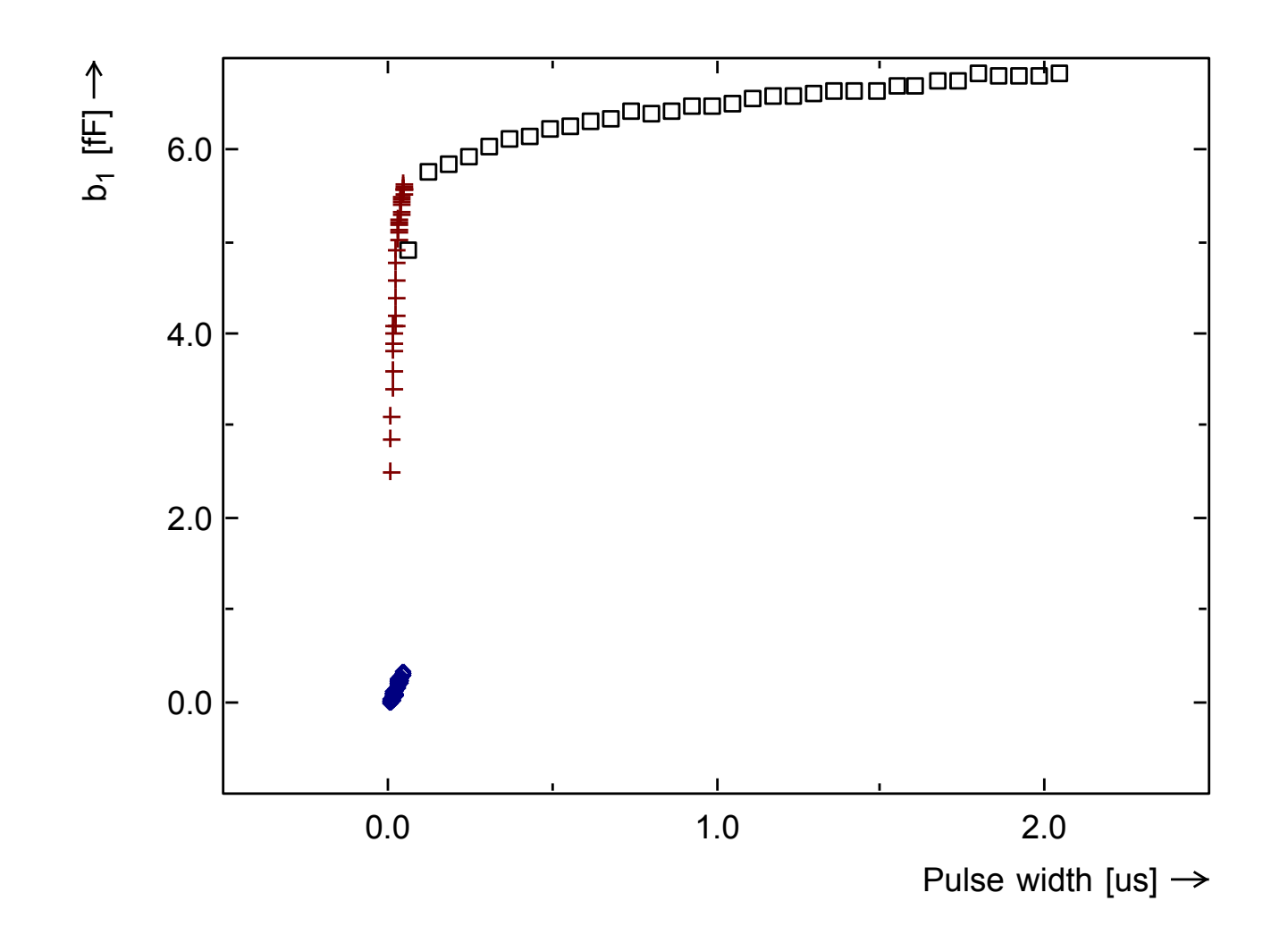

 $\Xi$ p- A  $\Xi$ p(tp)) [p  $\Box$ 

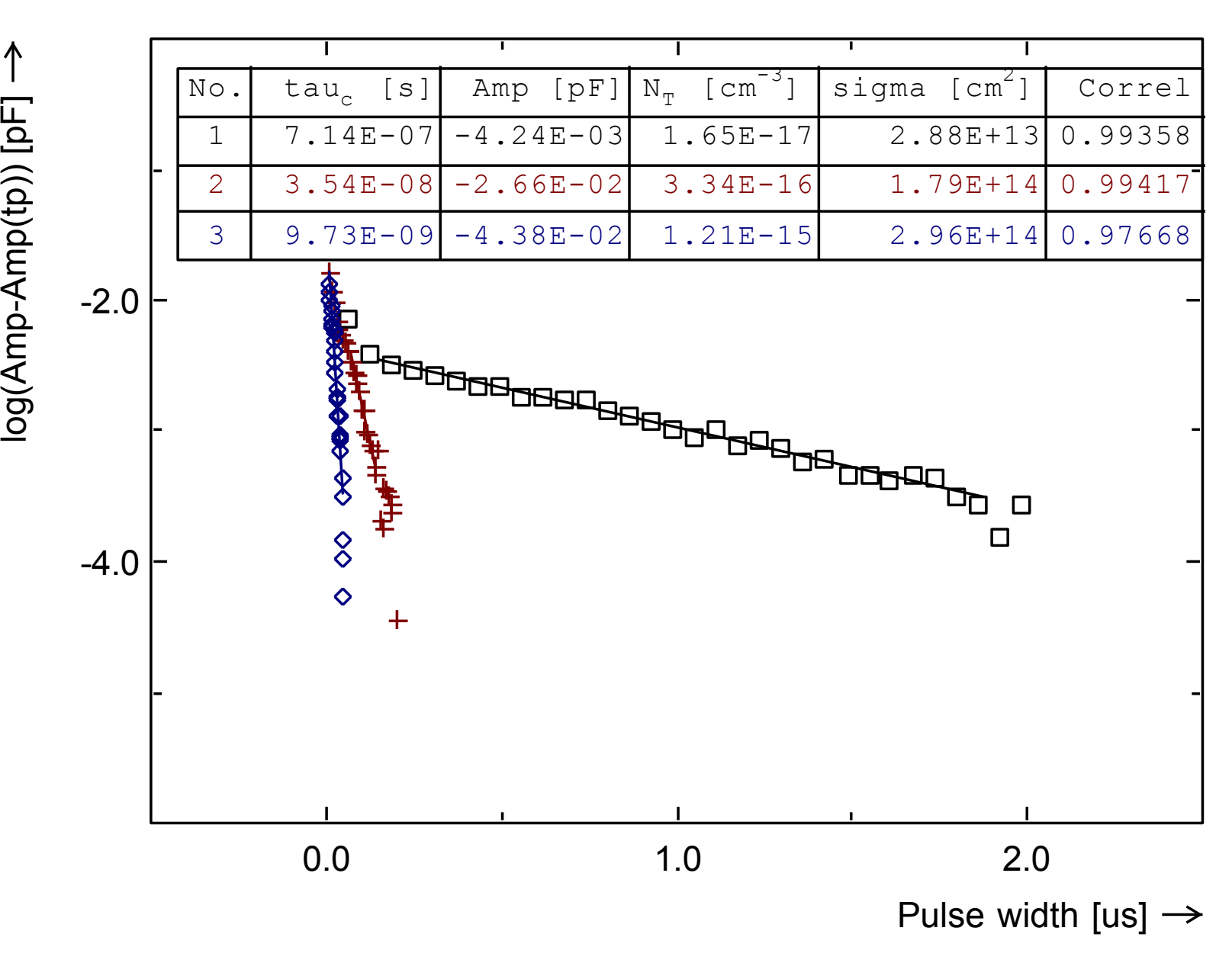

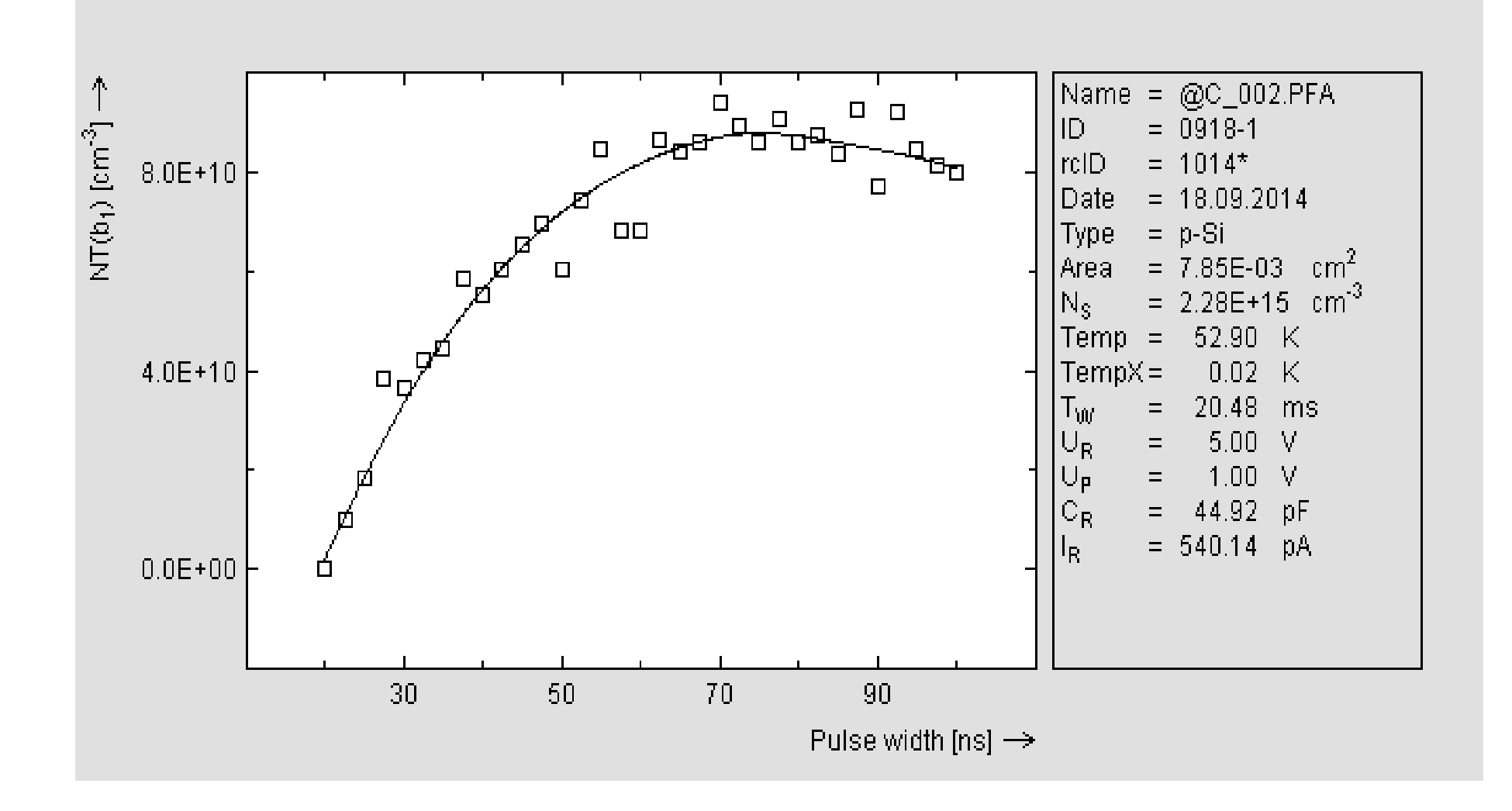

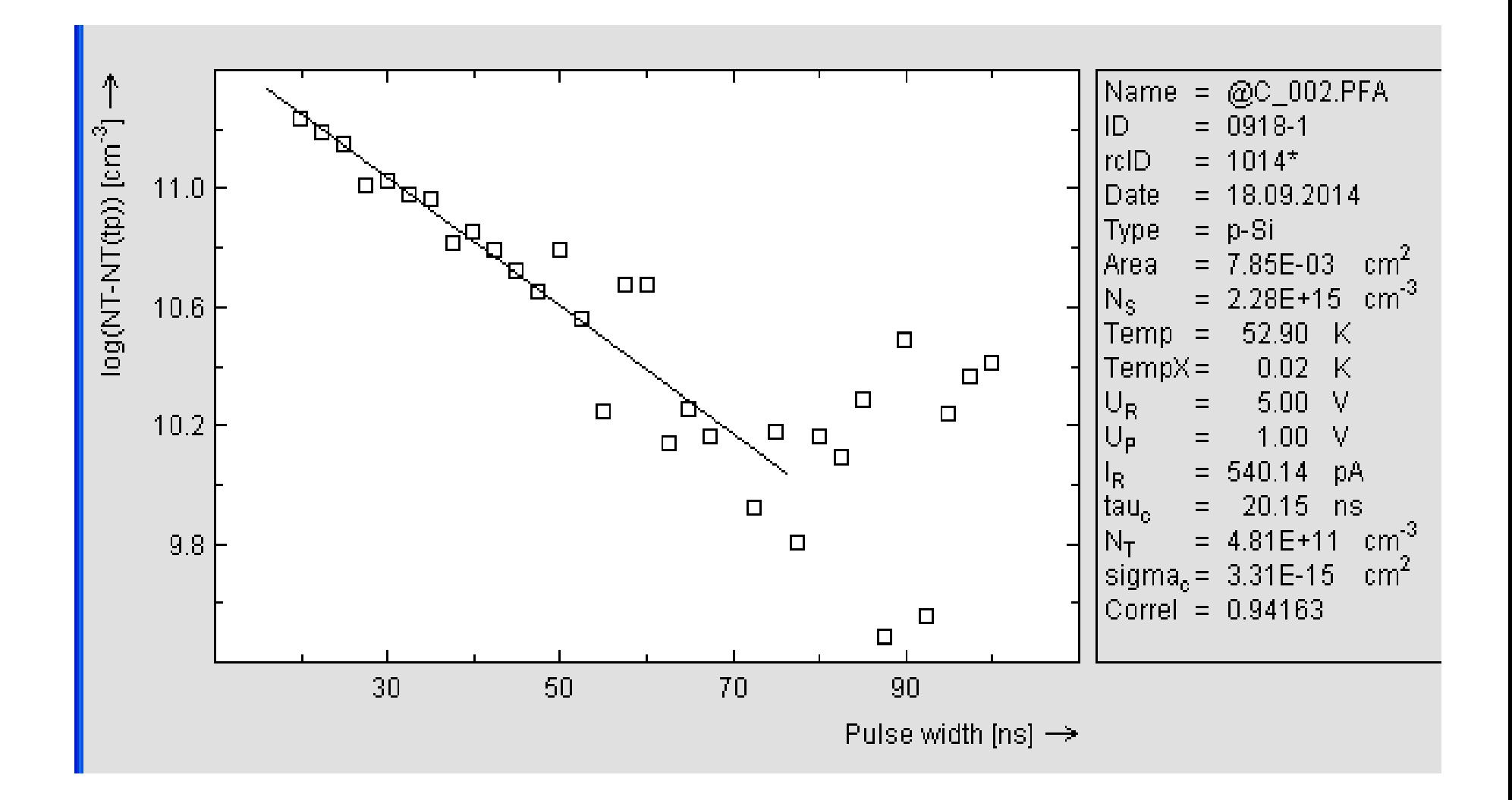

# HERA FT1230 DLTS specifications

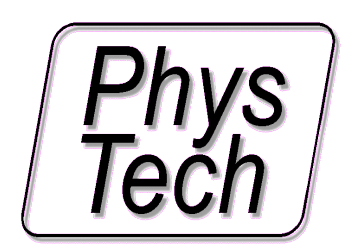

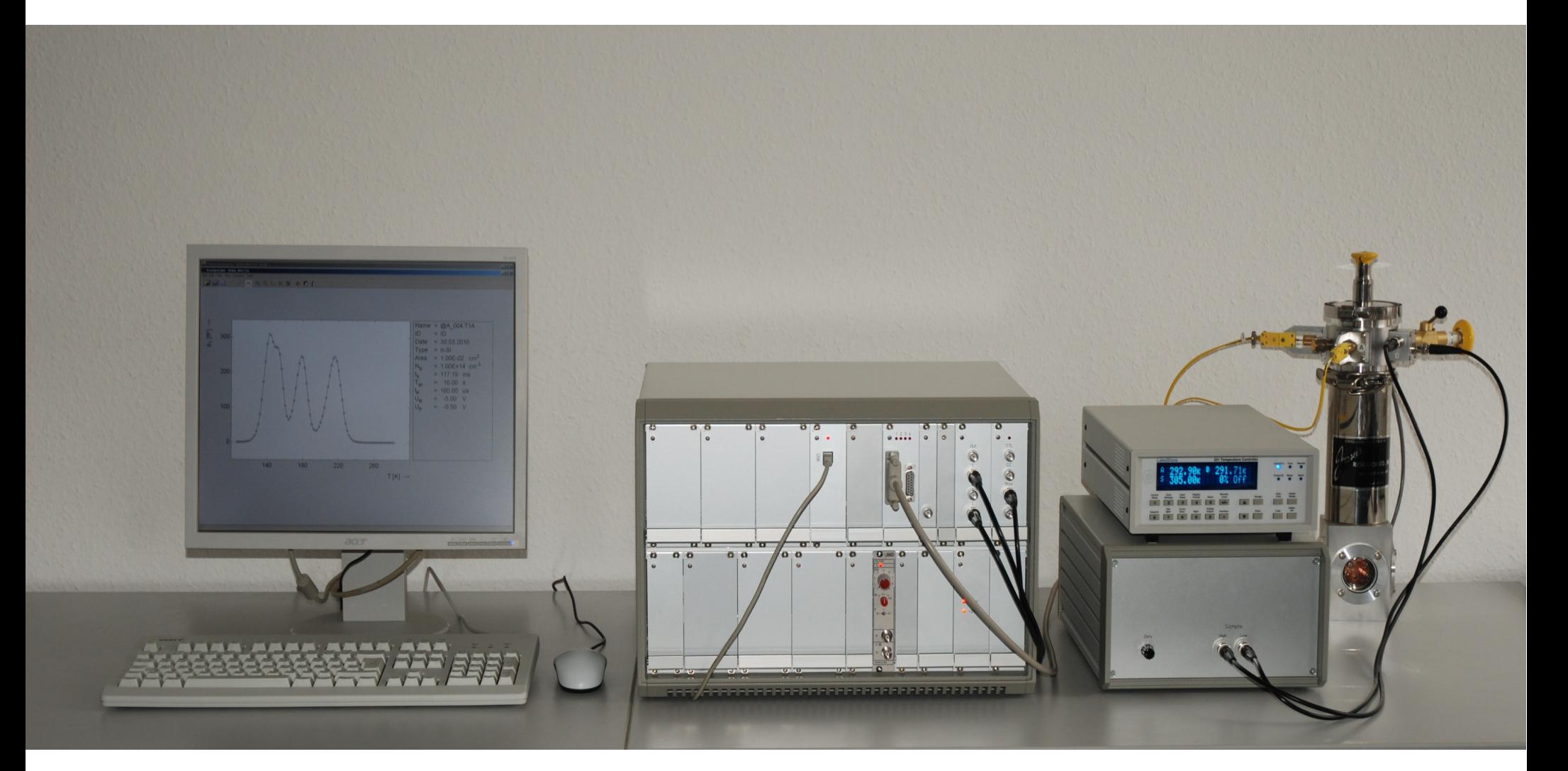

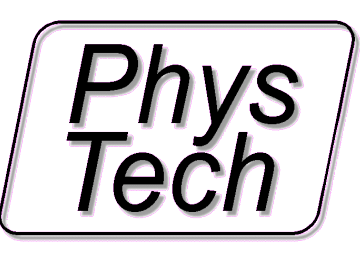

Dr. Ludwig Cohausz Phystech GmbH Moosburg **Germany** 

#### **Bias-/Pulsvoltagesource**

voltage range  $: -/+ 20V$  (optional  $+/- 100V$ ) ((due to be changed) voltage setting resolution : 0.3 mV (1.5mV with 100V option) internal shortest Pulswidth : 10 micro second (1V/micro s)  **external fast pulse generator : 20 ns** (+/- 10V) **longest Pulswidth : > 100h**

**optical pulse trigger available at the option port for TTL modulation inputs of Laser power supplies**

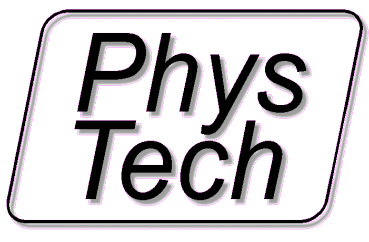

#### Digital transient recorder **with variable oversampling technic**

max. samplings per transient : **2E6 (buffered), 2E9 (streaming)**

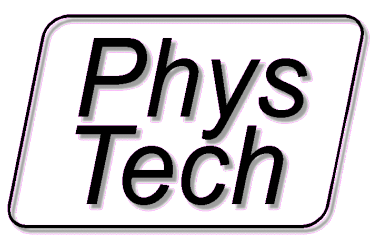

Digital transient recorder **with variable oversampling technic**

max. samplings per transient : **2E6 (buffered), 2E9 (streaming)** fastest sampling intervall : 850 nano seconds shortest period width : **27 micro seconds** longest periodwidth : **110 h**

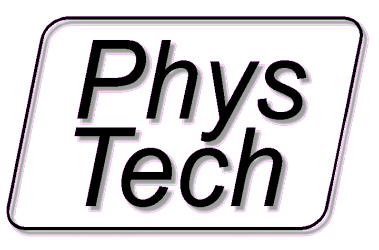

#### **Phystech Capacitancemeter**

with automatic reverse bias capacitance compensation and automatic range setting

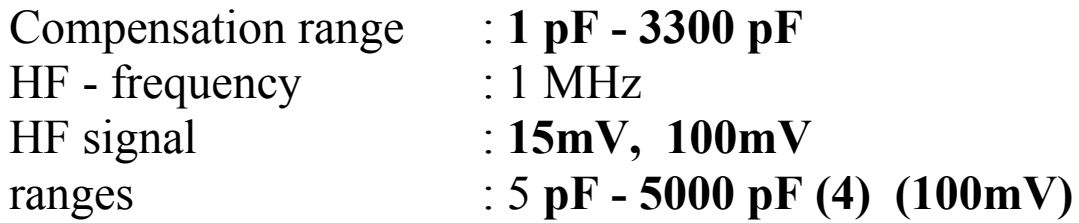

Current measurement amplifier with automatic range setting max. measurement current : 15 mA current resolution : **<1 pA This amplifier can be used for I/V measurements as well**

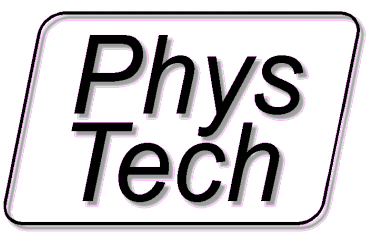

## FT 1230 HERA DLTS features

- $\bullet$   $C/V$ ,  $I/V$
- C-DLTS / Capacitance DLTS
- I-DLTS / Current DLTS
- CC-DLTS / Constant Cap. DLTS
- Laplace DLTS
- ITS (ICTS)
- MIS Analysis / Zerbst DLTS

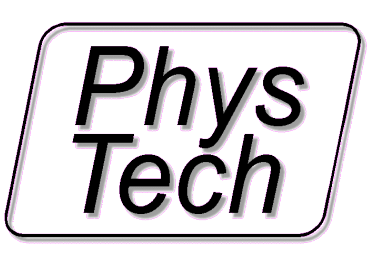